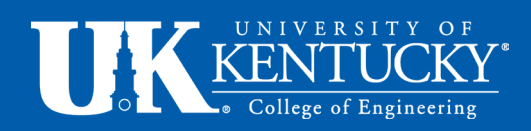

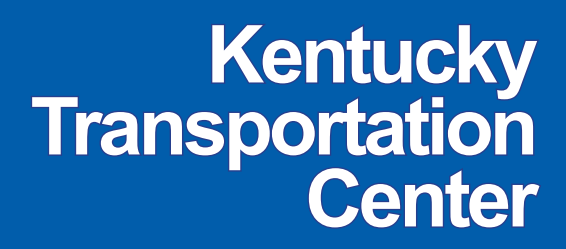

Research Report KTC -13-22/SPR411-11-1F

# **Updating the Kentucky Contract Time Determination System**

# **Updating the Kentucky Contract Time Determination System**

**By** 

**Timothy R.B. Taylor, Ph.D., P.E.** 

**Paul M. Goodrum, Ph.D., P.E.** 

**Michael Brockman, E.I.T.** 

**Barry Bishop, E.I.T.** 

**Yongwei Shan, E.I.T.** 

**Roy E. Sturgill, P.E.** 

**Kevin Hout, E.I.T.** 

**Kentucky Transportation Center** 

**College of Engineering** 

**University of Kentucky** 

**Lexington, KY 40506-0281** 

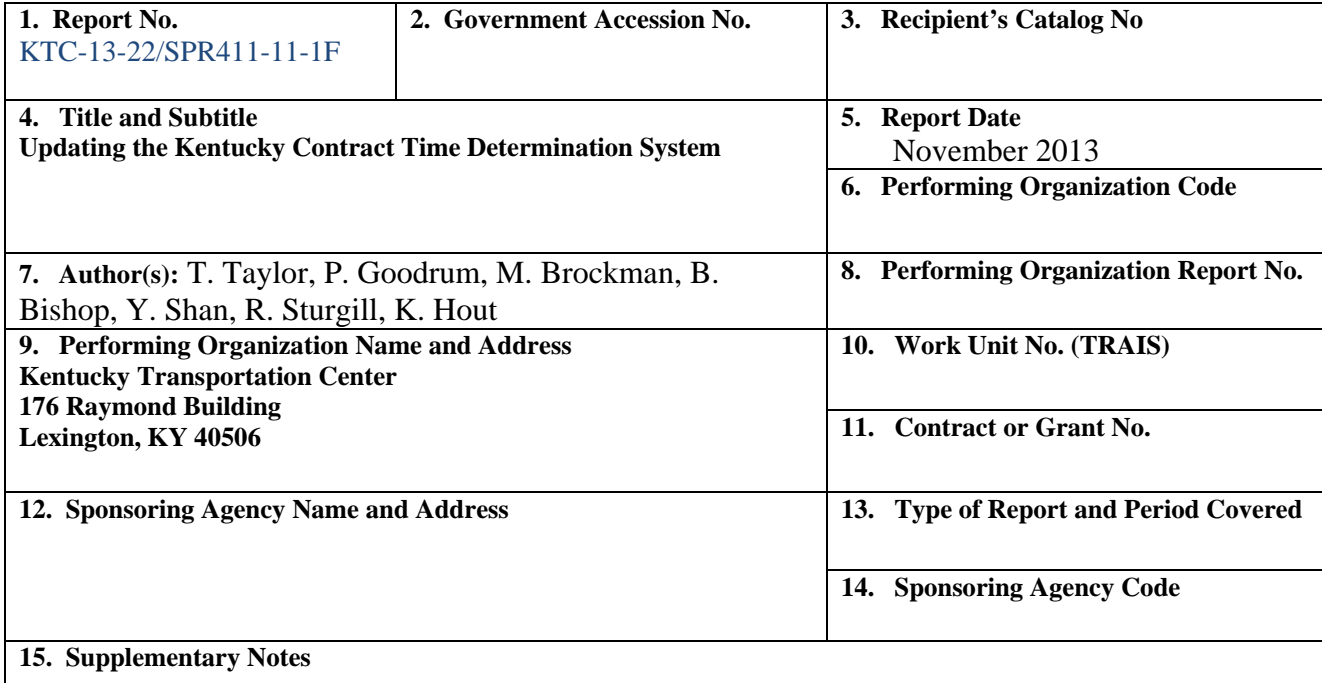

#### **16. Abstract**

The Federal Highway Administration requires State Transportation Agencies to have a formal method to estimate contract time for highway construction projects. To meet this requirement many states use an integrated scheduling system to estimate project durations based on assumed productivity rates and generic job logic. The current work investigated the accuracy of two of these systems found that both systems accuracy in predicting the duration of Kentucky Transportation Cabinet projects was greater than +200%. In response to this poor accuracy, a parametric project duration estimating tool was developed based on a multivariate regression analysis of bid item quantities and engineering and construction estimate. Five regression models were develop to estimate contract time for large projects (great than \$1,000,000) based on key bid item quantities; limited access  $(+22%$  median error), open access  $(+35%$ median error), new route ( $\pm 55\%$  median error), bridge rehabilitation ( $\pm 77\%$  median error), and bridge replacement(+17% median error). It was not possible to develop a parametric estimating tool for predicting the duration of small projects (less than \$1,000,000) as it appears that the duration of small projects is determined by factors outside of bid item quantities.

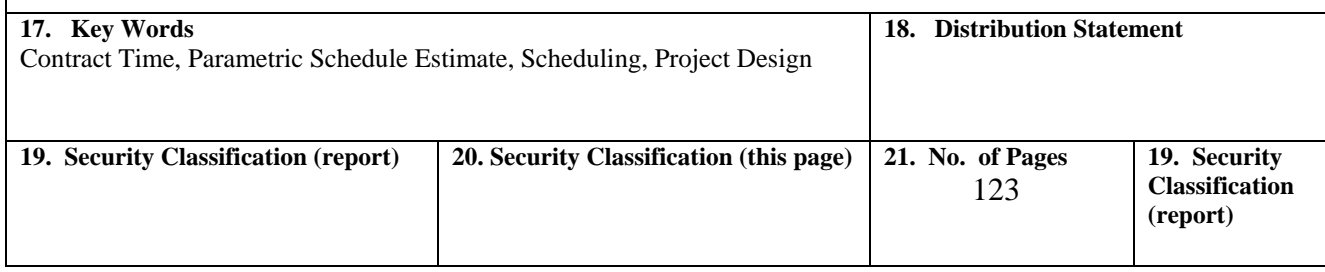

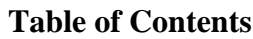

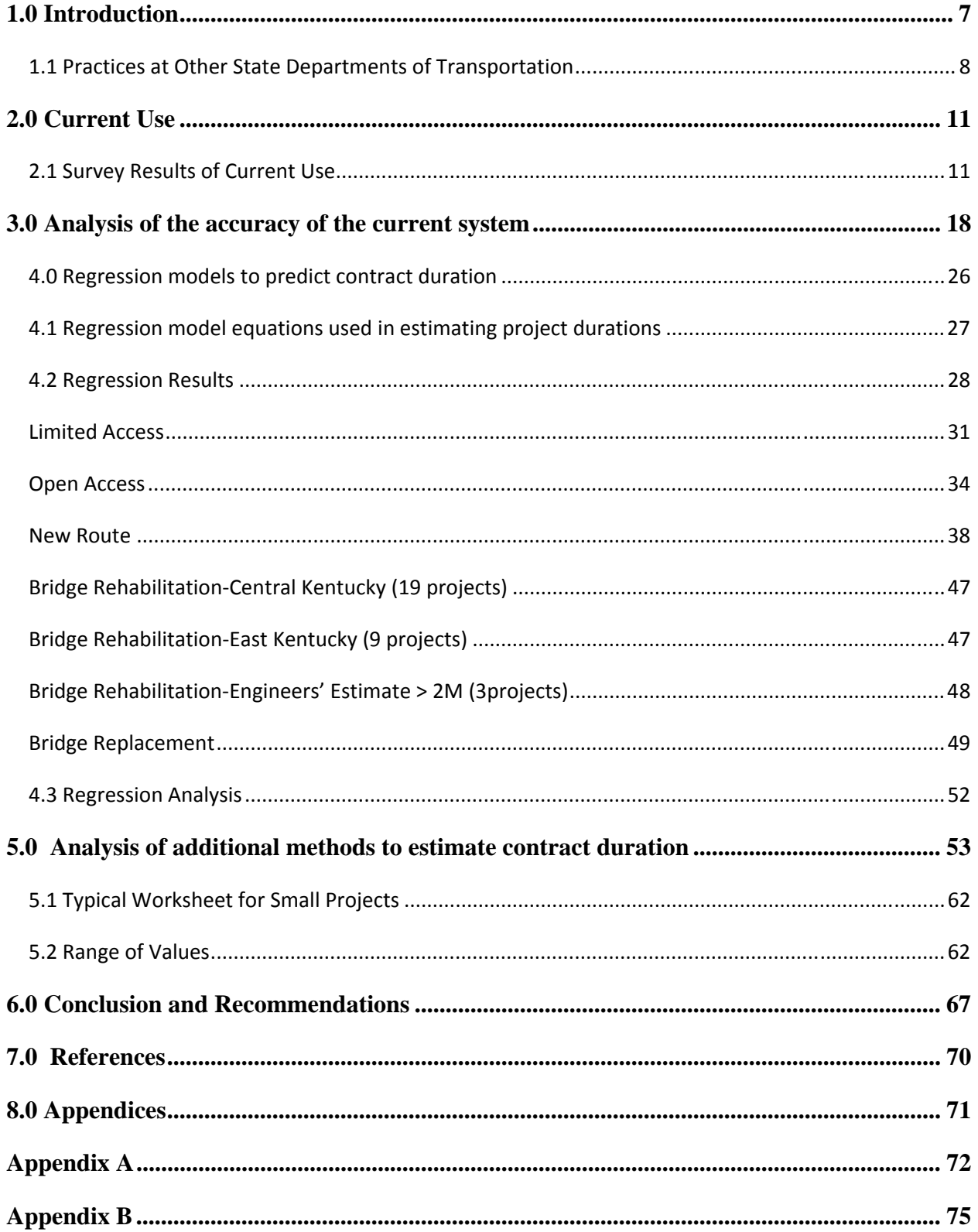

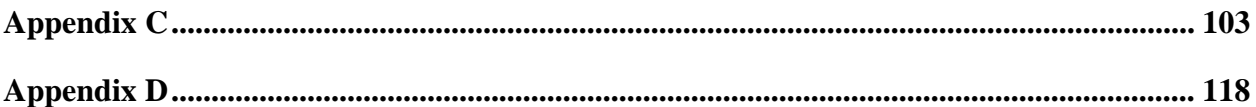

## List of Tables

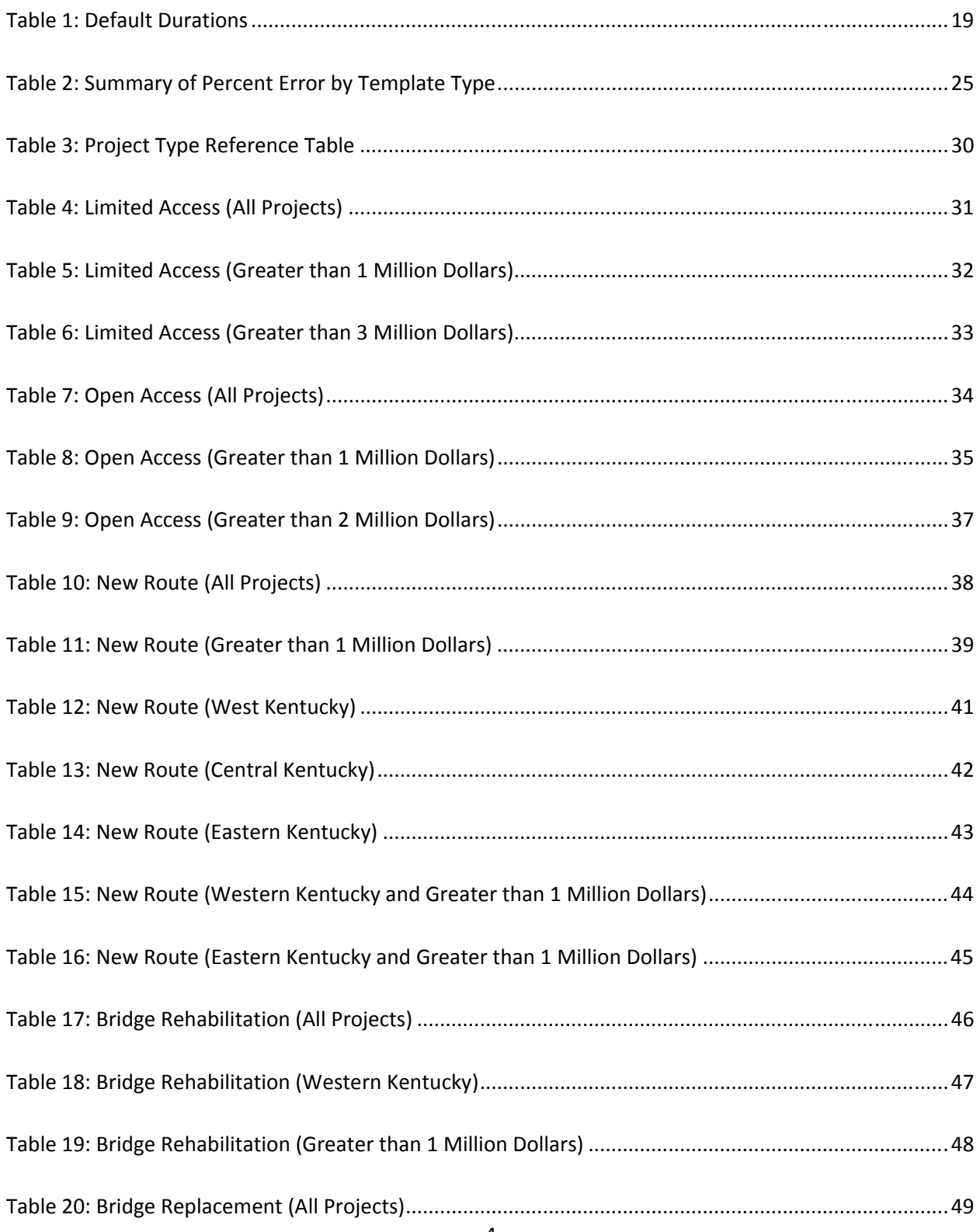

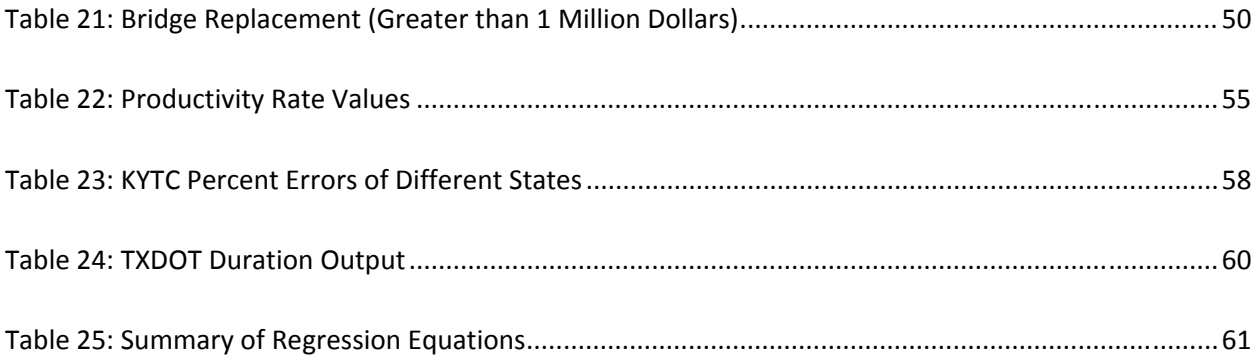

# **List of Figures**

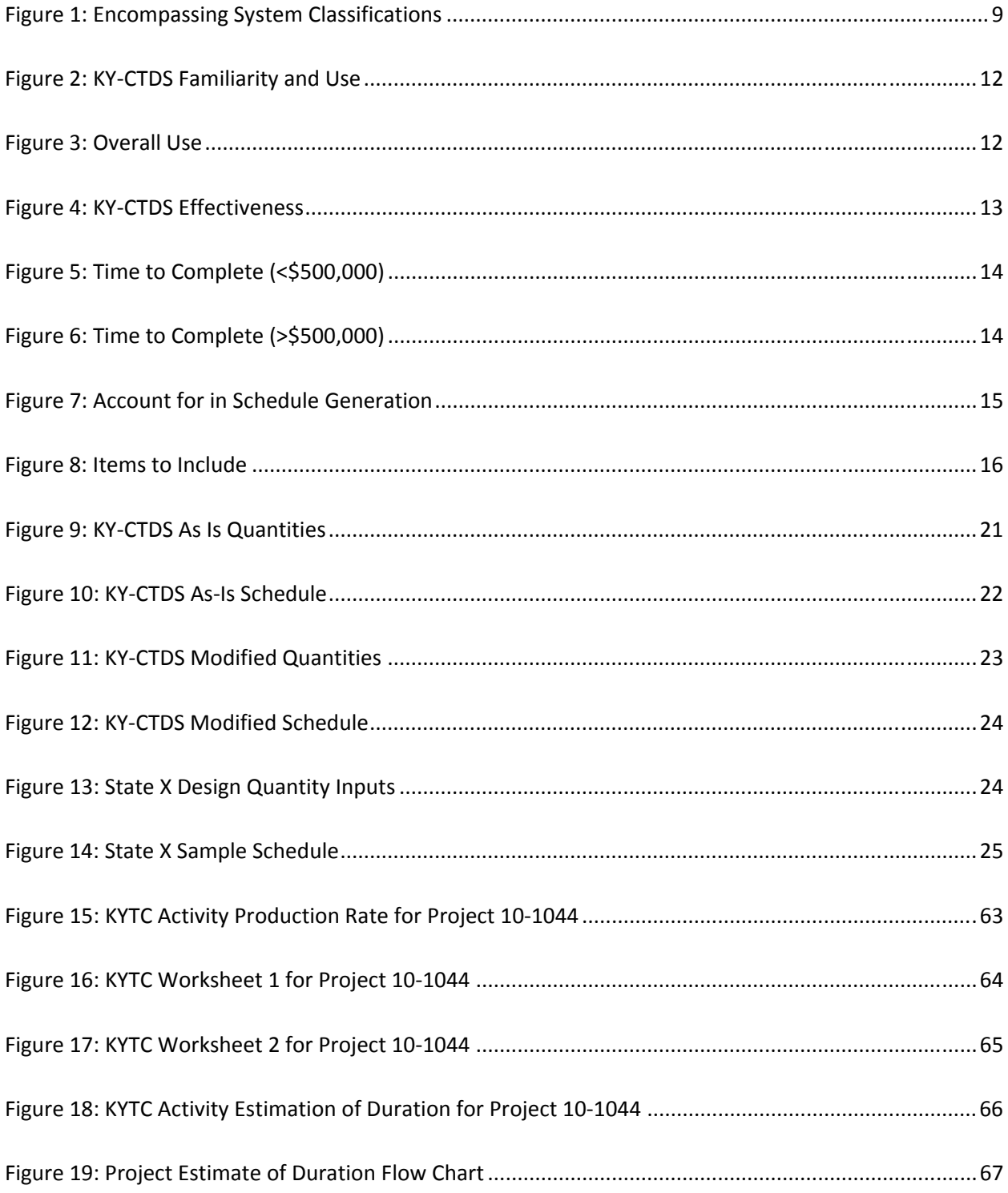

#### **1.0 Introduction**

 The Kentucky Contract Time Determination System (KY-CTDS) was implemented on February 9, 2000 with the intention of providing a tool to assist the Cabinet in estimating contract time for Kentucky Department of Transportation (KY-DOT) projects. Estimating contract times accurately can create a significant benefit to all parties involved. By completing work in a timely manner, both the agency and the traveling public are beneficiaries. The state agency does not incur additional administrative or inspection costs typically seen on over-length projects. Also, the public does not incur additional road user costs associated with delayed projects. Road users are affected by possibly having an extended travel distance, additional travel time, and potentially a decrease in safety (Williams 2006). Contract time is important to all aspects of a project. An unreasonably short contract time can raise the bid prices, restrict qualified bidders from submitting bids, potentially reduce quality of the work, and increase the possibility of legal disputes. On the other hand, contract times that are too long are a general inconvenience for the traveling public and encourage less qualified contractors to submit a bid (Williams 2006).

The Federal Highway Administration (FHWA) stresses the importance of accurate contract time. They require individual states to develop and implement contract time determination procedures for construction projects through 23 CFR 635.121. Suggestions to assist in implementing the procedures are provided in the FHWA Guide for Construction Contract Time Determination Procedures (FHWA 2011). The guide gives multiple suggestions of factors to consider on a project-by-project basis when determining a contract time (Williams 2006). The incentives associated with determining an accurate and reasonable contract time are paramount to the success of the state agency, the department of transportation.

The KY-CTDS was developed from a previous system that was written as a mainframe application, which was then updated to a personal computer based application. The personal computer-based application contained the same core scheduling logic, without upgrade, and remained the same mainframe machine structured logic, containing only one project template (Hancher 2000). From this pc-based structure, a more relevant computer based program was developed in 2001 using Microsoft Excel and Microsoft Project, both commercially available software packages and accessible to the Kentucky Transportation Cabinet (KTC). What resulted from the study was a more user friendly system that included six templates with built-in logic and productivity rates for each work activity. The system provided both tabular and graphical documentation useful in the planning process (Hancher 2000). The research team hosted a

7

conference to provide training on how to use the newly developed system and provided all attendees with the six templates electronically, as well as a copy of the operating manual.

Since the system was launched in 2001 the accuracy of the system in predicting contract time has not been checked, and the system has not been updated. The work described herein examines the current use of the system and analyzes the accuracy of the system in predicting project duration. The outline for this report will encompass portions of the overall research project. This includes but is not limited to the literature review, evaluation of the current system's use, and an analysis of system accuracy on past cabinet projects. The literature review will examine other states' current procedures in determining contract time for department of transportation projects, and other general but interesting topics for discussion related to determination of contract time for highway construction projects. The use of the current system was evaluated through meeting(s), a survey, and interviews with persistent users. Analyzing the current system involved a comparison of actual project duration data supplied by the cabinet with durations obtained from the system using quantities from bid tabs also supplied by the Cabinet. The analysis also included another system for comparison, the State X Time Determination System, in which the contract time among the sample of the Cabinet's project were also estimated using another state's contract time determination system. The final objective of the current work was to recommend improvements to the existing contract time determination system.

The research updated the KY-CTDS by completing the following objectives:

- A. Identified the extent of use of the KY-CTDS by Cabinet personnel for planning highway projects. This information quantified the use of the tool and, if use was not widespread, identified reasons for underutilization of the tool.
- B. Identified the accuracy of the tool on completed projects by comparing the project's actual schedule and duration with predicted schedule and duration from the KY-CTDS. This identified any deficiencies in the original system templates, work item productivities, and/or generic project logic.
- C. Identified recommended updates to the original system including software, databases, and project templates. This information ensures that the system is updated with recent productivity data from Cabinet and commercial data sources (e.g. RS Means).
- D. Identified potential expansions of the original system to better reflect current and future cabinet projects.

#### **1.1 Practices at Other State Departments of Transportation**

 The research time examined practices at other state Departments of Transportation (DOT) through a review of published literature on their methods for determining contract time. A spreadsheet including what states were found, and reference files, is shown in the State

Breakdown of Contract Time Determination Systems in Appendix A. The tools and methods in use at DOTs were categorized into one of the following categories: archived production rates (i.e the system relies solely on production rates for critical activities), pre-determined logic (the system uses predetermined schedules and separate production rates), or integrated scheduling (the system has an integrated production rate and schedule logic based on bid item quantities). Of the 50 states, 29 DOT contract time determination systems were available for examination. The categorical break down was as follows: 48 percent use some form of integrated scheduling, 28 percent use archived production rates and 17 percent develop a contract time based on predetermined logic. The additional 7 percent accounted for the two systems that didn't necessarily fit into one of the three categories. A breakdown of which states fell into each category is displayed in the State Classifications in Appendix A, while Figure 1 below illustrates the difference in each of the three categories. A system considered to be in the integrated scheduling category would use both archived production rates and pre-determined logic. A system in the archived production rate category would not make use of a pre-determined logic, which would eliminate said system from being in the integrated scheduling category.

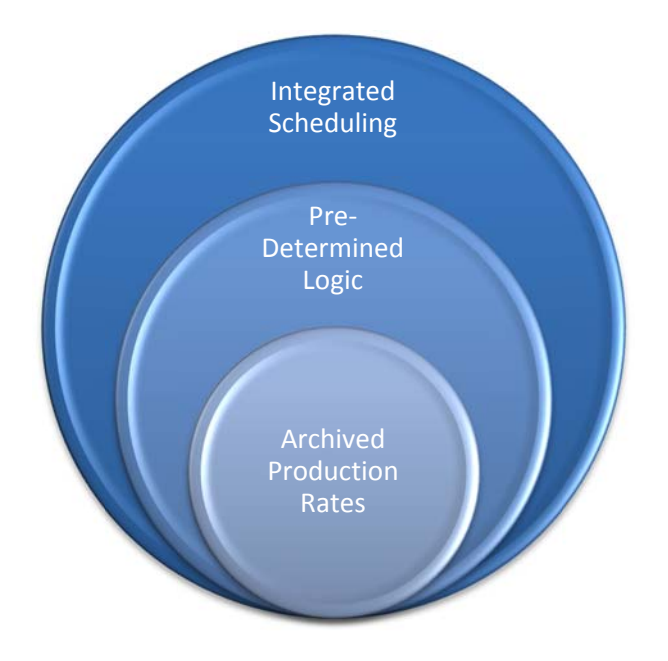

**Figure 1: Encompassing System Classifications** 

Some form of archived production rates were found in most of the systems examined in the literature review, but systems included in this category were typically limited on any further method to aid in contract time determination.

The second category used was for states that had implemented a system using a predetermined logic. These systems could have a pre-determined logic for work scheduling and phasing while using another method for determining work durations. For the most part, systems involving a pre-determined logic had some type of productivity rates; whether general or specific to state highway projects they were used to calculate activity durations within the logic. Of the three categories for this research project, the least number of systems fell into pre-determined logic, which is most likely due to the wide variety of possibilities when considering what and how activities correlate with one another. For that reason, states take an approach of a projectby-project basis when determining the logic instead of having a generic template. Systems examined in the review often had templates associated with project types commonly encountered in their state. Templates could range from a couple to more than a dozen options and each could have a different logic and/or production rate associated with the individual work activities.

Integrated scheduling was the most abundant category utilized by state department of transportation's method for determination of contract time examined in the literature review. Systems that were categorized here may have also used pre-determined logic in combination with archived production rates; but further action had to be seen that showed a way of integrating the multiple components that create a contract time. It seems the trend is leaning toward states having a method that involves integrated scheduling for determination of contract time. The Kentucky's Contract Time Determination System (KY-CTDS) falls into the integrated scheduling category and is described in more detail in section 3.

With each category, there are many possibilities for using each method; some systems are developed within the department while others may pursue more commercially available systems that are already structured to perform scheduling tasks. Combinations of the methods are seen in an attempt to create a customized system to best suit each department's needs. This could range from a way to input current productivity rates, to determining logic based on certain aspects of a project, to inputting working day calendars based on holidays and weather conditions in a given region. Some programs found use Microsoft software such as, Access, Excel, and Project where variability in inputs is fairly easy but complex data interaction can be limited, while others use systems developed by professional software developers such as Primavera and FieldManager which can create much more complex components, but tend to limit user defined inputs that may vary from project to project.

10

#### **2.0 Current Use**

 An online survey was used to examine the current use of the KY-CTDS to estimate contract duration within the Kentucky Transportation Cabinet. To determine our sample population for the survey, contacts were made through each of the Cabinets' 12 districts through their respective engineering branch managers. Upon contacting these individuals, it was requested that each branch manager identify potential users of the existing contract time determination system within their district. After receiving replies from the majority of the districts, 36 potential KY-CTDS users were identified.

Once exemption from the Institutional Review Board (IRB) was filed and approved with the UK Office of Research Integrity, the survey was distributed. A copy of the IRB approval letter is included in Appendix B. For distribution purposes, Qualtrics, a survey software, was used to generate a user-friendly survey that allowed the question types needed for a successful survey. Qualtrics had the capability to track completed surveys individually and multiple options for reporting results in aggregate form to include statistical parameters associated with multiplechoice questions. The reporting format could be organized in a way that made it straightforward to sieve through results and comments.

 Participants had approximately three weeks to complete the survey with a one-week reminder sent out before the survey was to become inactive. Of the 36 individuals contacted, 23 surveys were completed with varying levels of detail. The survey was comprised of 24 questions, which varied from simple multiple choices, to matrix style, to more complex thought required writing oriented questions. The results received from the survey gave a range of answers that helped to define the current status and use of the system across the state. A copy of the survey is included in Appendix B, KY-CTDS Update Survey.

#### **2.1 Survey Results of Current Use**

 Survey results showed that 85 percent of participants are familiar with the KY-CTDS, yet only 50 percent use the system to estimate contract time (Figures 2-3).

11

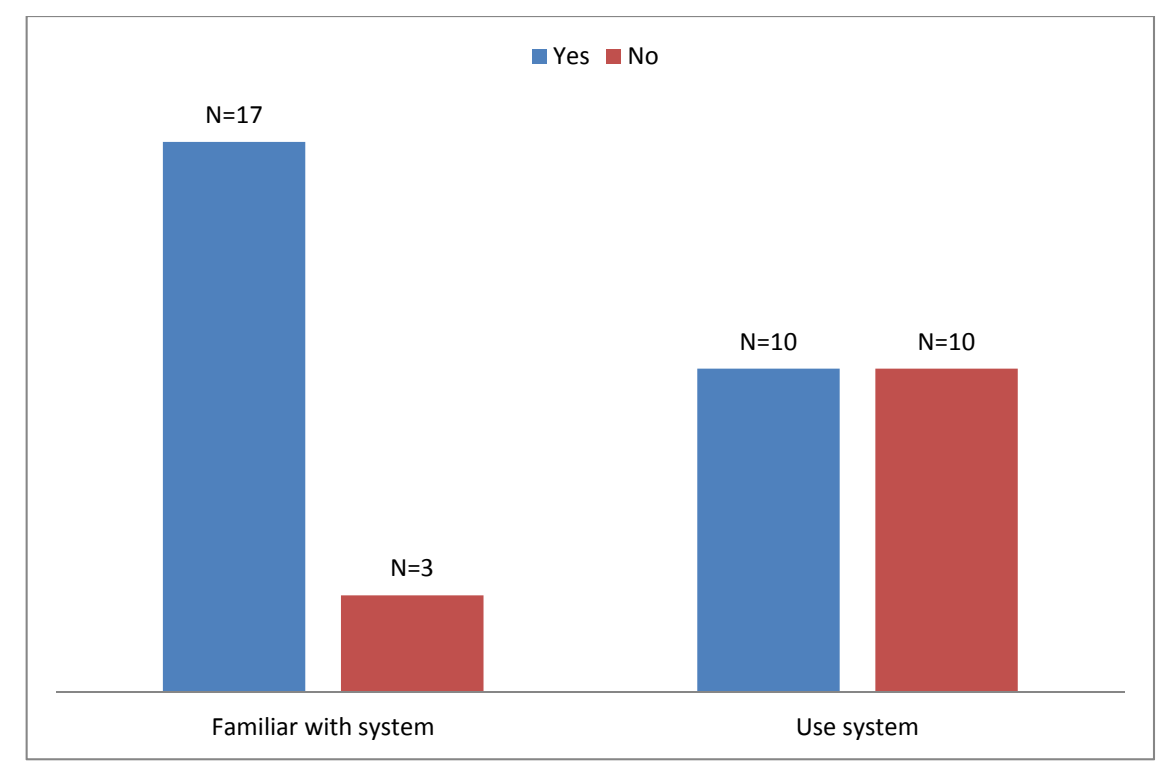

**Figure 2: KY-CTDS Familiarity and Use** 

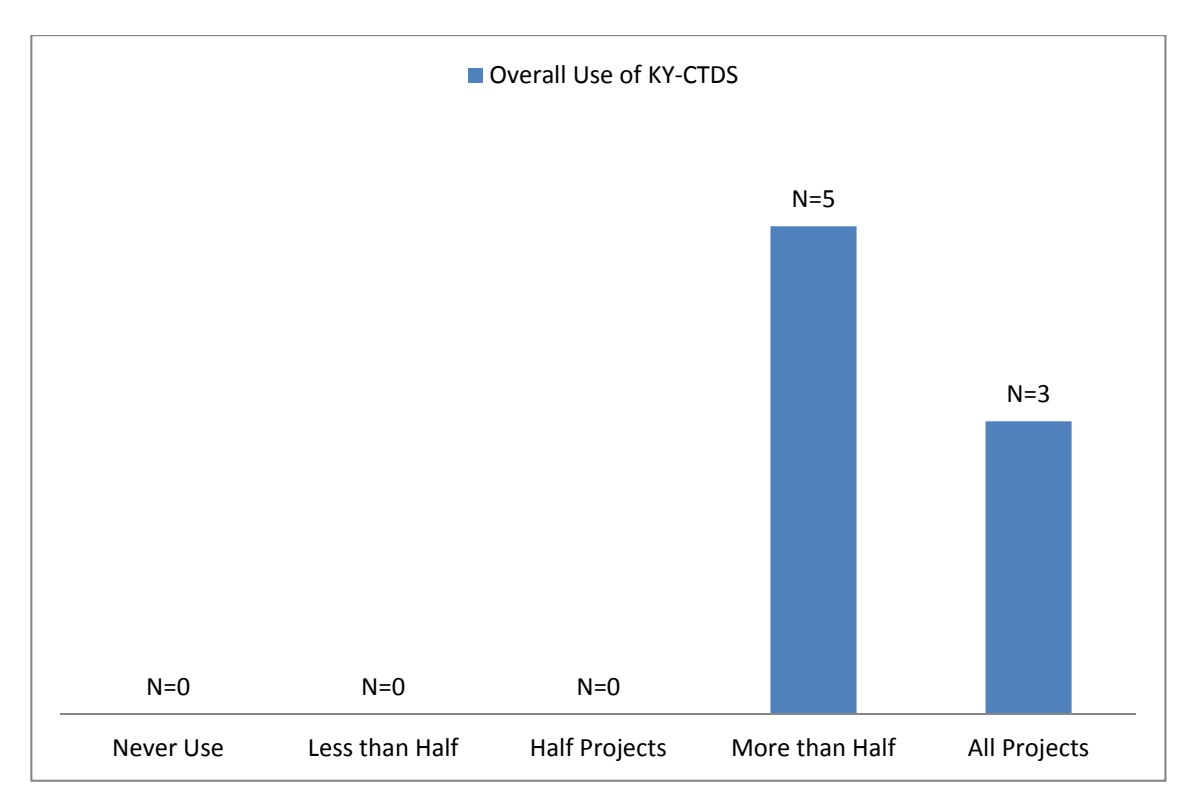

## **Figure 3: Overall Use**

The next few survey questions dealt with the effectiveness of certain system components and the time required to estimate contract time for a given project. The general consensus from

the system effectiveness question was that the system provides a good starting point for construction personnel, but modifications to productivity rates and logic are sometimes adjusted to better suit project conditions. A summary of the responses is shown in Figures 4-6.

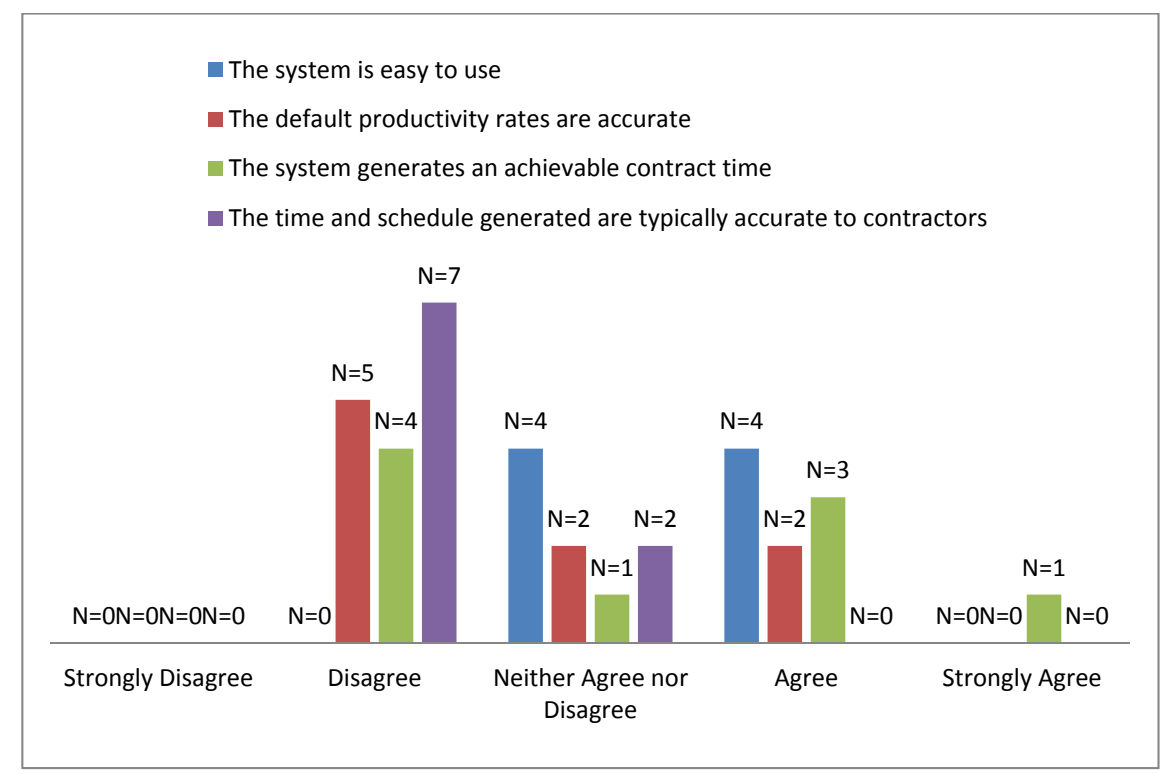

**Figure 4: KY-CTDS Effectiveness** 

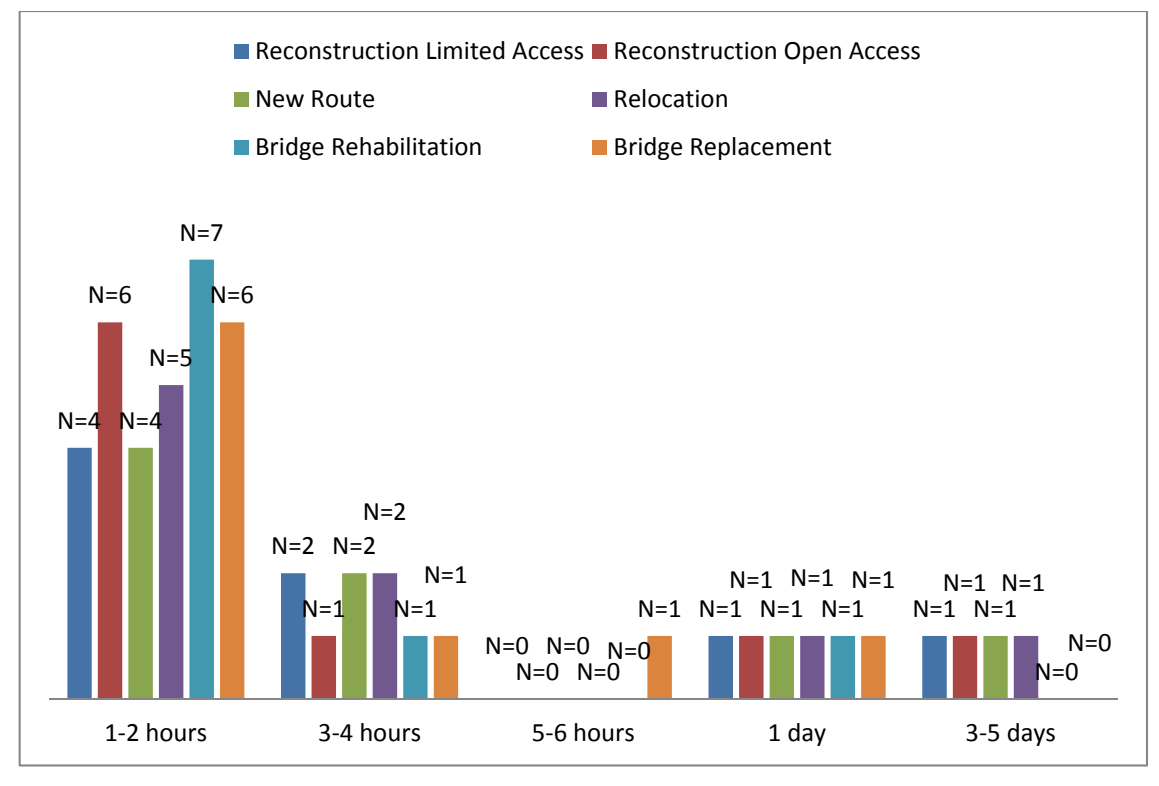

**Figure 5: Time to Complete (<\$500,000)**

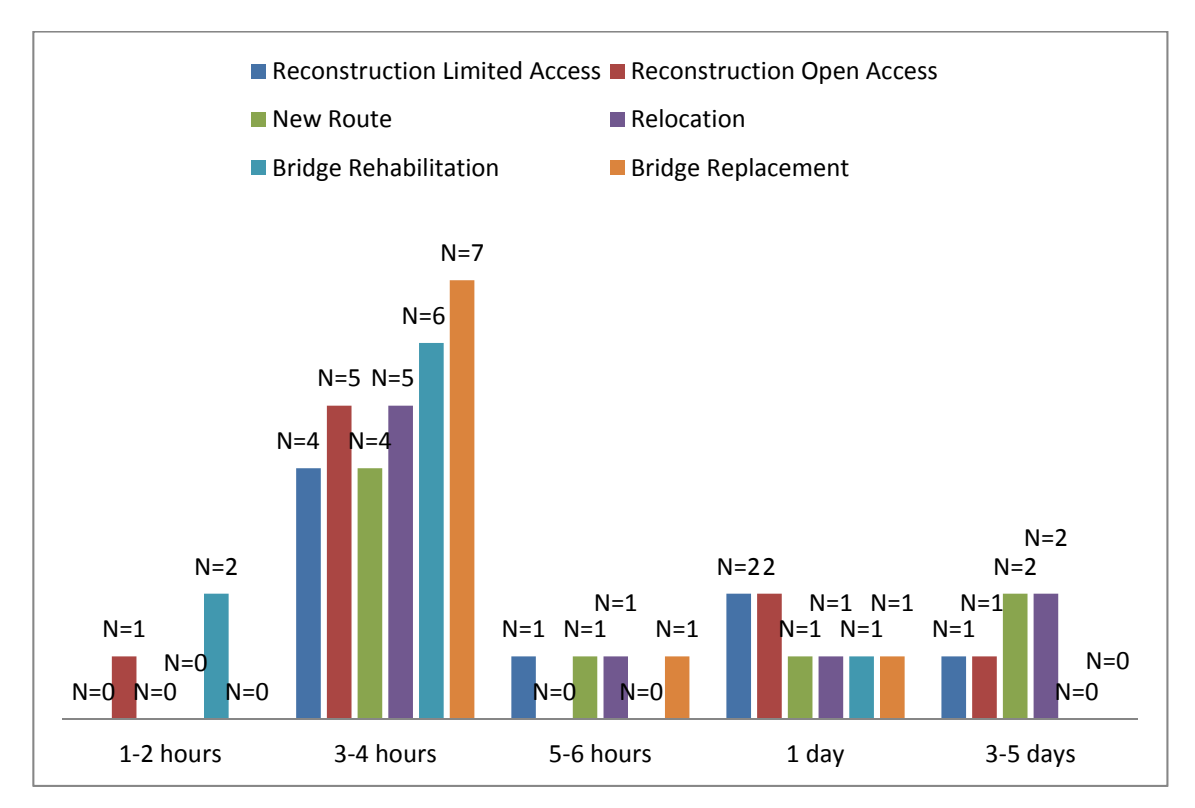

**Figure 6: Time to Complete (>\$500,000)**

 The next few questions in the survey focused on the default productivity rates included in the system. Although the productivity rates were set to reflect highway construction projects, the system is flexible enough to allow users to adjust the rates. The overall impression from users was that the productivity rates do need to be adjusted. Users who adjust the rates seemed to use past projects and experience in addition to consulting with construction personnel to identify what they considered to be a more accurate productivity rate. These aspects could account for a significant increase in project duration and including them should be heavily considered when developing a schedule that is used to set contract time. These items were unknown from the perspective of the research team and with many ways to include items, such as holidays, seasons, and weather, the question could potentially provide information that would relate to an update in the system. The results are shown in Figure 7.

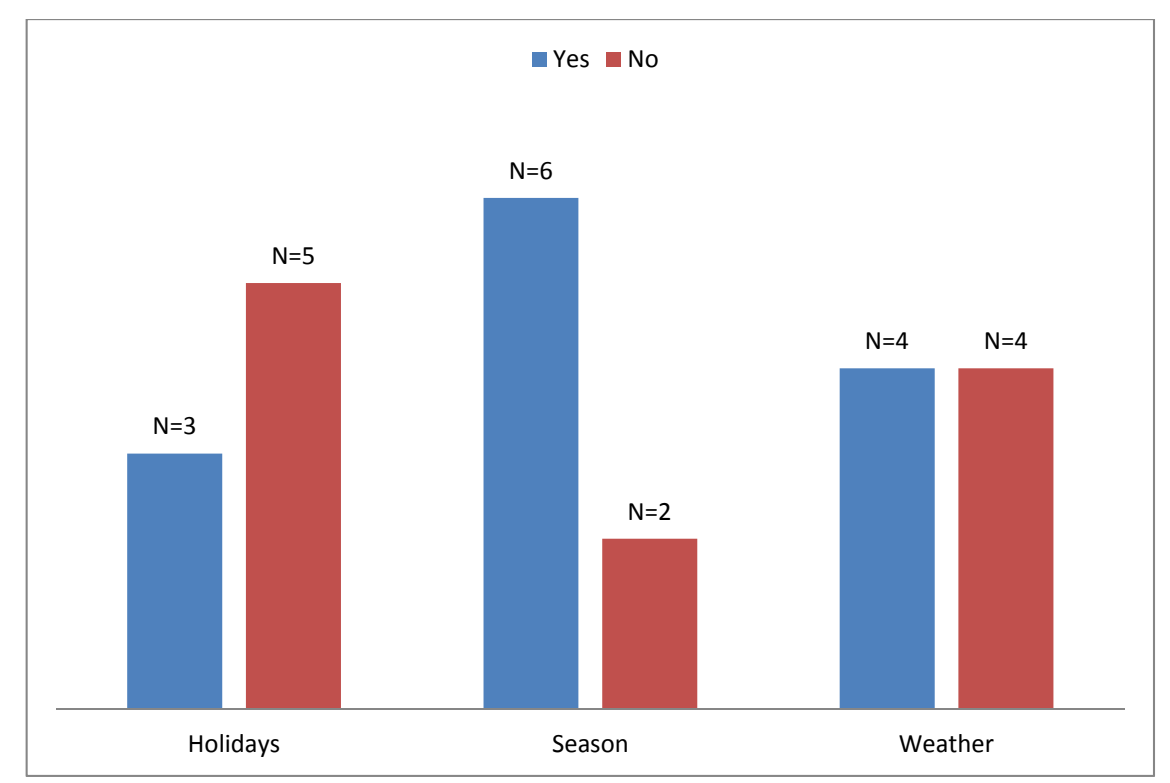

**Figure 7: Account for in Schedule Generation**

 The survey also questioned the respondents concerning the pre-determined precedence logic used in the KY-CTDS. The range of answers provided by survey takers made it difficult to identify any specific problem with the sequencing of the project template. It is worth noting that maintenance of traffic was considered by all survey respondents. Based on responses received, there was no clear answer on how the system's logic, project sequencing, and accountancy for concurrent activities were performing. Full comments received for these questions are included in the Survey Report in Appendix B. An additional question was implemented to gather

thoughts and ideas on possible future improvements in the system. Survey takers were asked to rank a set of possible items to include in the system on a scale of 1 to 5, where 1 was most needed and 5 was least needed in the system. The results for potential items to include are shown in Figure 8.

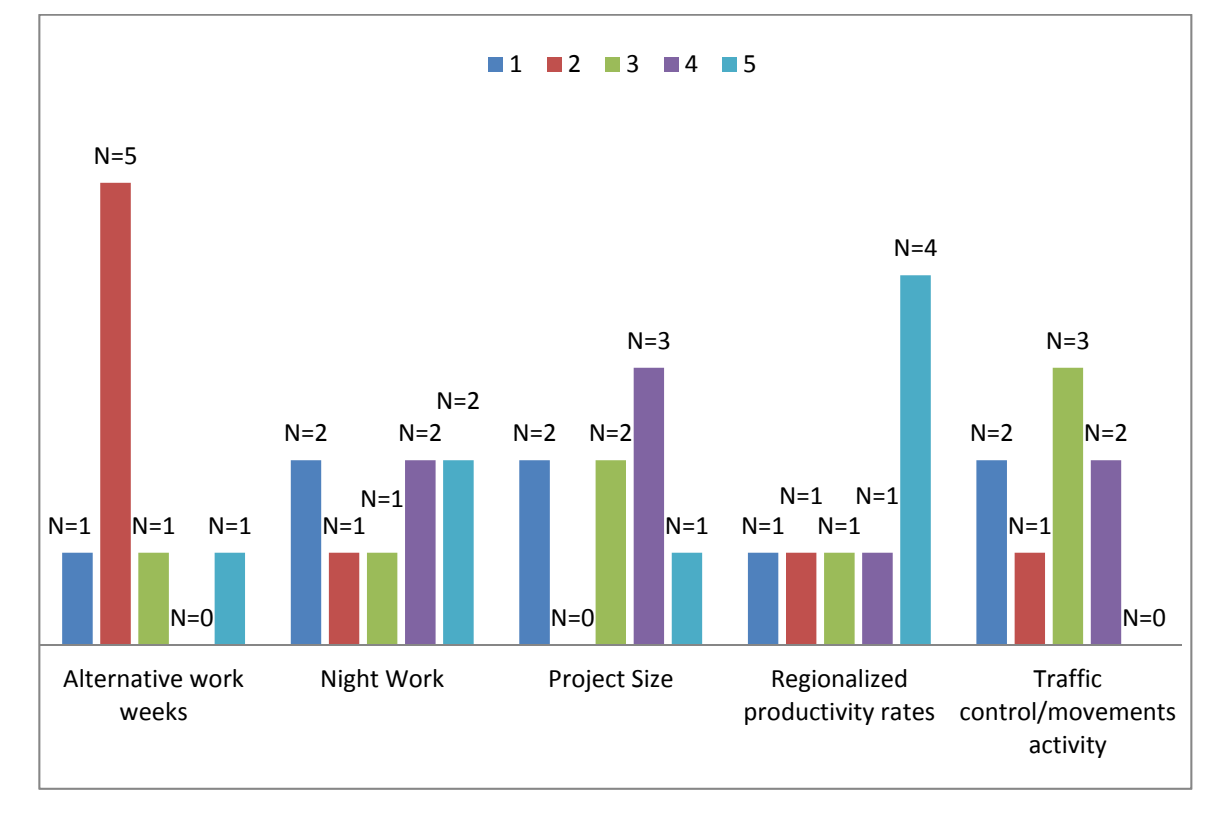

**Figure 8: Items to Include**

A detailed report including the statistical results associated with each question is displayed in the Survey Report in Appendix B. The current level of detail in the system seems to keep the time required on estimating project duration reasonable with the average time in the two to three hour range for smaller projects and the four to five hour range for larger projects. Survey takers made multiple comments that gave the impression that use of the system did not generate a foolproof project duration that could be directly associated with the contract time for the given project. Although the system is not designed to do such, participants felt that the time and effort spent in arriving at a practical project duration could be reduced by addressing certain problems with the system. Comments made raised questions amongst the research team related to an assortment of the system's aspects. Comments about the productivity rates of certain work activities and pre-determined logic were the most abundant.

 Current contract time determination relies on multiple sources of information in addition to using the Kentucky Contract Time Determination System (KY-CTDS). This is a positive sign in the sense that personnel are not simply cranking through design quantities and blindly using

the output of the system to set a contract time. On the other hand it can also be a negative issue in that there could be an inconsistency in setting highway project contract times across the state. The system's purpose is not to generate project duration and contract time that is set in stone but to create a logical representation of work activity durations and construction sequencing. The survey results show that this system in its current form does not completely achieve this purpose. Because of this, users rely on past construction experience and similar projects to check productivity rates and sequencing for potential adjustments on the initial duration. As similar as construction projects can get, engineering judgment and experience are essential to accurate project estimating and scheduling. These are just a few qualities that software cannot overcome.

 To summarize, the survey revealed that the system is a good starting point for projects that enables the engineer to obtain a rough estimate of how long a project should take to complete. Refining of the system should include productivity rate adjustments and the development of concurrent activity logic to develop an allotted time to be used in contract time determination. Additional items to consider are adding alternative work-weeks to the current schedule templates as well as an activity for phasing and/or traffic movements. Design engineers are using the system to obtain a baseline figure for the number of working days required to complete a given project. They then consult with construction personnel that have field experience to refine the number of working days. The construction personnel look at data from past projects as well as use their own personal judgment based on experience. The designers and construction personnel can then arrive at a number of working days they see fit for the given project. The working days estimate is used to set the contract time. The contractor who was awarded the bid has to finish the project within the allotted time based on the design quantities. A summary of survey comments and key points is shown in the Survey Summary in Appendix B.

17

#### **3.0 Analysis of the accuracy of the current system**

 Being able to analyze the accuracy of the Kentucky Contract Time Determination System (KY-CTDS) in an effective manner was a critical step in the project. The research team chose to analyze the system by first focusing on the pre-determined logic. The logic seemed very reasonable for a typical highway construction project. The next step was to take a closer look at the productivity rates. For the most part this was done using the survey results and comments received, but the rates were also compared with another system, the State X Contract Time Determination System. Once the system was initially checked it could then be compared to real data from past projects, which was supplied by the Kentucky Transportation Cabinet. Design quantities from a range of project types completed between 2004 and 2008 were used to test the system and compare durations to the actual project durations. The Kentucky Contract Time Determination System (KY-CTDS) durations were also compared to a modified version of the system, which will be discussed later in this section, as well as with the State X Contract Time Determination System.

The main system used for comparing Kentucky's system to other states was the State X Contract Time Determination System. Full access to their system was granted which included their Microsoft Access based quantity input window and their project scheduling information. The scheduling information was imbedded in the Access file, which exported the data to a Microsoft Project template in a similar fashion to the Kentucky system. The State X system was used because of its accessibility, similarity to the Kentucky system, and ability to be understood and analyzed. The first step was to input all project information in the main screen and then select a template that best fit the project being modeled from a list of 17. Each template's productivity rates were seen when inputting design quantities just as the KY-CTDS does. The pre-determined logic could not be seen until exporting occurred but it could be understood and even adjusted once the schedule was developed from the design quantities.

At first, the design quantities used were taken from randomly chosen projects from each year (2004-2008) to run the system and compare durations. This generated quite a bit of data and gave the team its first real look at the system in action. Once the chosen projects were analyzed using the KY-CTDS and the State X system, the results were exported to Excel for further analysis. The durations were then compared to actual working day durations from another data set that was received from the Cabinet.

The durations produced from the chosen projects were not the least bit accurate. Percent error and percent differences were calculated to compare the actual durations and the KY-CTDS

18

durations. The results were eye opening and demonstrated that the system needed more improvements than originally planned. The research team then took a closer look to see what exactly may be causing the huge errors. It was noticed that several work activities had default durations associated with them that added a significant amount of days to the overall duration, even if that work activity was not part of the scope for the project being considered. For these defaults to not affect the project duration given by the system a value of zero had to be input into the design quantities causing the user input value to override the system default. The work activities with default durations and their associated durations are shown in Table 1.

| Work Activity                           | <b>Default Duration</b><br>(days) |
|-----------------------------------------|-----------------------------------|
| Initial Traffic<br>Control              | 2                                 |
| Diversion                               | 6                                 |
| <b>Erect Temporary</b><br><b>Bridge</b> | 8                                 |
| <b>Remove Existing</b><br>Structure     | 3                                 |
| Cofferdams                              | 15                                |
| Remove<br>Temporary<br><b>Bridge</b>    | 4                                 |
| Major Traffic<br>Signals                | 15                                |
| Final Clean-Up                          | 10                                |
| Phasing<br>Allowance                    | ٦                                 |

**Table 1: Default Durations** 

Once this potential flaw in the system was discovered, the projects were then re-run eliminating most, but not all of the default durations. Traffic control, final cleanup, and phasing allowance were left in the system because the bid tab sheets, which contained the design quantities, did not specify quantities associated with these activities. There was also no way for the research team to tell if the default durations were reasonable without much greater detail of the project. Therefore, some allowance for the activities seemed reasonable to leave included in the schedule. Removing the other default durations essentially removed 45 days from the overall duration, which could make a significant impact on determining the contract time for a project, especially smaller projects. The same projects without the default durations mentioned were compared once again to the actual time required to complete the project. The percent error and percent difference were calculated again and this time the results were improved but still nowhere near the accuracy the system needs to be to maintain proper usage.

At this point in the analysis, the majority of the projects that had been considered were resurfacing jobs, which fell into the open access template. This was a coincidence that occurred when randomly choosing projects from the bid tabs due to the sheer magnitude of resurfacing jobs that are bid each year in the state of Kentucky compared to the other types of projects. A decision was made to separate all projects in the data received into the template each would use to aid in setting a contract time. Doing this would help in further analyzing the accuracy of the system, being able to check each template on an individual basis. The breakdown of projects for further analysis was as follows for each template: open access – 31 projects, limited access – 13 projects, bridge rehabilitation – 15, bridge replacement – seven. The new route template and the relocation template were not used in any project analysis because these types of projects were not included in the dataset. Each of the sampled projects was then analyzed using the contract time systems to estimate duration and compared to the actual duration. Each project was run with the system's current set up, including default durations and then again without the default durations. The first set of durations was labeled as the "KY-CTDS As-Is" system and the latter labeled as the "KY-CTDS Modified" system. For a separate comparison, the projects were put through the State X Contract Time Determination System. Using the proper template for each project, these outputs were labeled as the "State X" system. For each of the three systems described the duration was compared with the actual project duration using percent error and percent difference calculations. Additional statistical parameters were calculated for each template comparing the range of errors including the mean, median and mode, as well as the standard deviation and variance. Shown below are samples of each system from an average project that was encountered over the course of the analysis. Figures 9-10 display the Excel and Project Templates for the KY-CTDS As-Is system; no adjustments were made to the templates. They were simply opened as received and design quantities inputted. A summary page for assumptions and productivity rates can be found in Appendix C on the System Assumptions and Productivity Comparison pages.

| <b>OPEN ACCESS</b> |                                   | <b>Input</b><br><b>Design</b> | Defaul  <br>t | Defaul  <br>t  | Produ<br>ction      | Activit                      | <b>Calcul</b><br>ated |                     |
|--------------------|-----------------------------------|-------------------------------|---------------|----------------|---------------------|------------------------------|-----------------------|---------------------|
| <b>Item</b><br>No  | <b>Activity</b>                   | <b>Unit</b>                   | Quanti        | Produ<br>ction | <b>Activit</b><br>y | <b>Rate</b><br><b>Overri</b> | <b>Durati</b><br>on   | <b>Activit</b><br>9 |
| 1                  | <b>Initial Traffic Control</b>    | Dayz                          |               |                | 2                   |                              |                       | 2                   |
| ż                  | Clearing & Grubbing               | Acroz                         | 3             | 3              | 0                   | 3                            |                       | 1                   |
| з                  | Diversion (By-Pass Detour)        | Dayz                          |               | 1              | 6                   |                              |                       | 6                   |
| 4                  | Roadway Excavation                | c۷                            |               | 5,000          | 0                   | 5,000                        |                       | 0                   |
| 5                  | <b>Embankment in Place</b>        | ٥Y                            | 533           | 4,000          | 0                   | 4,000                        |                       | 1                   |
| 6                  | Drainage Pipe                     | LF                            | 552           | 200            | 0                   | 200                          |                       | 3                   |
| 7                  | Box Culverts, Class A Concrete    | <b>CY</b>                     |               | 30             | 0                   | 30                           |                       | 0                   |
| \$                 | <b>Erect Temporary Bridge</b>     | Dayz                          |               | 1              | 8                   |                              |                       | 8                   |
| ۹                  | <b>Remove Existing Structures</b> | Dayz                          |               | 1              | 3                   |                              |                       | 3                   |
| 10                 | Cofferdams                        | Dayz                          |               | 1              | 15                  |                              |                       | 15                  |
| 11                 | <b>Structure Excavation</b>       | <b>CY</b>                     |               | 300            | 0                   | 300                          |                       | 0                   |
| 12                 | Piling                            | LF                            |               | 300            | 0                   | 300                          |                       | 0                   |
| 13                 | Sub-Structure, Class A            | c۷                            | 4             | 40             | 0                   | 40                           |                       | 1                   |
| 14                 | Concrete Beams                    | LF                            |               | 600            | 0                   | 600                          |                       | 0                   |
| 15                 | <b>Steel Beams</b>                | Lb.                           |               | 20,000         | 0                   | 20,000                       |                       | 0                   |
| 16                 | Super-Structure, Class AA         | ٥Y                            |               | 20             | 0                   | 20                           |                       | 0                   |
| 17                 | <b>Remove Temporary Bridge</b>    | Dayz                          |               | 1              | 4                   |                              |                       | 4                   |
| 18                 | Major Retaining Walls             | SF                            |               | 1,000          | 0                   | 1,000                        |                       | 0                   |
| 19                 | Sub-grade Stabilization           | s۷                            |               | 8,000          | 0                   | 8,000                        |                       | 0                   |
| 20                 | <b>Stone Base</b>                 | Tan                           | 298           | 1,500          | 0                   | 1,500                        |                       | 1                   |
| 21                 | Drainage Blanket                  | Tan                           |               | 1,200          | 0                   | 1,200                        |                       | 0                   |
| 22                 | Asphalt Base, Leveling, &         | Tan                           | 696           | 1,200          | 0                   | 1,200                        |                       | 1                   |
| 23                 | Curb & Gutter                     | LF                            | 479           | 500            | 0                   | 500                          |                       | 1                   |
| 24                 | <b>Entrance Pavement</b>          | s٧                            |               | 100            | 0                   | 100                          |                       | 0                   |
| 25                 | Barrier Walls, Slip Form          | LF                            |               | 500            | 0                   | 500                          |                       | 0                   |
| 26                 | Asphalt Repair                    | Tan                           | 30            | 50             | 0                   | 50                           |                       | 1                   |
| 27                 | Concrete Repair                   | Ś۲                            |               | 30             | 0                   | 30                           |                       | 0                   |
| 28                 | Concrete Paving                   | s٧                            |               | 4,000          | 0                   | 4,000                        |                       | 0                   |
| 29                 | Asphalt Surface                   | Tan                           | 307           | 1,000          | 0                   | 1,000                        |                       | 1                   |
| 30                 | <b>Sheet Signs</b>                | Ea                            |               | 30             | Ō                   | 30                           |                       | Ō                   |
| 31                 | Panel Signs                       | Ea                            |               | 1              | 0                   | 1                            |                       | 0                   |
| 32                 | Major Traffic Signals             | Noof                          |               | 15             | 15                  |                              |                       | 15                  |
| 33                 | Lighting, Total Installation      | Ea                            |               | $\overline{2}$ | 0                   | $\overline{2}$               |                       | 0                   |
| 34                 | Guardrail                         | LF                            | 88            | 1,500          | 0                   | 1,500                        |                       | 1                   |
| 35                 | <b>Finish Seeding</b>             | s٧                            | 3,150         | 4,000          | 0                   | 4,000                        |                       | 1                   |
| 36                 | <b>Pavement Marking</b>           | LF                            | 14,000        | 10,000         | 0                   | 10,000                       |                       | 2                   |
| 37                 | Final Clean-Up                    | Dayz                          |               | 1              | 10                  |                              |                       | 10                  |
| 38                 | <b>Phasing Allowance</b>          | No of Phare                   |               | 1              | 3                   |                              |                       | 3                   |

**Figure 9: KY-CTDS As Is Quantities** 

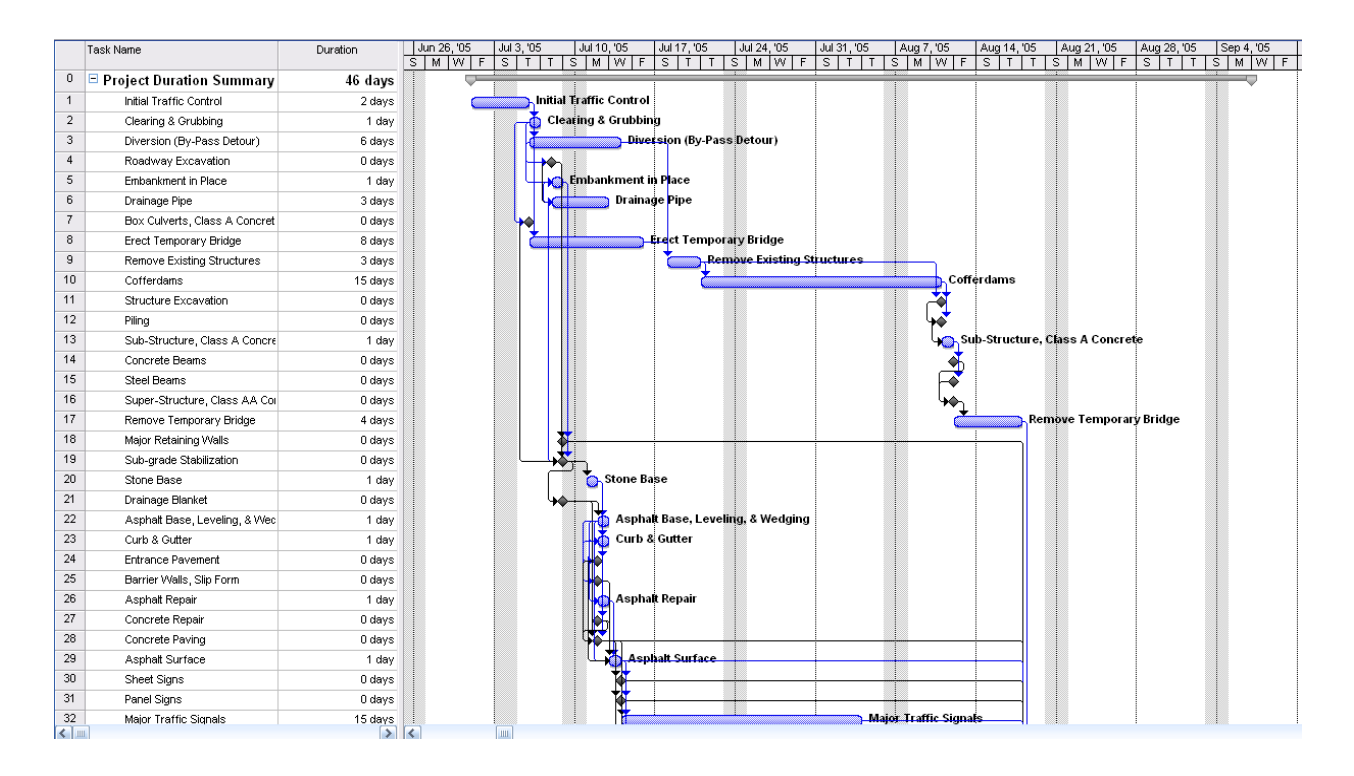

**Figure 10: KY-CTDS As-Is Schedule** 

 Figures 11-12 show the Kentucky system again but this time the modifications to the default durations were included as previously discussed. By doing this, the duration on this particular project was reduced from 46 days to 23 days.

| <b>OPEN ACCESS</b> |                                   | <b>Input</b><br>Design | ŧ              | t                       | ction                   | Defaul   Defaul   Produ   Activit   Calcul<br>v | ated                |                         |
|--------------------|-----------------------------------|------------------------|----------------|-------------------------|-------------------------|-------------------------------------------------|---------------------|-------------------------|
| <b>Item</b><br>No  | <b>Activity</b>                   | Unit                   | Quanti         | Produ<br>ction          | <b>Activit</b><br>5     | <b>Rate</b><br>Overri                           | <b>Durati</b><br>on | <b>Activit</b><br>9     |
| 1                  | <b>Initial Traffic Control</b>    | Dayz                   |                |                         | 2                       |                                                 |                     | 2                       |
| 2                  | Clearing & Grubbing               | Acroz                  | 3              | 3                       | 0                       | 3                                               |                     | 1                       |
| 3                  | Diversion (By-Pass Detour)        | Dayz                   | 0              | 1                       | 6                       |                                                 |                     | 0                       |
| 4                  | Roadway Excavation                | c۷                     |                | 5,000                   | 0                       | 5,000                                           |                     | 0                       |
| 5                  | <b>Embankment in Place</b>        | c۷                     | 533            | 4,000                   | 0                       | 4,000                                           |                     | 1                       |
| 6                  | Drainage Pipe                     | LF                     | 552            | 200                     | Ō                       | 200                                             |                     | 3                       |
| 7                  | Box Culverts, Class A Concrete    | o۷                     |                | 30                      | 0                       | 30                                              |                     | 0                       |
| \$                 | <b>Erect Temporary Bridge</b>     | Dayz                   | 0              | 1                       | 8                       |                                                 |                     | 0                       |
| ۹                  | <b>Remove Existing Structures</b> | Dayz                   | 0              | 1                       | 3                       |                                                 |                     | 0                       |
| 10                 | Cofferdams                        | Dayz                   | $\overline{0}$ | 1                       | 15                      |                                                 |                     | Ō                       |
| 11                 | <b>Structure Excavation</b>       | c۷                     |                | 300                     | 0                       | 300                                             |                     | 0                       |
| 12                 | Piling                            | LF                     |                | 300                     | 0                       | 300                                             |                     | 0                       |
| 13                 | Sub-Structure, Class A            | c۷                     | 4              | 40                      | 0                       | 40                                              |                     | 1                       |
| 14                 | <b>Concrete Beams</b>             | LF                     |                | 600                     | 0                       | 600                                             |                     | 0                       |
| 15                 | <b>Steel Beams</b>                | Lb.                    |                | 20,000                  | 0                       | 20,000                                          |                     | Ō                       |
| 16                 | Super-Structure, Class AA         | o۷                     |                | 20                      | 0                       | 20                                              |                     | 0                       |
| 17                 | <b>Remove Temporary Bridge</b>    | Dayz                   | 0              | 1                       | 4                       |                                                 |                     | 0                       |
| 18                 | Major Retaining Walls             | SF                     |                | 1,000                   | 0                       | 1,000                                           |                     | 0                       |
| 19                 | Sub-grade Stabilization           | S٧                     |                | 8,000                   | Ō                       | 8,000                                           |                     | 0                       |
| 20                 | <b>Stone Base</b>                 | Tan                    | 298            | 1,500                   | 0                       | 1,500                                           |                     | 1                       |
| 21                 | Drainage Blanket                  | Tan                    |                | 1,200                   | 0                       | 1,200                                           |                     | 0                       |
| 22                 | Asphalt Base, Leveling, &         | Tan                    | 696            | 1,200                   | 0                       | 1,200                                           |                     | 1                       |
| 23                 | Curb & Gutter                     | LF                     | 479            | 500                     | 0                       | 500                                             |                     | 1                       |
| 24                 | <b>Entrance Pavement</b>          | s۷                     |                | 100                     | Ō                       | 100                                             |                     | 0                       |
| 25                 | Barrier Walls, Slip Form          | LF                     |                | 500                     | 0                       | 500                                             |                     | 0                       |
| 26                 | Asphalt Repair                    | Tan                    | 30             | 50                      | 0                       | 50                                              |                     | 1                       |
| 27                 | Concrete Repair                   | s۷                     |                | 30                      | 0                       | 30 <sub>2</sub>                                 |                     | 0                       |
| 28                 | Concrete Paving                   | S٧                     |                | 4,000                   | Ō                       | 4,000                                           |                     | 0                       |
| 29                 | <b>Asphalt Surface</b>            | Tan                    | 307            | 1,000                   | 0                       | 1,000                                           |                     | 1                       |
| 30                 | <b>Sheet Signs</b>                | Ea                     |                | 30                      | 0                       | 30                                              |                     | 0                       |
| 31                 | Panel Signs                       | Ea                     |                | 1                       | 0                       | 1                                               |                     | 0                       |
| 32                 | Major Traffic Signals             | No of                  | 0              | 15                      | 15                      |                                                 |                     | 0                       |
| 33                 | Lighting, Total Installation      | Ea                     |                | $\overline{\mathbf{2}}$ | $\overline{\mathbf{0}}$ | $\overline{2}$                                  |                     | 0                       |
| 34                 | Guardrail                         | LF                     | 88             | 1,500                   | 0                       | 1,500                                           |                     | 1                       |
| 35                 | <b>Finish Seeding</b>             | s٧                     | 3,150          | 4,000                   | 0                       | 4,000                                           |                     | 1                       |
| 36                 | <b>Pavement Marking</b>           | LF                     | 14,000         | 10,000                  | $\bf{0}$                | 10,000                                          |                     | $\overline{\mathbf{2}}$ |
| 37                 | Final Clean-Up                    | Dayz                   |                | 1                       | 10                      |                                                 |                     | 10                      |
| 38                 | <b>Phasing Allowance</b>          | No of Phaze            |                | 1.                      | 3                       |                                                 |                     | 3.                      |

**Figure 11: KY-CTDS Modified Quantities** 

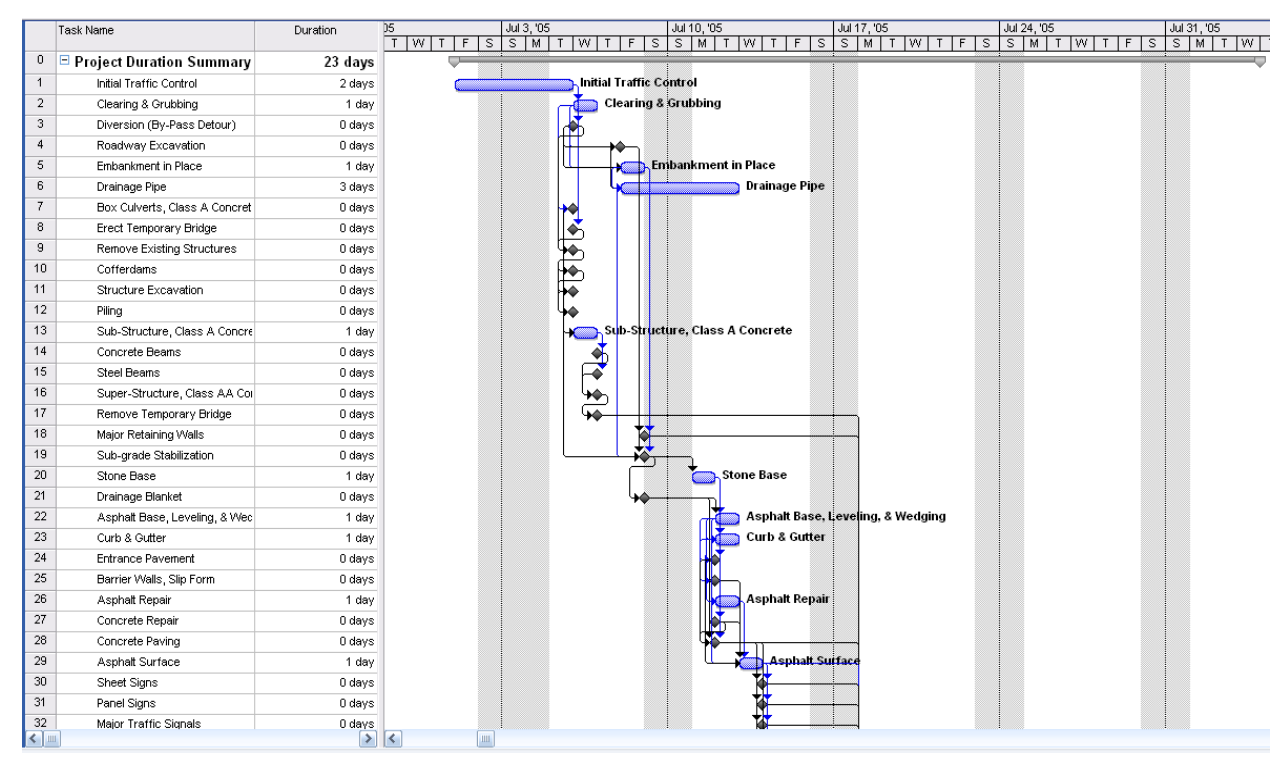

**Figure 12: KY-CTDS Modified Schedule**

 Figures 13-14 depict the user interface for State X. The same project used in the previous figures was used here yielding an output of 15 days. Between the three different systems the estimation of project duration ranged from 15 days to 45 days; a 300 percent increase.

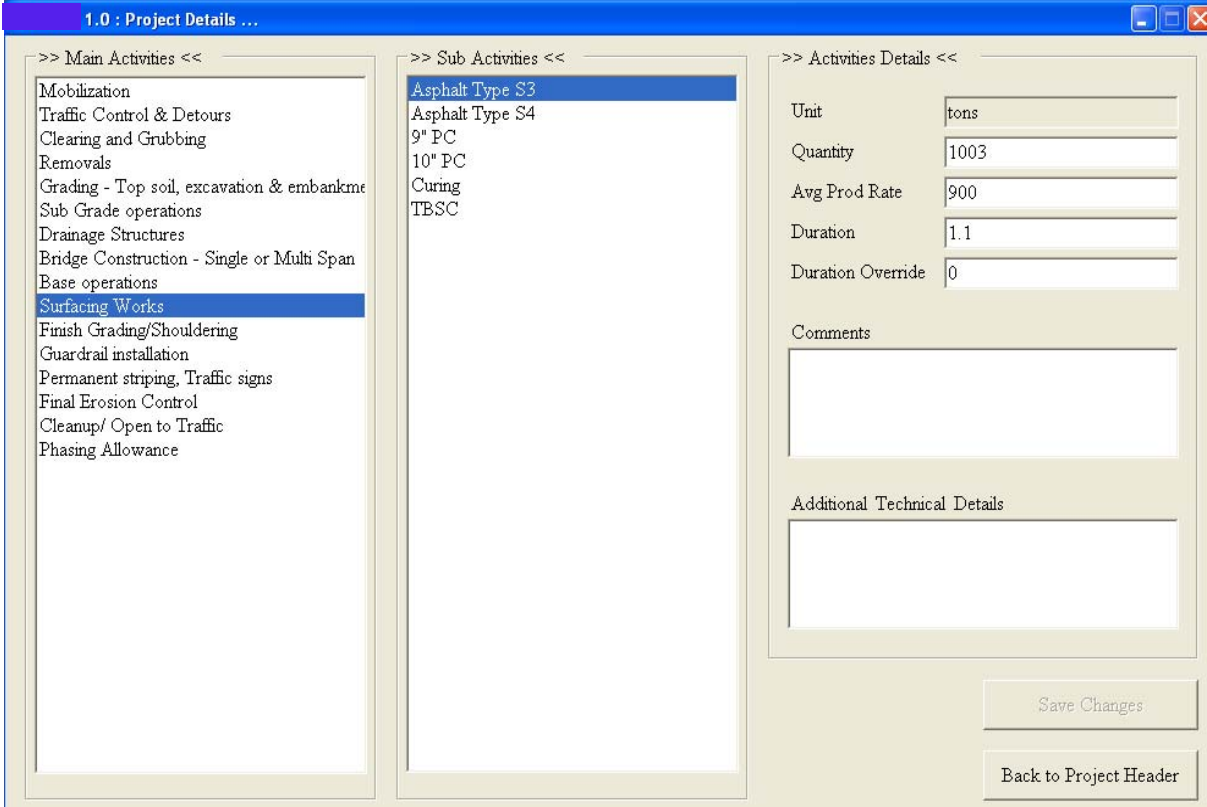

**Figure 13: State X Design Quantity Inputs**

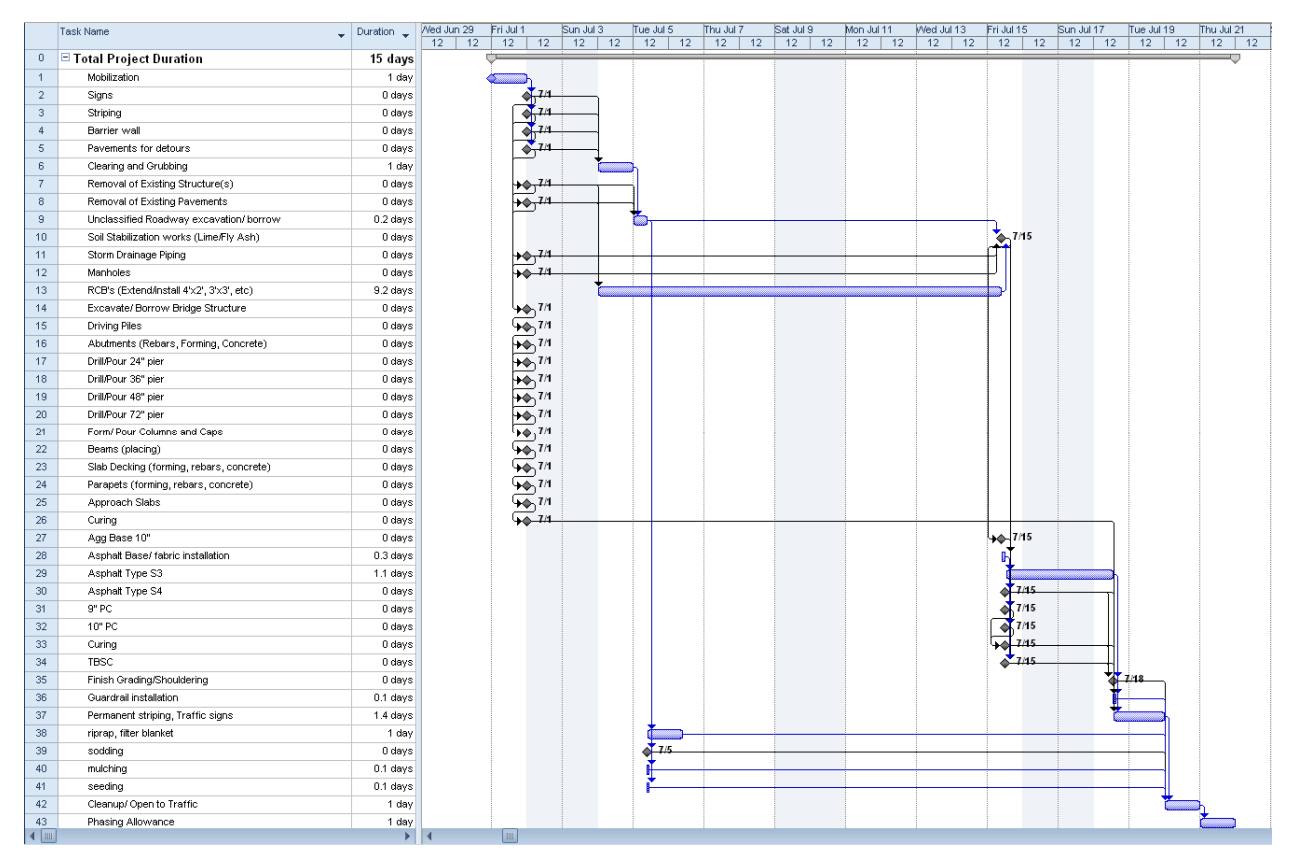

#### **Figure 14: State X Sample Schedule**

The overall impression from this portion of the analysis was that the performance of the KY-CTDS is sub-par on multiple levels. Table 2 compares the percent error for predicting project durations that each system generated. A complete look at the breakdown of the projects, the durations output from each system and how they compare with the actual project durations is shown in the Project Analysis: Actual Duration vs. System Duration in Appendix C.

| Percent Error by Template Type (%) |     |    |                                        |  |  |  |
|------------------------------------|-----|----|----------------------------------------|--|--|--|
| Template                           |     |    | KY-CTDS as-is State X KY-CTDS modified |  |  |  |
| Limited Access                     | 346 |    |                                        |  |  |  |
| Open Access                        | 200 | 76 | 162                                    |  |  |  |
| Bridge Rehabilitation              | 62  | 44 | 53                                     |  |  |  |
| Bridge Replacement                 |     | 70 |                                        |  |  |  |

**Table 2: Summary of Percent Error by Template Type** 

The percent errors associated with each project from a given template were broken into ranges shown in histogram format, i.e. 20-40 percent error, 40-60 percent error, etc. for an easier understanding of the typical accuracy for a given template. This process was completed for each template and also in aggregate form including all projects considered for each template, all of which are shown in the Cumulative Histograms in Appendix C.

#### **4.0 Regression models to predict contract duration**

The analysis of the current KY-CTDS demonstrated that the accuracy of the system is not suitable for estimating contract time. A potential solution considered by the research team was an alternate form for estimating project duration using parametric modeling. Instead of inputting numerous design quantities into the system, an accurate parametric model would take a few of the most critical quantities associated with a project and use these quantities to estimate a project's duration. An equation is obtained from performing a regression analysis on the chosen quantities, which can then be used, if accurate enough, to predict future projects of similar scope.

Using the unit bid tabulations found on the KYTC website, project data from several projects was examined using statistical analyses. The data consisted of engineer's estimates and design quantities collected from Unit Bid Tabulations between 2002 and 2011 with a total of 4,414 projects. Each project was separated into one of the four categories mentioned above; open access, closed access, new route, bridge rehabilitation, and bridge replacement. The categorized projects would help to determine if there were any correlations between the amounts of materials used, engineer's estimate, and project durations. Project duration was then calculated based on 2,589 projects' start and completion dates from Project Information available on the KYTC Website. The various materials, durations, and engineer's estimates were then used to formulate a regression analysis.

 At the beginning stages of the data analysis it was difficult to attain an accurate regression model that could depict a linear relationship between data points. Multiple trial and error calculations were conducted in order to find the appropriate independent and dependent variables to use. Originally, the objective was to find a uniform system that could predict project durations with high accuracies using linear regressions. Some of the results were promising, as the  $R^{2-1}$  values were around 80 percent at the beginning stages of the analysis. After further investigation, it was found that several outliers were affecting the data sets, which inevitably affected the accuracy of the linear relationship. The data represented in the SPSS models showed a vast difference between large and small projects. Formatting data sets could accurately represent a relationship between the project duration and the engineer's estimate. In order to specifically represent these relationships, the data was separated into two formats. Large

 $\overline{\phantom{a}}$ 

<sup>&</sup>lt;sup>1</sup> R2, which is also known as the coefficient of determination, measures the amount of variation in the dependent variable explained by a regression's independent variables.

projects would be represented by project durations and engineer's estimates greater than 100 days and greater than one million dollars, respectively. In addition, the small projects would be represented by project durations less than one hundred days and less than one million dollars.

 After separating the respective data, the regression analysis on the separated data sets continued. Similar to the regression analysis used before, the data for large projects showed promising results, while the smaller projects showed a great amount of variance. After further discussion, the regression models could not accurately depict any relationship with respect to the durations of smaller projects. However, when looking at the analysis for large projects, there were few, if any, discrepancies found. The regression analyses used a series of formulations to identify model variables to include in the validation equations for the specified project types. Section 4.2 presents the project type, sample size, model variables, validation (percent error median), and  $R^2$  values.

 The methodology used was successfully validated for the project types, except for the new route and bridge rehabilitation. Also, the linear relationships for all of the projects did fairly well as the  $\mathbb{R}^2$  value did not drop below 0.80, which shows strong correlations. When using these models, it should be noted that there are certain errors associated with each project type, and the validations and estimated durations should reflect that accordingly. In addition, several of the project types did not a produce a significant sample size, which could have negatively impacted the data. This is another impact that should be assessed when analyzing and formulating the final durations for specific projects. Projects that have large sample sizes will generally reflect a rational estimation that can be used with fairly good accuracy. The equations represented in the next section will give a common understanding of how each model can be used with their given equations.

#### **4.1 Regression model equations used in estimating project durations**

The regression models helped predict, with some variability, the accuracy of estimated project durations for certain transportation projects. These estimated durations are products of the equations derived from the regression analysis using model variables and project durations. Each equation used is project specific and should only be used for their project type category. These equations have shown moderate to great accuracy and should help users estimate project durations in an efficient manner. The equations listed in the tables located in Section 4.2 specify which equations should be used, along with the model variables. The durations are heavily dependent on these model variables, which is why they are vital in the estimated durations. Again, the estimated durations should be used with some caution, as there will be some

27

variability in the final analysis. In addition, Kentucky was separated into Eastern and Western regions to help differentiate geological conditions. The districts that are west to I-75 are considered as Western Kentucky, and the districts east to I-75 are considered as Eastern Kentucky. For those districts that are passed through by I-75, if the majority of the land lies to the west of I-75, they are deemed as Western Kentucky; otherwise they are classified as Eastern Kentucky. Validations were used based on a uniform technique. The validation method is to compare the durations predicted by regression models with the actual project durations. If the sample size was large enough, 80 percent of projects were randomly selected to run the regression, and the rest of the 20 percent of projects were used for validation. If the sample size was not large, all projects were used for regression and validation. The analysis result included the mean and median of the percent difference and percent error.

#### **4.2 Regression Results**

The following regression results demonstrate and outline how each categorized roadway project should be estimated. The tables provide the constants and the input variables in the regression analysis that allowed for the calculation for durations. The input variables are described in the model section of the tables, which indicate exactly what variables are important to the specific project type and should be used in the estimations. Furthermore, the unstandardized B constant represents the value that the variables will be multiplied against. Each project type has a specific  $\mathbb{R}^2$  value in addition to an equation. The rest of the values represented in the table, excluding the  $R^2$  value, are generally insignificant to implementation of developing an estimate and are not used in the equations. A Limited Access example of using the formulated regression equation is given below. Contract ID number 09-1307 is used for the purposes of this example. Table 4, which is for Limited Access projects for more than one million dollars, displays the given variables for the model, Engineers Estimate, Roadway Excavation (Dirt\_Work\_Roadway Excv), and Storm Sewer. These variables are to be specifically used for that type of project. The variables for the input parameter from the contract ID were 49,453,199 for Engineers Estimate (2005 Dollars), 0 CY for Roadway excavation, and 0 Tons for Storm Sewer. The example equation for project ID number 09-1307 is:

# $Duration = 145.821 + [9.493E - 6 * Engineers. Estimate (2005Dollars) +$ 3.552*E* 4\* *DirtWork* \_ *RoadwayExcav* .023\* *StormSewer*]

The given values should be used in the equation in order to render estimated contract duration.

# $Duration = 145.821 + [9.493E - 6 * 49, 453,199 +$  $3.552E - 4*0 + .023*0$

#### **Duration= 615.28=616 Days**

The equation estimates that the project should have taken 615 days, with an actual duration of 544 days.

It should be noted that the adjusted  $\mathbb{R}^2$  value and validation results show that this specific equation is not entirely accurate. In the example just given, an  $\mathbb{R}^2$  value of .916, and a percent error of 7.4 was found. Using equations with these characteristics will typically render values with high accuracy. Table 3 is provided as a reference for all of the project types and the tables. Tables 4-21 which are summarized in table 3 display the models, the coefficients, the variables, and the regression equation validations for each type of project. Also table 25 summarizes all of the regression equations for each type of project. In addition, it should be noted that some project types do not have a vast amount of sample projects. Low sample sizes can tend to skew or alter data, which may result in uncertainties with respect to the given equations. As mentioned earlier, these equations should not be used across project types, because they are specific to their own entity. Using equations for projects that do not match their own will output data that cannot be correctly represented.

## **Table 3: Project Type Reference Table**

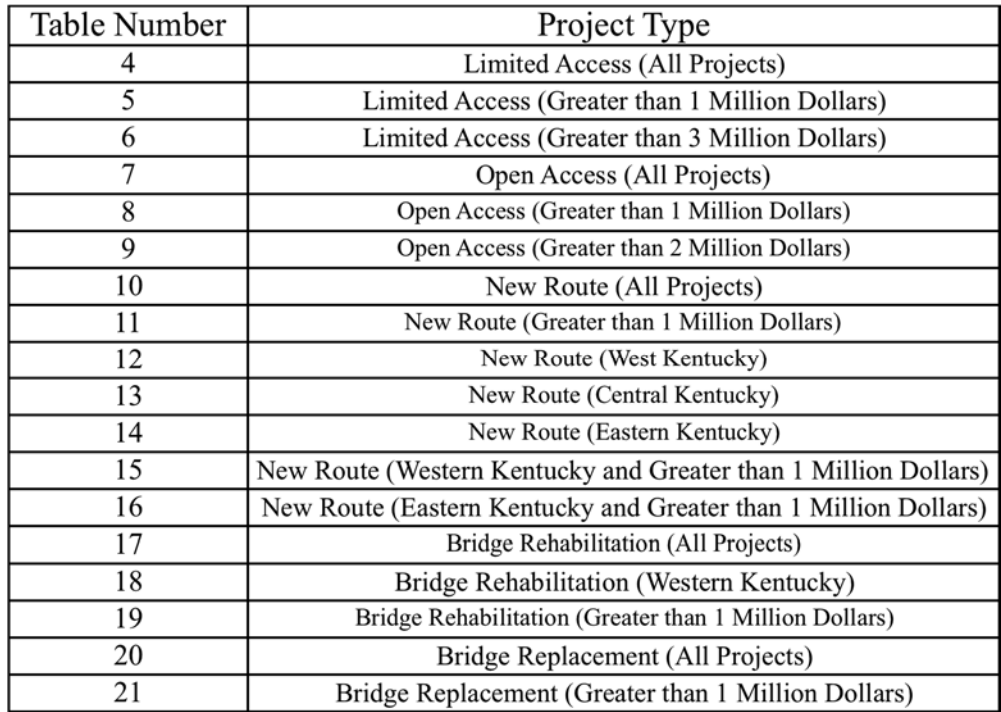

#### **Limited Access**

All 36 projects

#### **Table 4: Limited Access (All Projects)**

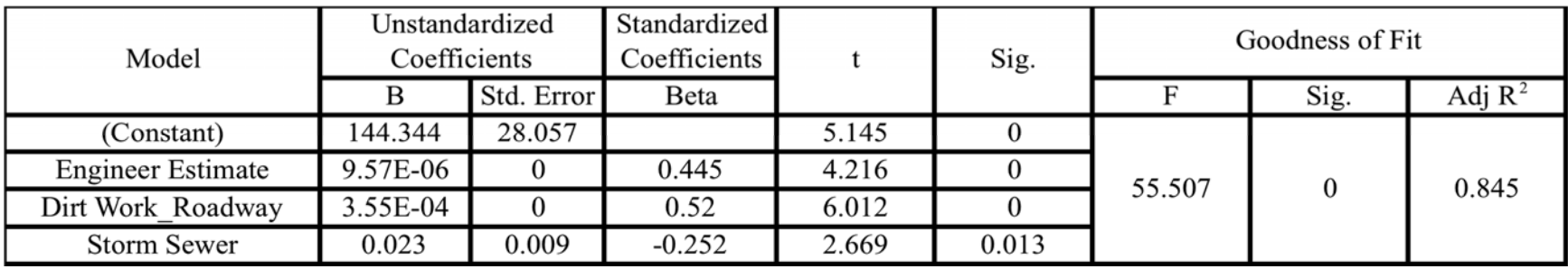

Validation:

All projects were used for validation due to small sample size

% Error: Mean 53.31%, Median 27.33%

% Difference: Mean 28.57%, Median -1.21%

**Equation: Contract Duration**= 144.344 + 9.57E-6\* Engineer's Estimate (2005 dollar) + 3.54E-4\* DirtWork\_Roadway Excv. (CY) + 0.023\* Storm Sewer (LF)

31 projects with engineer's estimates greater than 1 Million

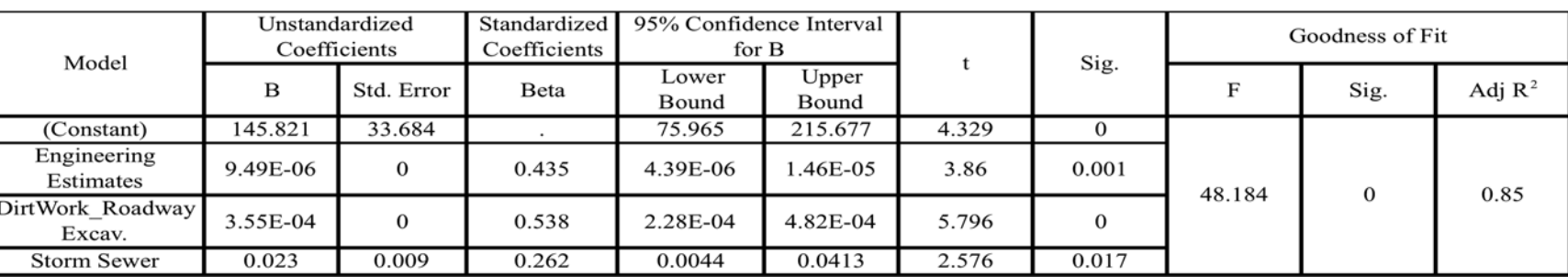

#### **Table 5: Limited Access (Greater than 1 Million Dollars)**

Validation:

31 projects

% Error: Mean 70.36%, Median 28.89%

% Difference: Mean 48.73%, Median 8.13%

**Equation: Contract Duration**= 145.821 + 9.493E-6\* Engineer's Estimate (2005 dollar) + 3.552E-4\* DirtWork\_Roadway Excv. (CY) + 0.023\*

Storm Sewer (LF)

**Equation: Contract Duration Lower Bound**= 75.965 + 4.393E-6\* Engineer's Estimate (2005 dollar) + 2.281E-4\* DirtWork\_Roadway Excv. (CY)  $+ 0.0044*$  Storm Sewer (LF)

**Equation: Contract Duration Upper Bound**= 215.677 + 1.459-6\* Engineer's Estimate (2005 dollar) + 4.823E-4\* DirtWork\_Roadway Excv. (CY)

+ 0.04130\* Storm Sewer (LF)

Valid ranges for predictors in order to better predict the duration value:

- Engineer Estimates (in 2005 Dollar Value): 1,324,349 49,453,199
- $\bullet$ DirtWork\_Roadway Excav. (CY): 0 to 2,480,215
- $\bullet$ Storm Sewer (LF): 0 to 18,46

23 projects with more than 3 million engineer's estimation

| Model                    | Unstandardized<br>Coefficients |            | Standardized<br>Coefficients |       | Sig. | Goodness of Fit |      |                    |
|--------------------------|--------------------------------|------------|------------------------------|-------|------|-----------------|------|--------------------|
|                          |                                | Std. Error | Beta                         |       |      |                 | Sig. | Adj $\mathbb{R}^2$ |
| (Constant)               | 188.096                        | 29.566     |                              | 6.362 |      |                 |      | 0.916              |
| Dirt Work Roadway        | 3.57E-04                       |            | 0.609                        | 8.022 |      | 66.162          |      |                    |
| Asphalt Base             | 0.002                          |            | 0.457                        | 5.983 |      |                 |      |                    |
| <b>Concrete Pavement</b> | 0.007                          | 0.008      | 0.361                        | 5.115 |      |                 |      |                    |

**Table 6: Limited Access (Greater than 3 Million Dollars)**

Validation:

23 projects

% Error: Mean 32.87%, Median 21.53%

% Difference: Mean 13.21%, Median 3.96%

**Equation: Contract Duration**= 188.096 + 3.57E-4\* DirtWork\_Roadway Excv. (CY) + 0.002\* Asphalt Base (Ton) + 0.007\* Concrete Pavement (SQ. YD.)

## **Open Access**

289 sample projects (approximate 80% of 362 projects)

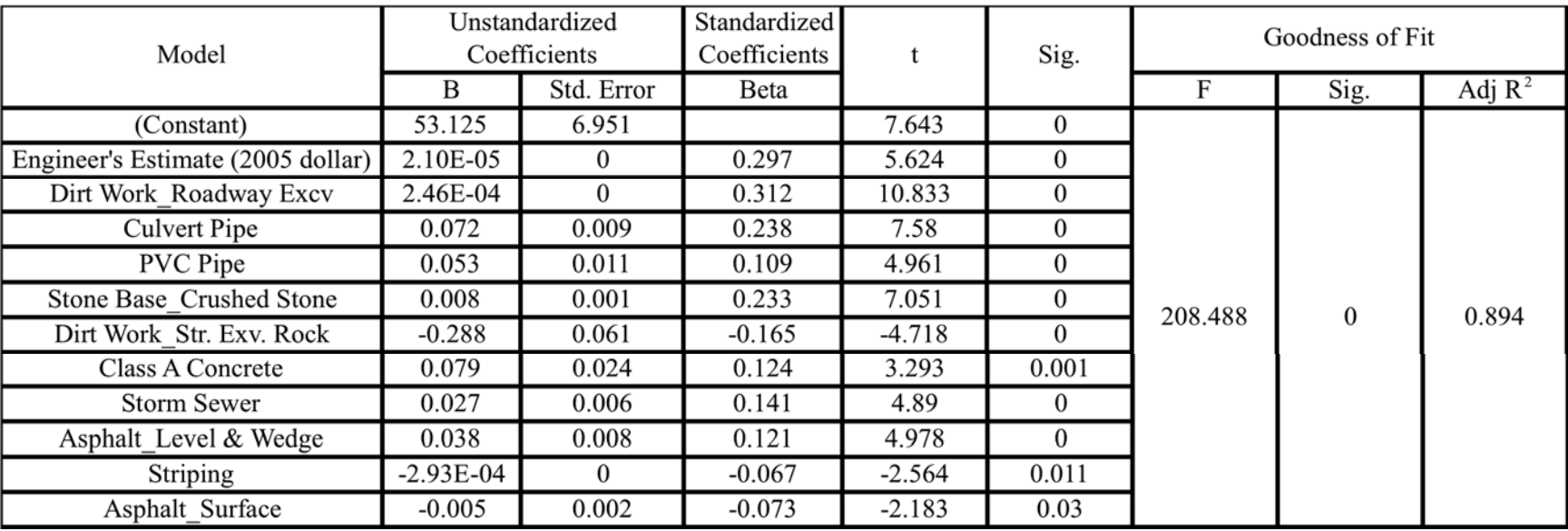

#### **Table 7: Open Access (All Projects)**

Validation:

73 projects (the rest 20% projects):

% Error: Mean 189.59%, Median 75.89%

% Difference: Mean 150.35%, Median 45.66%

**Equation: Contract Duration**= 53.125 + 2.095E-5\* Engineer's Estimate (2005 dollar) + 2.46E-4\* DirtWork\_Roadway Excv. (CY) + 0.072\* Culvert Pipe (LF) +  $0.053*$  PVC Pipe (LF) +  $0.008*$  Stone Base\_ Crushed Stone (Ton) –  $0.288*$  Dirt Work\_Str. Exv. Rock (CU. YD.) +  $0.079*$  Class A Concrete (CU. YD.) +  $0.027*$ Storm Sewer (LF) + 0.038\* Asphalt\_Level & Wedge – 2.93E-4\* Striping (LF) -0.005\* Asphalt Surface (Ton)

Project with more than 1 million estimates (total 78)

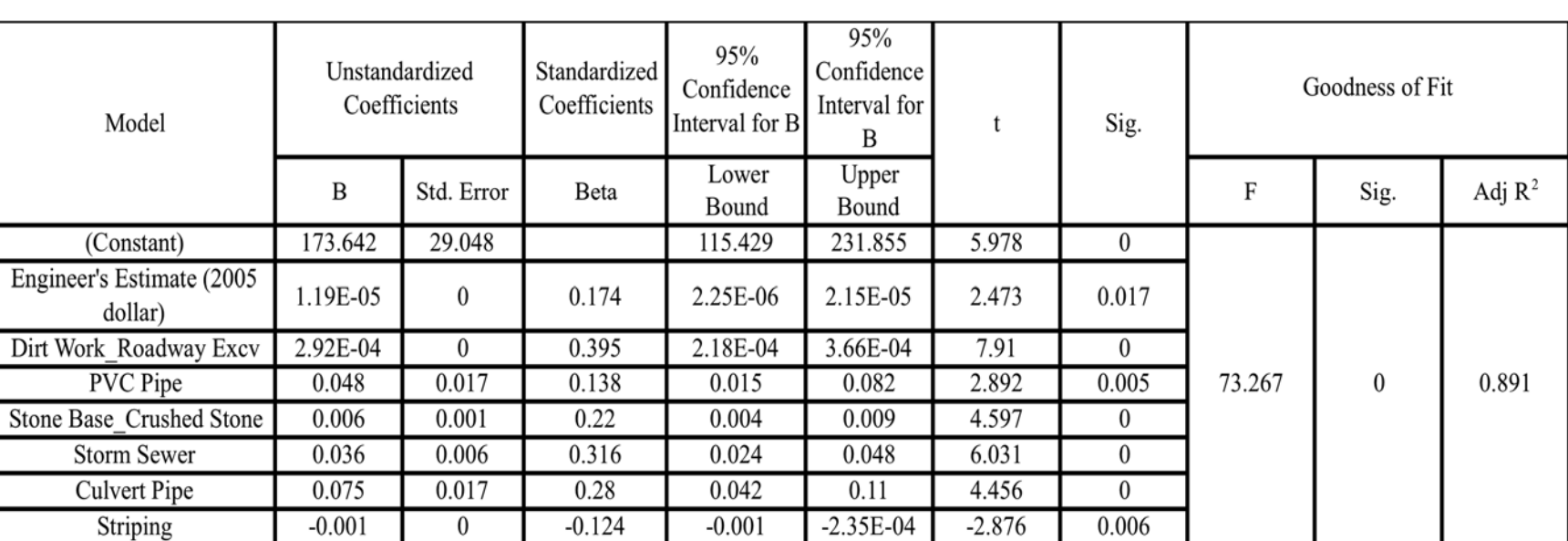

#### **Table 8: Open Access (Greater than 1 Million Dollars)**

Validation:

78 projects

% Error: Mean 61.26%, Median 34.98%

% Difference: Mean 26.34%, Median 1.23%

**Equation: Contract Duration**= 173.642 + 1.188E-5\* Engineer's Estimate (2005 Dollars) + 2.92E-4\* DirtWork\_Roadway Excv. (CY) + 0.048 PVC Pipe (LF) + 0.006\*Stone Based\_Crushed Stone (Ton) + 0.036\* Storm Sewer (LF) + 0.075\* Culvert Pipe (LF) -0.001\* Striping (LF)

**Equation: Contract Duration Lower Bound**= 115.429 + 2.251E-6\* Engineer's Estimate (2005 Dollars) + 2.177E-4\* DirtWork\_Roadway Excv.  $(CY) + 0.015$  PVC Pipe (LF) + 0.004\*Stone Based\_Crushed Stone (Ton) + 0.024\* Storm Sewer (LF) + 0.042\* Culvert Pipe (LF) -0.001\* Striping (LF)
**Equation: Contract Duration Lower Bound**= 231.855 + 2.150E-5\* Engineer's Estimate (2005 Dollars) + 3.655E-4\* DirtWork\_Roadway Excv.  $(CY) + 0.082$  PVC Pipe (LF) + 0.009\*Stone Based\_Crushed Stone (Ton) + 0.048\* Storm Sewer (LF) + 0.110\* Culvert Pipe (LF)+2.347E-4\* Striping (LF)

Valid ranges for predictors in order to better predict the duration value:

- Engineer Estimates (in2005 Dollar Value): 1,010,369 44,822,186
- $\bullet$ DirtWork\_Roadway Excav. (CY): 0 to 11,117,520
- PVC Pipe  $(LF)$ : 0 to 10,751
- $\bullet$ Stone Base\_ Crushed Stone: 0 to 315,504
- $\bullet$ Storm Sewer (LF): 0 to 15,843
- $\bullet$ Culvert Pipe (LF): 0 to 7,047
- $\bullet$ Striping (LF): 0 to 227,976

Project with more than 2 million estimates (total 43)

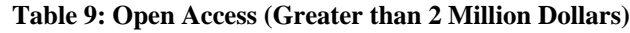

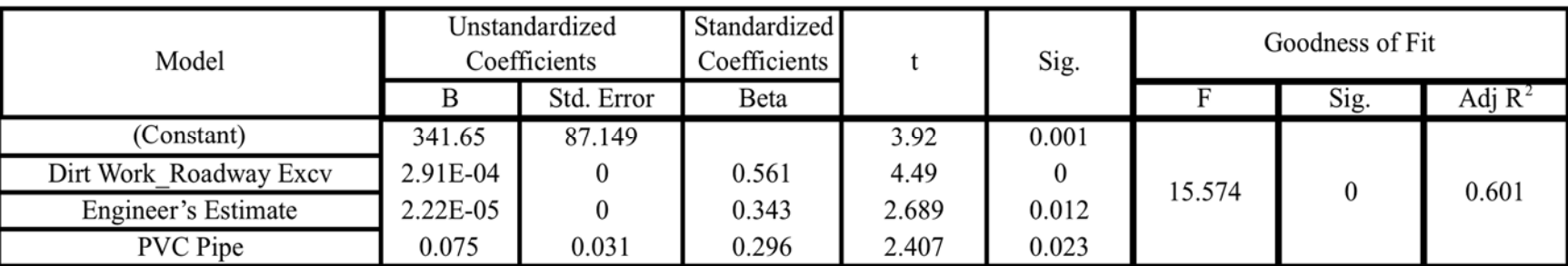

Validation:

43 projects

% Error: Mean 60.82%, Median 23.36%

% Difference: Mean 38.76%, Median 2.92%

**Equation: Contract Duration**= 341.65 + 2.91E-4\* DirtWork\_Roadway Excv. (CY) + 2.22E-5\* Engineer's Estimate (2005 Dollars) + 0.075\* PVC

Pipe (LF)

# **New Route**

314 new route projects in total.

80% of the projects were included in the linear regression model

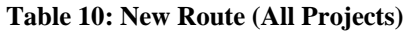

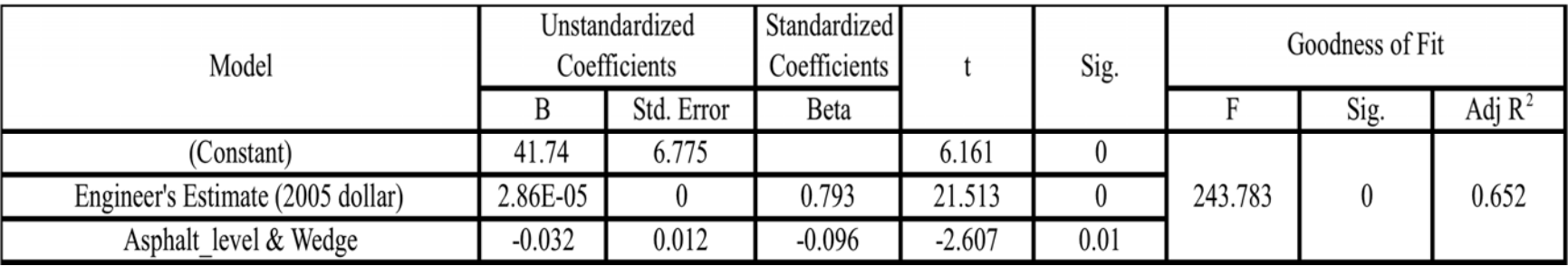

Validation:

52 projects

% Error: Mean 206.09%, Median 69.78%

% Difference: Mean 177.56%, Median 36.96%

**Equation: Contract Duration**= 41.74 + 2.862E-5\* Engineer's Estimate (2005 Dollars) – 0.032\* Asphalt\_level & Wedge (Ton)

34 projects with more than \$1 million estimates

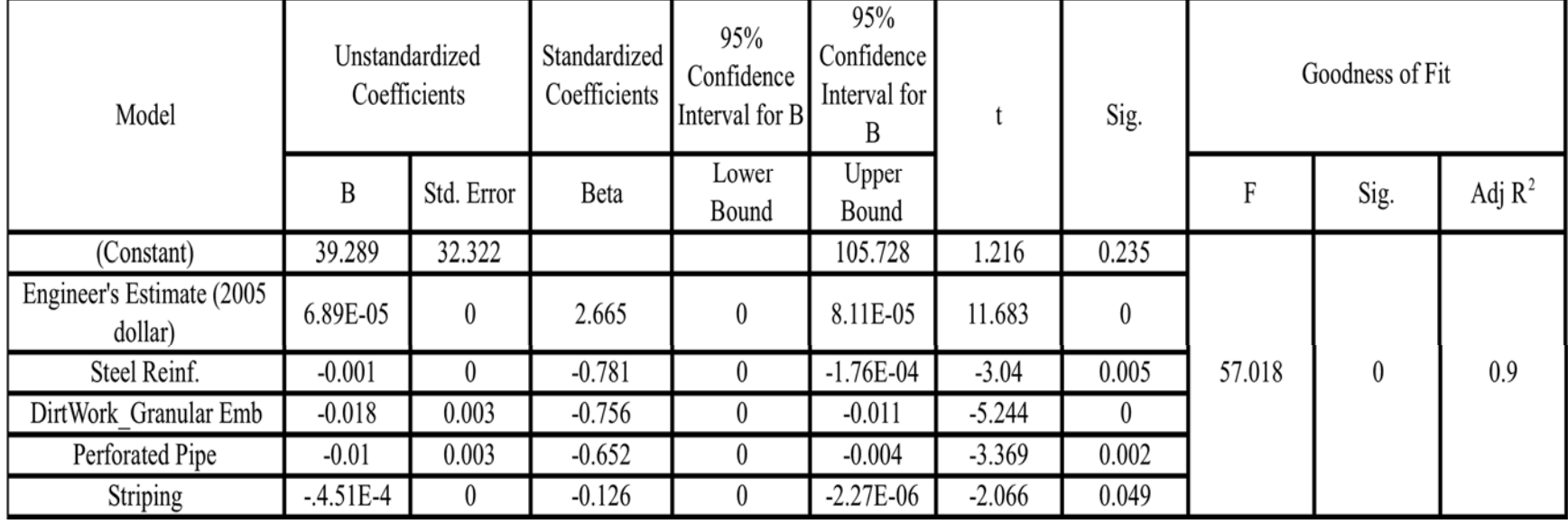

#### **Table 11: New Route (Greater than 1 Million Dollars)**

Validation:

34 projects:

% error: Mean 72.31%, Median 54.69%;

% difference: Mean28.02%, Median 10.70

**Equation: Contract Duration**= 39.289 + 6.894E-5\* Engineer's Estimate (2005 Dollars) – 1.758E-4\* Steel Reinf. (LB) – 0.018\*DirtWork\_Granular

Emb (CU. YD.) – 0.010\* Perforated Pipe (LF) – 4.51E-4\* Striping (LF**)** 

**Equation: Contract Duration Lower Bound**= 0

**Equation: Contract Duration**= 105.72 + 8.107E-5\* Engineer's Estimate (2005 Dollars) – 0.001\* Steel Reinf. (LB) – 0.011\* DirtWork\_Granular Emb (CU. YD.) – 0.004\* Perforated Pipe (LF) – 2.272E-6\* Striping (LF**)**

Valid ranges for predictors in order to better predict the duration value:

- $\bullet$ Engineer Estimates (in2005 Dollar Value): 1,005,941 – 44,039,093
- $\bullet$ Steel Reinf (Ton): 0 to 1,736,325
- $\bullet$ DirtWork\_Granular Emb (CY): 0 to 62,597
- $\bullet$ Perforated Pipe (LF): 0 to 84,001
- $\bullet$ Striping (LF): 0 to 325,000

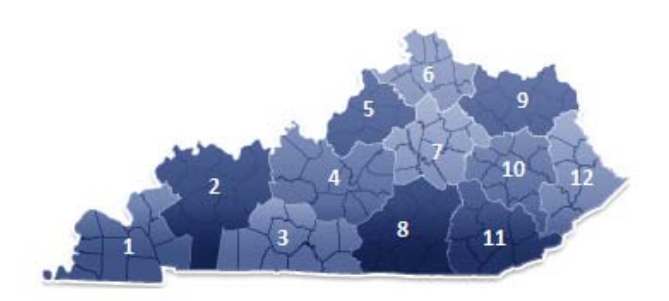

**Figure E-1: Map of Kentucky Districts** 

West Kentucky: District 1, 2, 3 and 4; Central Kentucky: District 5, 6, 7 and 8; East Kentucky: District 9, 10, 11 and 12. New Route-West Kentucky (24 projects)

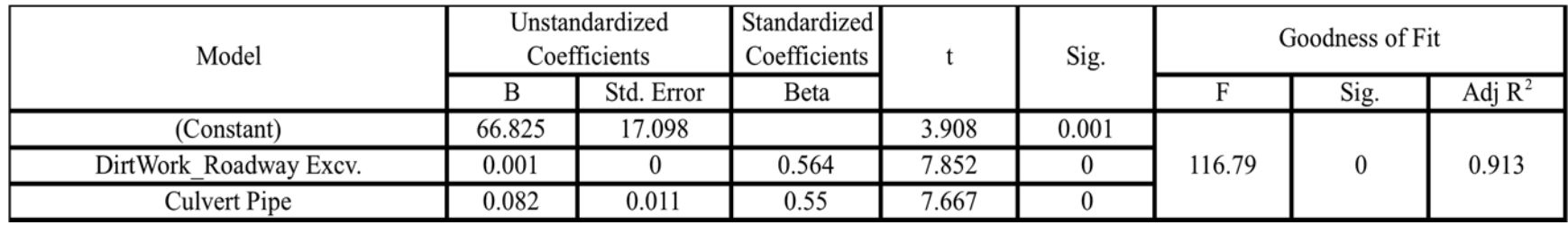

### **Table 12: New Route (West Kentucky)**

Validation:

18 projects (removing 6 outliers with extremely short durations):

% error: Mean 66.02%, Median 43.79%;

% difference: Mean 36.46%, Median 2.81%

**Equation: Contract Duration**= 66.825 + 0.001\* DirtWork\_Roadway Excv. (CU YD) + 0.082\* Culvert Pipe (LF)

### New Route-Central Kentucky (50 projects)

#### **Table 13: New Route (Central Kentucky)**

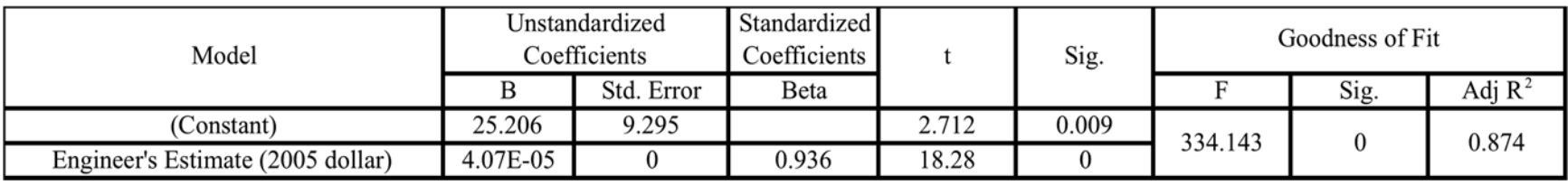

Validation:

50 projects w/o removing outliers

% error: Mean 287.25%, Median 60.75%;

% difference: Mean 270.73%, Median 49.83%

**Equation: Contract Duration**= 25.206 + 4.069E-5\* Engineer's Estimate (2005 Dollars)

New Route-East Kentucky (45 projects)

#### **Table 14: New Route (Eastern Kentucky)**

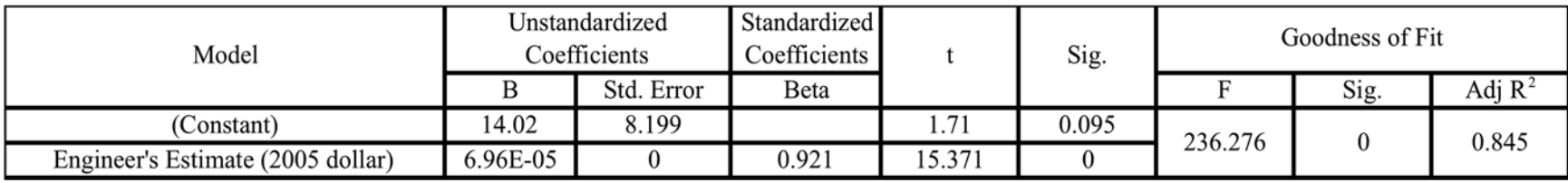

Validation:

45 Projects without removing any outlier

% error: Mean 148.98%, Median 61.60%;

% difference: Mean 114.21%, Median 34.03%

Based on the discussion dated on February 21<sup>st</sup>, west Kentucky were districts located to the west of I-75 and east Kentucky are districts located to the

east of the I-75. 3.4- to 3. Analyses were based on the aforesaid definition

**Equation: Contract Duration**= 14.020 + 6.964E-5\* Engineer's Estimate (2005 Dollars)

New Route – West Kentucky and Engineers' Estimate > 1M (16 Projects)

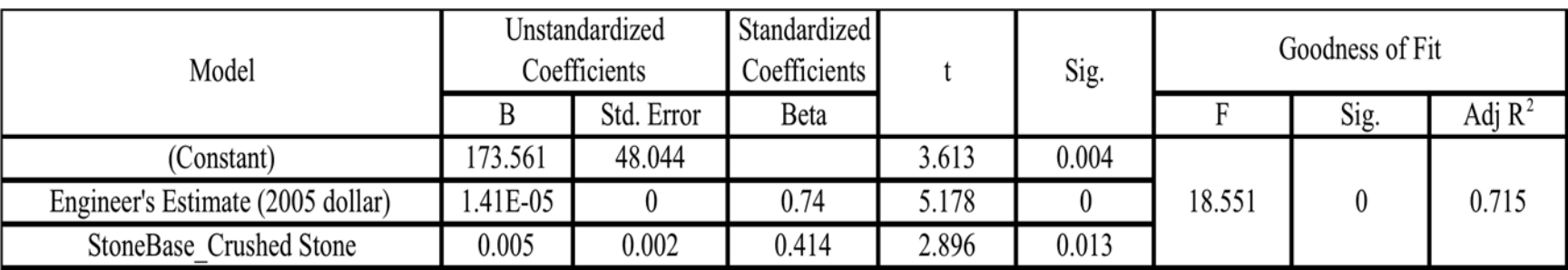

#### **Table 15: New Route (Western Kentucky and Greater than 1 Million Dollars)**

Validation:

16 Project for validation

% error: Mean 91.12%, Median 33.37%;

% difference: Mean 67.32%, Median 9.12%

**Equation: Contract Duration**= 173.561 + 1.406E-5\* Engineer's Estimate (2005 Dollars) – 0.005\* StoneBase\_Crushed Stone (Ton)

New Route – East Kentucky and Engineers' Estimate > 1M (7 Projects)

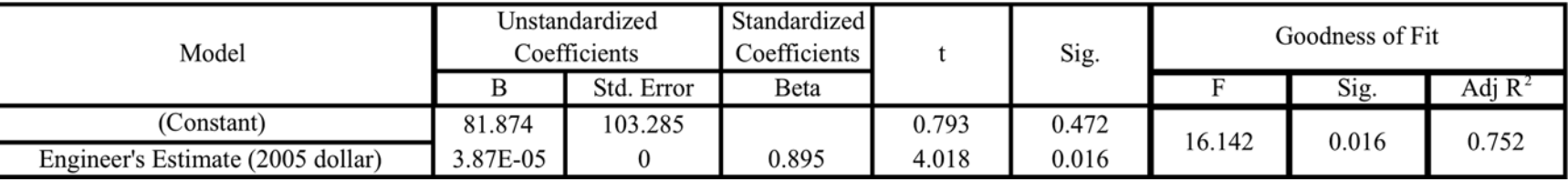

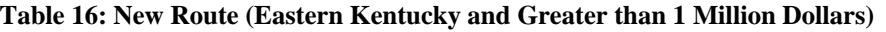

Validation:

7 Projects for validation

% error: Mean 77.29%, Median 45.35%;

% difference: Mean 55.53%, Median 33.45%

**Equation: Contract Duration**= 81.874 + 3.87E-5\* Engineer's Estimate (2005 Dollars)

## Bridge Rehabilitation (64 Projects)

#### **Table 17: Bridge Rehabilitation (All Projects)**

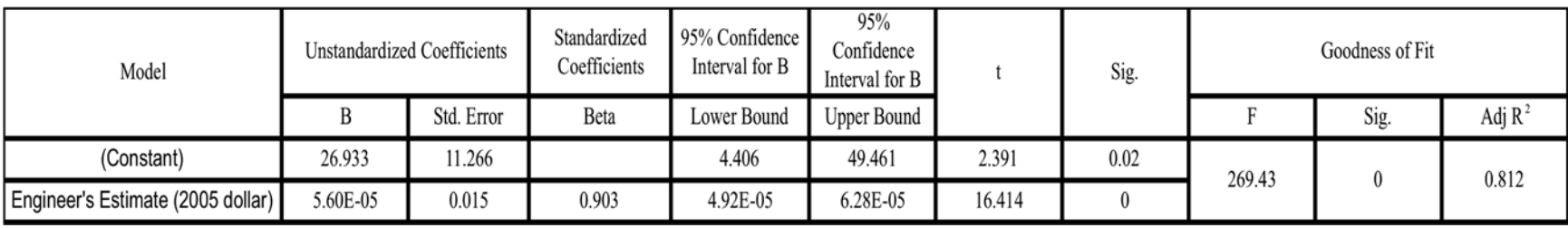

Validation:

64 projects without removing outliers

% error: Mean 102.00%, Median 48.73%;

% difference: Mean 73.82%, Median 17.16%

**Equation: Contract Duration**= 26.933 + 5.602E-5\* Engineer's Estimate (2005 Dollars)

**Equation: Contract Duration Lower Bound**= 4.406 + 4.919E-5\* Engineer's Estimate (2005 Dollars)

**Equation: Contract Duration Upper Bound**= 49.461+ 6.284E-5\* Engineer's Estimate (2005 Dollars)

Valid ranges for predictors in order to better predict the duration value:

Engineer Estimates (in2005 Dollar Value): 73,732 – 23,739,686

Bridge Rehabilitation-West Kentucky (9 projects)

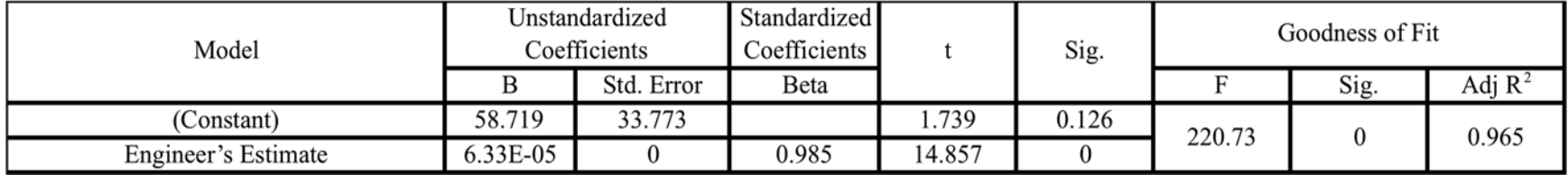

#### **Table 18: Bridge Rehabilitation (Western Kentucky)**

Validation:

% error: Mean 106.45%, Median 66.90%;

% difference: Mean 81.74%, Median 66.90%

**Equation: Contract Duration**= 58.719 + 6.327E-5\* Engineer's Estimate (2005 Dollars)

# **Bridge Rehabilitation-Central Kentucky (19 projects)**

No good fit model was identified as the adjusted R-square is less than 0.35

# **Bridge Rehabilitation-East Kentucky (9 projects)**

No variable with more than 2 non-zero values can enter the regression model based on SPSS.

Bridge Rehabilitation-Engineers' Estimate > 1M (6projects)

#### **Table 19: Bridge Rehabilitation (Greater than 1 Million Dollars)**

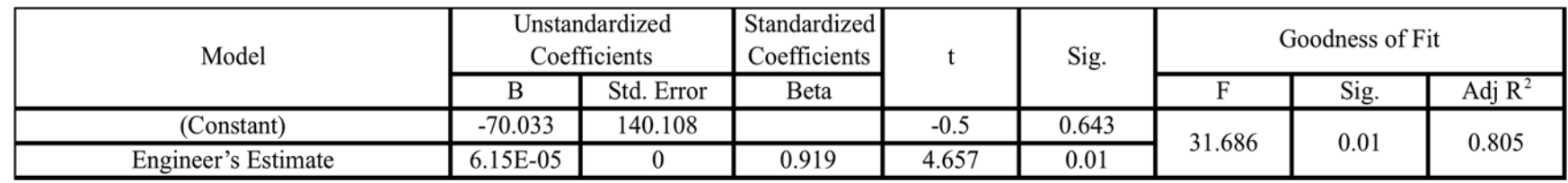

Validation:

5 projects (Removing 1 sample with large engineer's estimate and very short duration)

% error: Mean 60.06%, Median 77.26%;

% difference: Mean -50.44 %, Median -77.26%

**Equation: Contract Duration**= -70.033 + 6.145E-5\* Engineer's Estimate (2005 Dollars)

# **Bridge Rehabilitation-Engineers' Estimate > 2M (3projects)**

Due to small sample size, regression model was not developed.

# **Bridge Replacement**

# All 36 projects

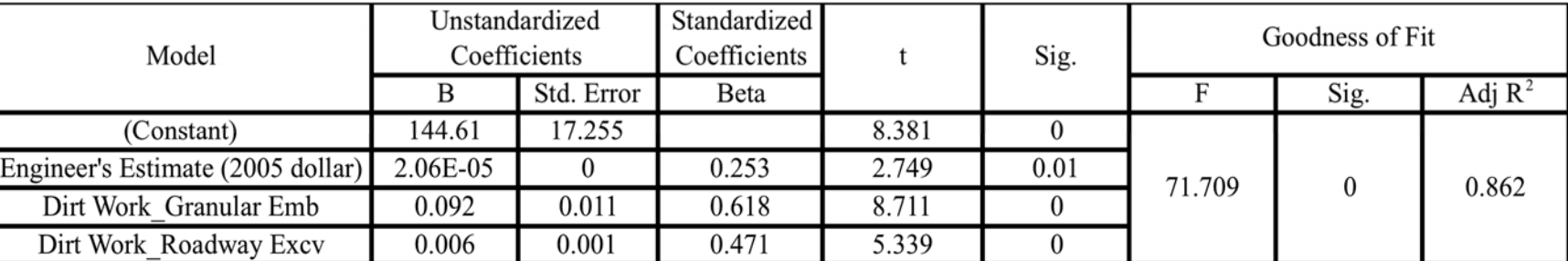

### **Table 20: Bridge Replacement (All Projects)**

Validation:

All 36 projects:

% error: Mean 57.77%, Median 35.77%

% difference: Mean 32.27%, Median 0.47%

**Equation: Contract Duration**= 144.610 + 2.064E-5\* Engineer's Estimate (2005 Dollars) + 0.092\* DirtWork\_Granular Emb (Ton) + 0.006\*

DirtWork\_Roadway Excv (Ton)

Bridge Replacement – Engineer's Estimate >=1M (14 Projects)

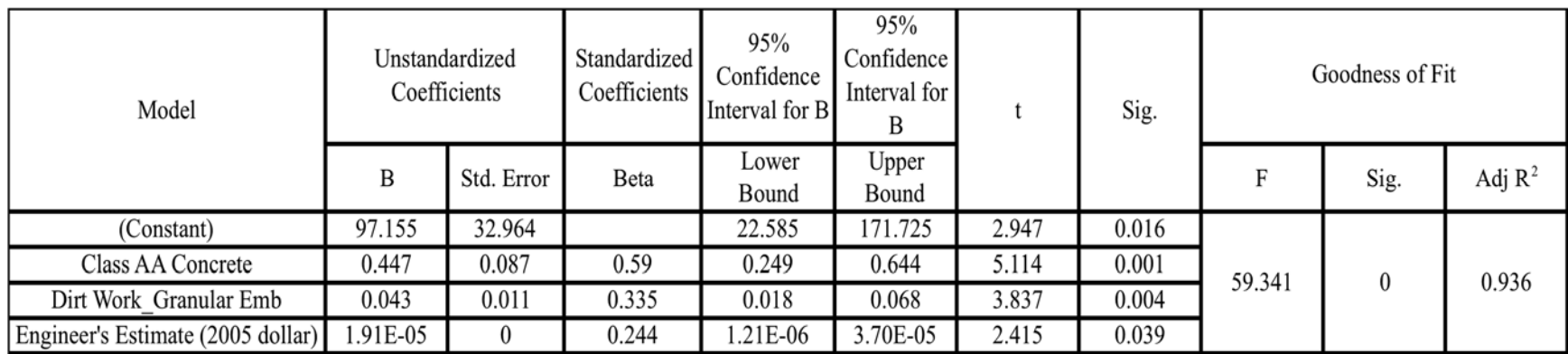

#### **Table 21: Bridge Replacement (Greater than 1 Million Dollars)**

Validation:

14 projects

% error: Mean 27.36%, Median 17.03%;

% difference: Mean 9.98%, Median 5.67%

**Equation: Contract Duration**= 97.155 + 0.447\* Class AA Concrete (CU YD) + 0.043\* DirtWork\_Granular Emb + 1.909E-5\* Engineer's Estimate (2005 Dollars)

**Equation: Contract Duration Lower Bound**= 22.585 + 0.249\* Class AA Concrete (CU YD) + 0.018\* DirtWork\_Granular Emb + 1.208E-6\*

Engineer's Estimate (2005 Dollars)

**Equation: Contract Duration**= 171.725 + 0.644\* Class AA Concrete (CU YD) + 0.068\* DirtWork\_Granular Emb + 3.696E-5\* Engineer's

Estimate (2005 Dollars)

Valid ranges for predictors in order to better predict the duration value:

• Class AA Concrete  $(CY)$ : 0 to 1,534.00

- DirtWork\_Granular Emb (CY): 0 to 9,465
- Engineer Estimates ( in2005 Dollar Value) : 1,024,236 to 13,080,175

Bridge Replacement – Engineer's Estimate >=2M (4 Projects)

Due to small sample size, regress model was not developed.

### **4.3 Regression Analysis**

The regression analysis provided exceptional results with respect to large projects. This is important because these projects are generally critical. Evaluating the information and being provided an equation simplifies the techniques of processing the materials and computing a duration that may not be realistic. With this information provided, the user of the system can calculate project durations within several minutes, as opposed to several hours or days. We must keep in mind that these are strictly for projects over 100 days and over one million dollars. In addition, there are more specific categories that should be used if a project is located in a specific region or has a larger engineer's estimate. Using these equations is essential for timely submittals, which can be used advantageously in the Kentucky Transportation Cabinet.

#### **5.0 Analysis of additional methods to estimate contract duration**

After compiling the information use in the regression analysis, the focus went towards compiling information for smaller projects, which the study defined as being less than 100 days old and budgeted at less than one million dollars. After reviewing previous steps taken in the new and old KYTC systems, it was necessary to begin collecting various productivity rates from various states for comparative analysis. After searching for productivity rates, information from seven different sources, including the FHWA, was collected. The six states included Kentucky, Indiana, State X, Washington, Minnesota, and Florida. Table 7 gives a comparison of the productivity rates with their respective activity. The data was retrieved from their transportation department websites; the sources are shown in the references section of the document.

These production rates would prove to be vital in the next phase of estimating project time durations. Using the given activity relationships and production rates, a correlation between the actual and estimated duration was examined. The same logic generated in the new Kentucky system, using Microsoft Project, would be used to calculate durations. An example is given in Appendix D. Similar to the previous trials, the production rates were entered into the system for their respective activities. Kentucky's production rates were used for activities without given production rates for their respective states. This helped to eliminate any confusions or estimations when using the system. This process was repeated for each state in order to calculate and compare accuracies. Some of the productivity rates had large ranges, while others only showed minimal differences. Originally, it was thought that some of these discrepancies would create a wide range of data that could be applicable to a system. It was later found that the different production rates did not produce duration estimates close enough to the actual duration. The difference in data left the analysis inconclusive and it could not be used for future modeling purposes. Before concluding the analysis, the median values for the various production rates were used to see if there were any similarities. The values in this analysis were not agreeable and therefore could not be used for future reference. Table 8 shows the output generated for each state and their activities.

Several small projects, which met the criteria, were used to produce the necessary information for proper comparison. Each project was individually entered into Microsoft project

53

along with the given states' production rates. The Microsoft Project figure in Appendix D shows the data output. Each bar represents the calculated duration for each activity. After compiling the information, the results were inconclusive and did not represent a model that could be used for future reference. A majority of the projects had percent errors greater than thirty percent, which was not an acceptable value. Table 23 also shows the discrepancy among the data through the percent errors. Percent errors were calculated with respect to the actual duration.

| <b>Item</b><br>N <sub>0</sub> | <b>Activity</b>                              | Unit       | KY           | <b>State</b><br>X | <b>WA</b> | <b>MN</b>      | <b>FL</b> | <b>FHWA</b>    | IN    | <b>Median</b><br><b>Production</b><br>Rate,<br><b>Unit/Day</b> |
|-------------------------------|----------------------------------------------|------------|--------------|-------------------|-----------|----------------|-----------|----------------|-------|----------------------------------------------------------------|
| $\mathbf{1}$                  | Initial<br>Traffic<br>Control                | Days       | $\mathbf{1}$ |                   |           |                |           |                |       | $\mathbf{1}$                                                   |
| $\overline{2}$                | Clearing &<br>Grubbing                       | Acres      | 3            | $\overline{4}$    | 3         | $\mathfrak{Z}$ | 5         | $\mathfrak{Z}$ | 1.5   | 3                                                              |
| 3                             | Diversion<br>(By-Pass<br>Detour)             | Days       | $\mathbf{1}$ |                   |           |                |           |                |       | $\,1$                                                          |
| 4                             | Roadway<br>Excavation                        | <b>CY</b>  | 5,000        | 2825              | 1500      | 2500           |           | 1,600          |       | 2,500                                                          |
| 5                             | Embankment<br>in Place                       | ${\rm CY}$ | 4,000        | 2825              | 1700      |                | 3800      | 1,097          | 2,200 | 2,513                                                          |
| $\sqrt{6}$                    | Drainage<br>Pipe                             | $\rm LF$   | 200          | 110               | 175       | 300            |           |                |       | 188                                                            |
| $\boldsymbol{7}$              | Box<br>Culverts,<br>Class A<br>Concrete      | CY         | 30           |                   |           |                | 50        | 10             | 50    | 40                                                             |
| $8\,$                         | Erect<br>Temporary<br><b>Bridge</b>          | Days       | $\mathbf{1}$ |                   |           |                |           |                |       | $\mathbf{1}$                                                   |
| 9                             | Remove<br>Existing<br><b>Structures</b>      | Days       | $\,1$        |                   |           |                |           | $\mathfrak{Z}$ |       | $\overline{2}$                                                 |
| 10                            | Cofferdams                                   | Days       | $\mathbf{1}$ |                   |           |                |           |                |       | $\mathbf 1$                                                    |
| 11                            | Structure<br>Excavation                      | CY         | 300          | 2825              |           |                |           | 80             |       | 300                                                            |
| 12                            | Piling                                       | LF         | 300          |                   |           |                | 300       | 250            | 300   | 300                                                            |
| 13                            | Sub-<br>Structure,<br>Class A<br>Concrete    | <b>CY</b>  | 40           |                   |           |                |           |                |       | 40                                                             |
| 14                            | Concrete<br>Beams                            | $\rm LF$   | 600          |                   |           |                |           |                |       | 600                                                            |
| 15                            | <b>Steel Beams</b>                           | Lb.        | 20,000       |                   |           |                |           |                |       | 20,000                                                         |
| $16\,$                        | Super-<br>Structure,<br>Class AA<br>Concrete | ${\rm CY}$ | 20           |                   |           |                |           |                |       | $20\,$                                                         |

**Table 22: Productivity Rate Values** 

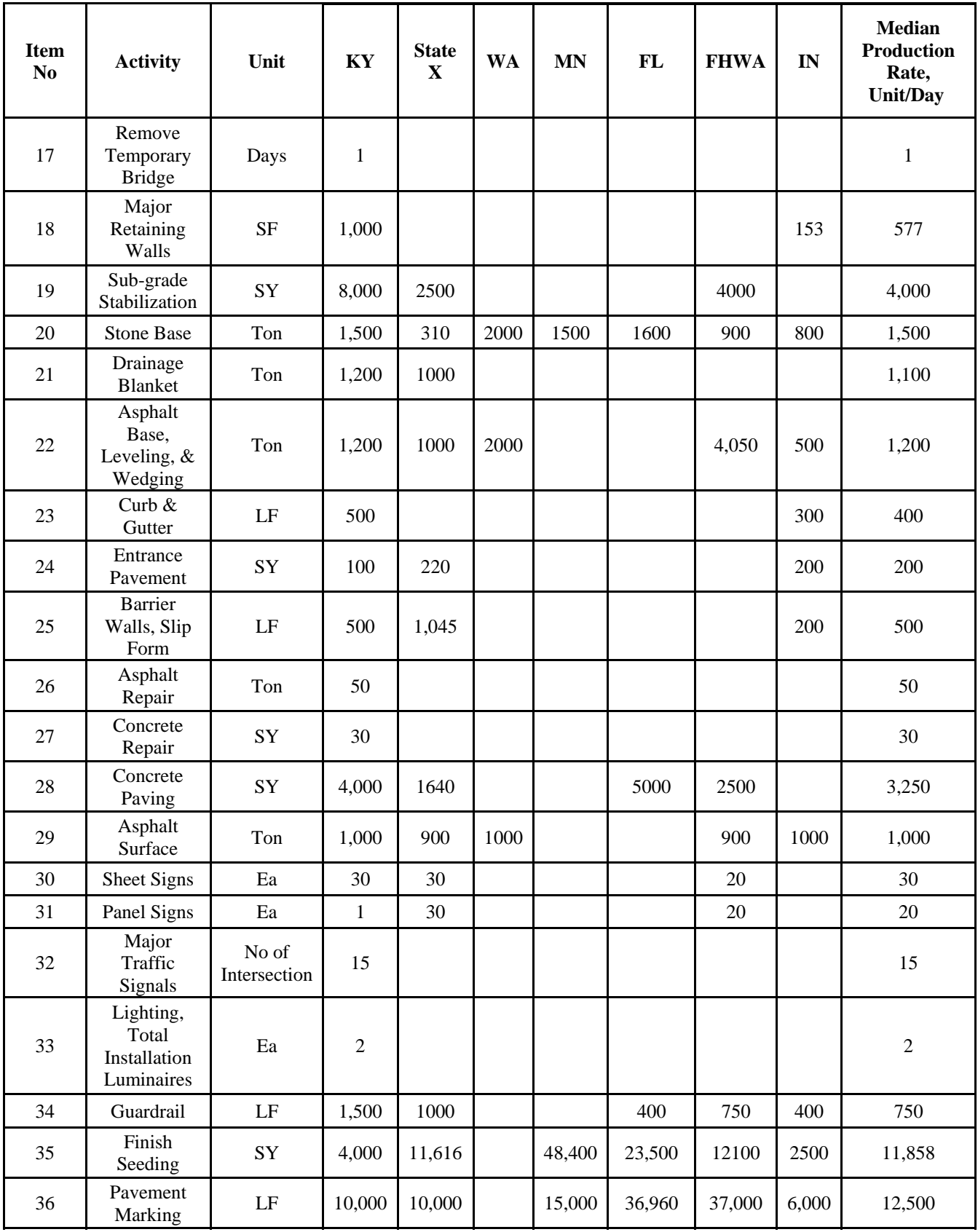

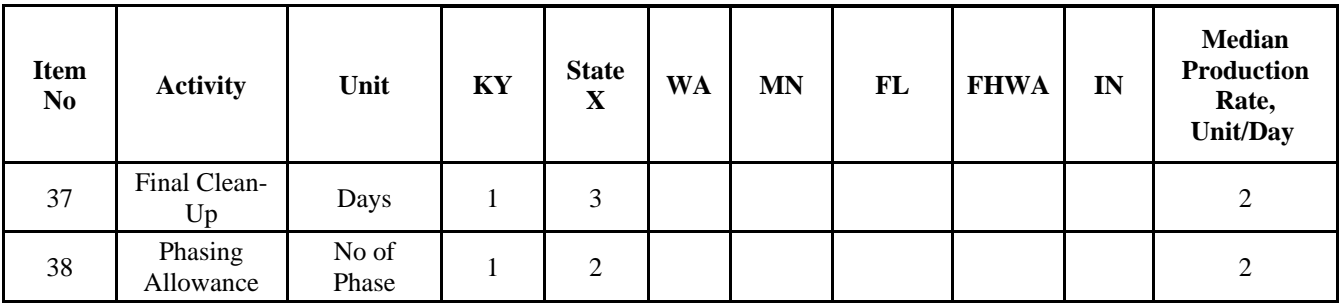

a : Hancher, 2000

<sup>b</sup>: Washington Department of Transportation, 2008

<sup>c</sup>: Minnesota Department of Transportation, 2006

<sup>d</sup>: Florida Department of Transportation, 2002

e : FHWA, 2009

 $f:$ Yi and Wu, 2004

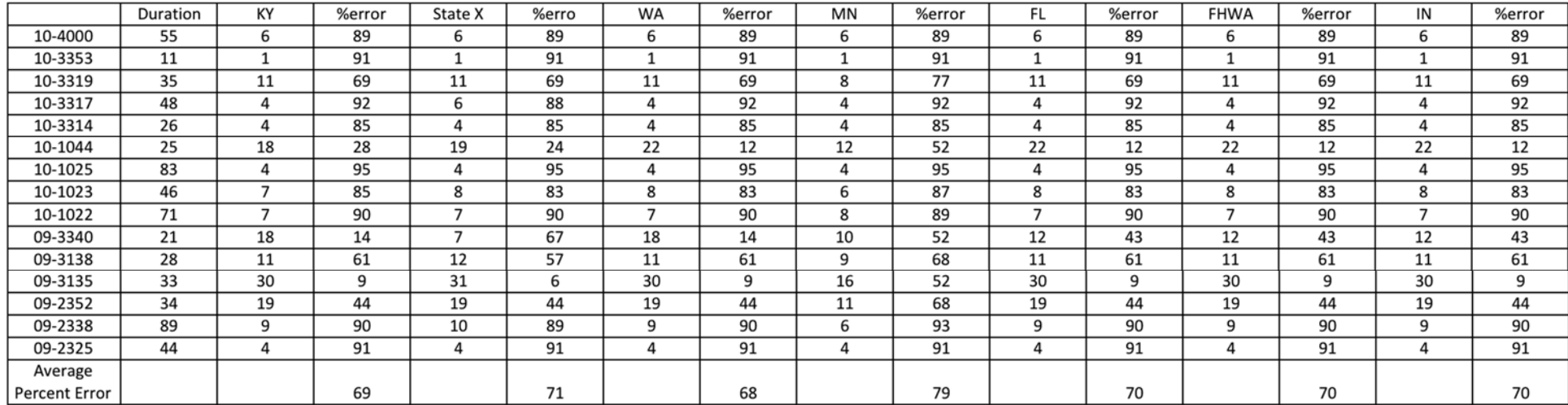

#### **Table 23: KYTC Percent Errors of Different States**

 $Percent Error = \left| \frac{result - accepted \ value}{accepted \ value} \right|$ 

 Percent errors for the different states ranged from six percent to 95 percent. Typically, the errors were found above 60 percent and did not vary greatly using the productivity rates from different states. The minimal variance was due in part to the project quantities, which were extremely low in most instances. Quantities were divided by the production rates, which would give certain durations for each activity. Low estimated values were calculated for most, if not all of the projects and rendered high percent errors.

The resulting data produced inconclusive results. The original analysis did not suffice, so further investigation was conducted to see if there could be any additional changes made. Relationships between each of the activities left some concern, because this could have some impact on the duration output. Projects were estimated using the KY-CTDS system then using the same projects, were estimated using other systems from Minnesota, Florida, State X, Washington, FHWA, and Indiana, but no major differences were found. Using the logic in Kentucky's system, a comparison was made between the relationships developed in the TXDOT report (Hancher, 2000). The activity relationships were generated in Microsoft Project, which were then inputted with their respective productivity rates. Table 24 shows the generated output for the TXDOT model. Estimated project durations represented in the table are fairly inaccurate. Similar to the Kentucky system, the TXDOT model results were relatively high.

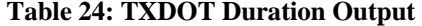

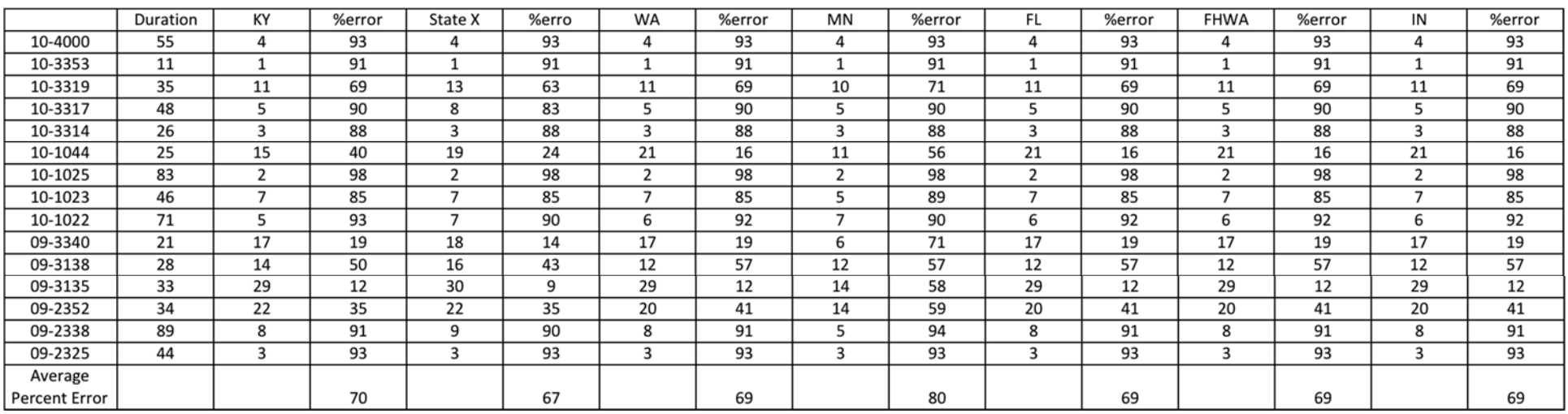

Percent  $Error = \left| \frac{result - accepted \ value}{accepted \ value} \right|$ 

# **Table 25: Summary of Regression Equations**

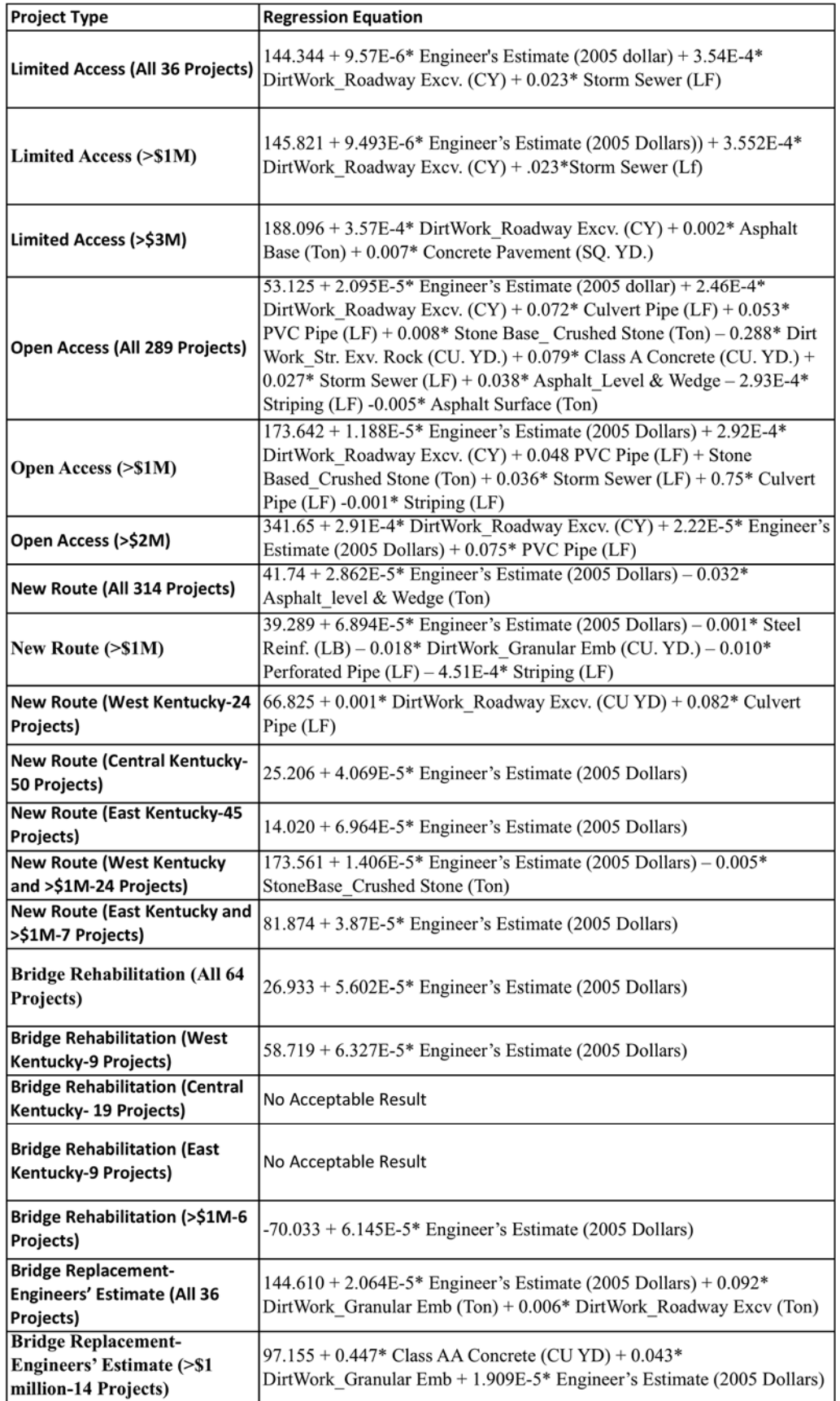

After analysis the research team concluded that the published productivity rates were not suitable for estimating contract time for Cabinet projects using the current system.

#### **5.1 Typical Worksheet for Small Projects**

The method of analysis presented has shown not to be accurate for small projects. A series of worksheets was developed for small projects to identify tasks that are critical to that project and to help organize these tasks to produce an estimated duration. It encompasses simple methods that can be used by anyone with given production rates and work item quantities. Methods used in the range calculations are applied in this given worksheet. Projects that are critical should determine some level of importance with respect to this process. These ranges can give some indication of when projects can be completed. A simple finish-start relationship can be established for simplistic purposes. It will give a liberal value, but should provide engineers or users with the necessary information. In addition, the user should either use the provided production rates for ranges or other usable rates. Other useable rates may be established by the project engineer or from reputable manuals or sources. Also if the engineer is more experienced, more complex relationships can be applied for a more accurate duration. There are blank worksheets provided in Appendix D of the document that can be used for future processes. These values should be used very leniently with the provided quantities and production rates. It is critical that the purpose of the worksheets be kept in mind, which is to provide the state with a good method of organizing smaller, simpler projects. The accuracy of the duration the spreadsheets produce is dependent on the engineer filling the worksheets out.

### **5.2 Range of Values**

In addition to the initial analysis, looking at ranges for possible durations was analyzed to see if any relationships could be generated. The duration was analyzed by filling out a series of worksheets that were developed in this study as a straightforward approach for the residing engineer to estimate duration. First, the KYTC Activity Production Rate worksheet was completed (Figure 15). A range of production rates was applied to work Items that are determined by the residing engineer.

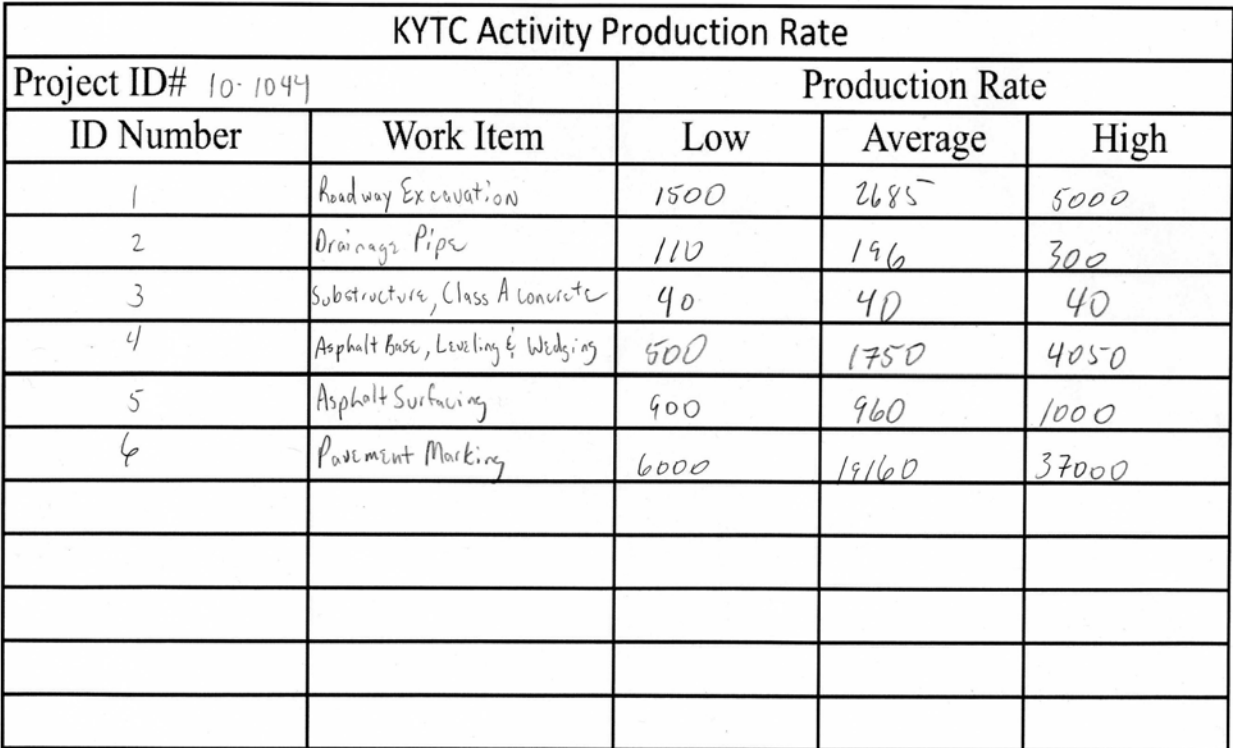

# **Figure 15: KYTC Activity Production Rate for Project 10-1044**

Next the KYTC Conceptual Construction Duration Schedule Worksheet was filled out selecting the low, average, and high production rates from the KYTC Activity Production Rate Worksheet (Figure 16). The Bid Quantity is then divided by the range of production rates to yield a range of values that are the minimum, average, and maximum duration.

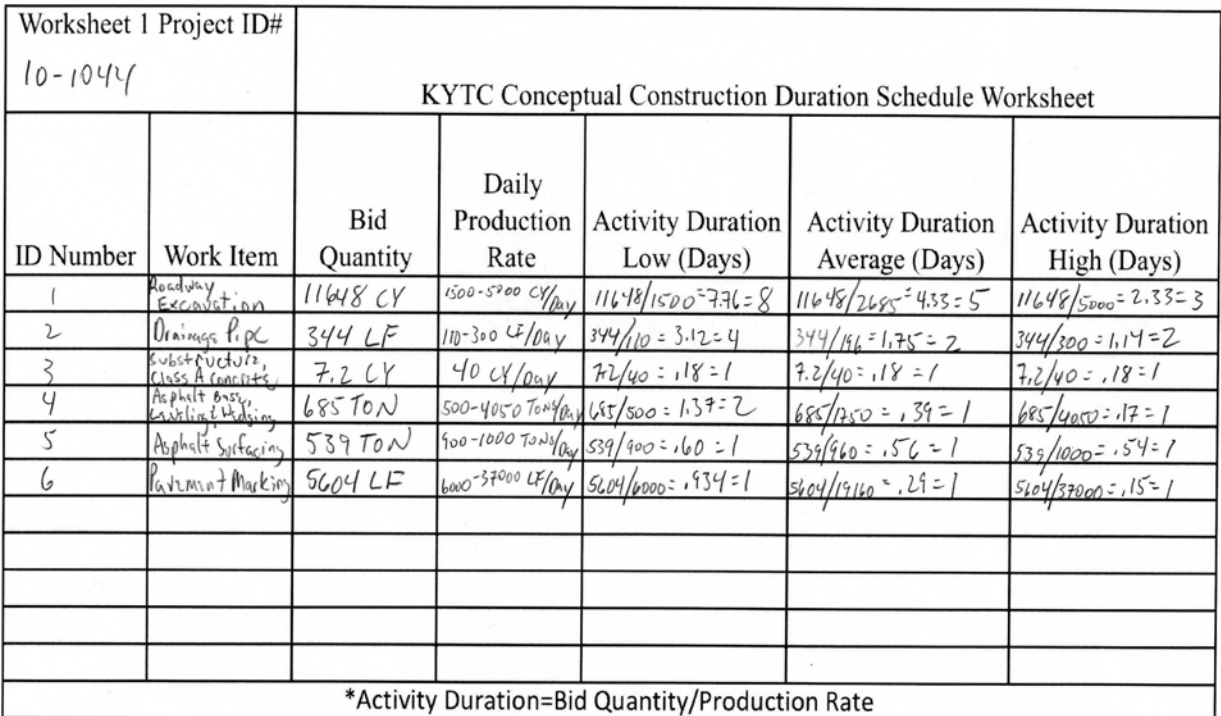

### **Figure 16: KYTC Worksheet 1 for Project 10-1044**

The KYTC Conceptual Construction Duration Schedule Worksheet (Figure 17) was then filled out to create a simple schedule by applying start/finish relationships to the durations calculated in the KYTC Conceptual Construction Duration Schedule Worksheet.

| Worksheet 2 Project ID# |                                  |                                                 |                          |          |                           |                   |             |  |  |  |
|-------------------------|----------------------------------|-------------------------------------------------|--------------------------|----------|---------------------------|-------------------|-------------|--|--|--|
| $10 - 1044$             |                                  | KYTC Conceptual Construction Schedule Worksheet |                          |          |                           |                   |             |  |  |  |
|                         |                                  | Quantity                                        | Daily<br>Production      | Duration | Preceding<br>Activities & |                   |             |  |  |  |
| <b>ID</b> Number        | Work Item                        | and Unit                                        | Rate                     | (Days)   | Relationships             | <b>Start Time</b> | Finish Time |  |  |  |
|                         | Roadway<br>Excavation            | 11648C                                          | $1500 - 5000$ cy/ay      | $3 - 8$  | $M_A$                     | h                 | $3 - 8$     |  |  |  |
| $\mathcal{L}$           | $D$ rainys lipe                  | 344LF                                           | $110300$ $470y$          | $2 - 4$  | IFS                       | $3 - 8$           | $5 - 12$    |  |  |  |
| ζ                       | substructure<br>Class A conciste | 7.2CY                                           | 40CY/Oay                 | $ - $    | 2FS                       | $5 - 12$          | $6 - 13$    |  |  |  |
| L)                      | Asphalt Base,                    | 685,700                                         | $500 - 40507000$         | $1 - 2$  | 3fS                       | $6 - 13$          | $7 - 15$    |  |  |  |
|                         | Asphalt Surfacing                | 53970N                                          | $600 - 1000$ $10 + 15/0$ |          | 4FS                       | $7 - 15$          | $8 - 16$    |  |  |  |
| l a                     | Pavement Marking 5604 LF         |                                                 | 6000-37000 LF/my         |          | 5F5                       | $8 - 16$          | $9 - 17$    |  |  |  |
|                         |                                  |                                                 |                          |          |                           |                   |             |  |  |  |
|                         |                                  |                                                 |                          |          |                           |                   |             |  |  |  |
|                         |                                  |                                                 |                          |          |                           |                   |             |  |  |  |
|                         |                                  |                                                 |                          |          |                           |                   |             |  |  |  |
|                         |                                  |                                                 |                          |          |                           |                   |             |  |  |  |

**Figure 17: KYTC Worksheet 2 for Project 10-1044** 

Finally, a summarization of the activity durations was presented in the KYTC Activity Estimation of Duration worksheet (Figure 18). The same system and approach were used with respect to Microsoft Project and small project descriptions. The calculated ranges from Figure 17 were used to compute a range of durations for certain projects. The values were placed into Microsoft project, using the previous project's values and estimated production rates. An example of the Microsoft Project output is located in Appendix D of the document.

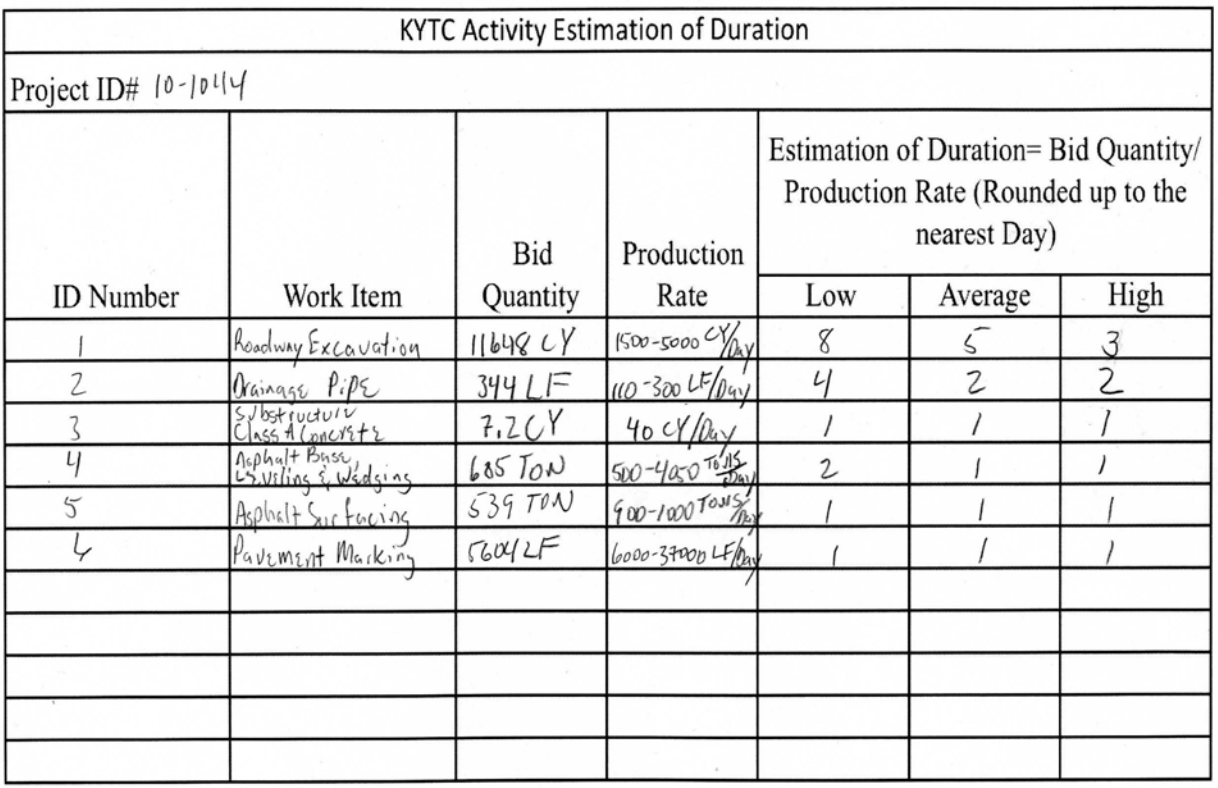

#### **Figure 18: KYTC Activity Estimation of Duration for Project 10-1044**

In order to validate this concept, 30 different projects were selected that matched the criteria for small projects, less than one million dollars and less than 100 days. The projects were then entered into the systems with their given production rates and their respective quantities. Figure 17 shows the output generated, from 9-17 days, for project 10-1044, which had an actual project duration of 25 days.

 After evaluating the given information and inputting the production rates into the system, the produced range of durations did not give us beneficial outputs. Given the unit bid quantities, we cannot accurately calculate reasonable project durations. There seems to be a great variance that cannot be diminished due to the lack of necessity to make them critical. The only reasonable assessment that can be produced from this information is to create a worksheet for those projects for organizational purposes.

### **6.0 Conclusion and Recommendations**

 The analysis of the current version of the KY-CTDS demonstrated that the accuracy of the current system, and a similar system from another state, are not acceptable for setting contract time. In response, a parametric schedule estimate system was developed that displayed greater accuracy than the current KY-CTDS. The issue was investigated using regression analysis, which provided necessary information for a useful solution. Regression analysis suggested the projects should be separated into large and small categories based on their durations and cost.

 Figure 19 shows the necessary steps that should be taken in order to predict whether the small or large project model should be used. If the project is greater than one million dollars, then the regression analysis tables should be used with their respective category. However, if the project is less than one million dollars then the steps provided in the figure should be used to estimate the duration in addition to the worksheet provided in Appendix D.

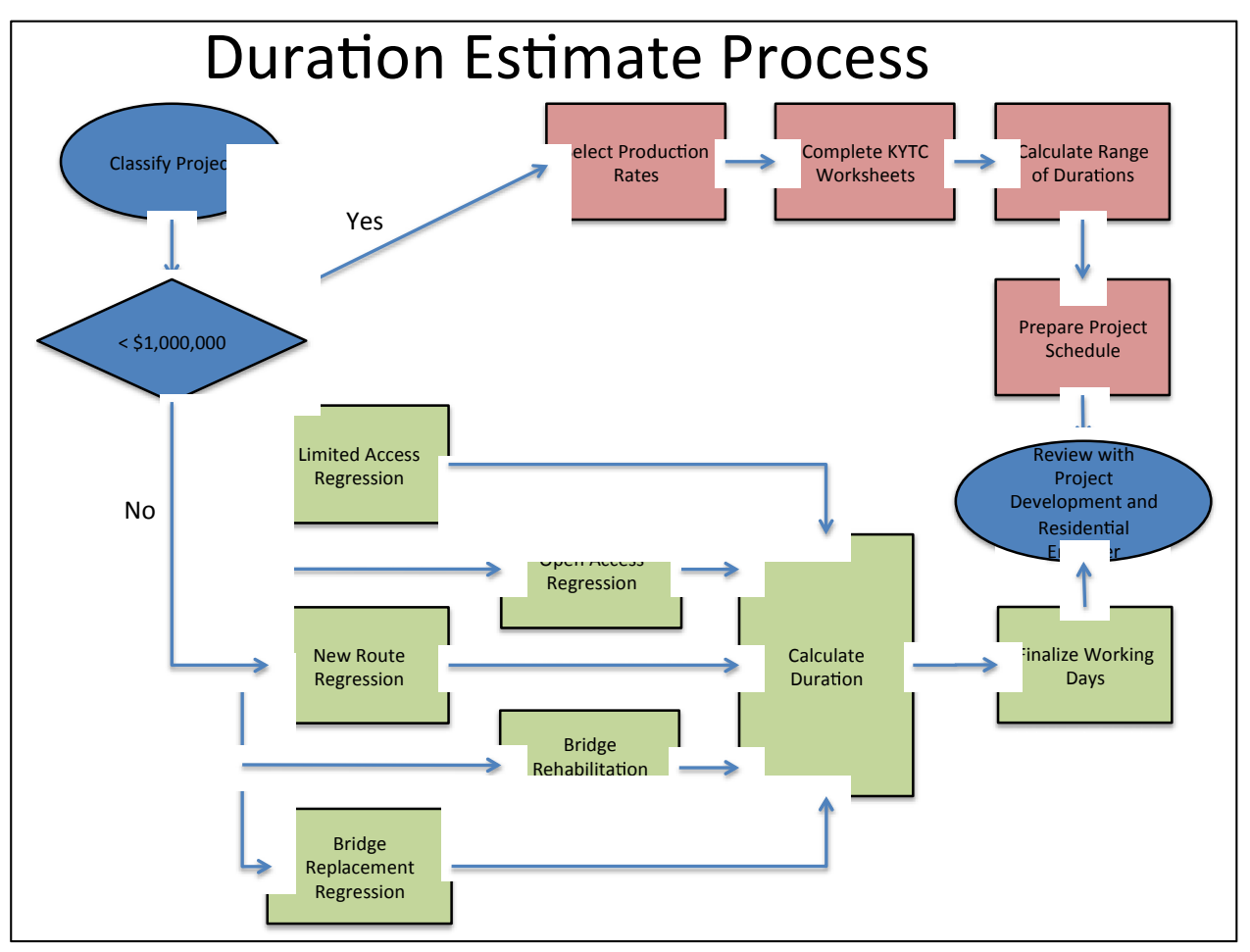

**Figure 19: Project Estimate of Duration Flow Chart** 

This model will provide users with an easy system of separating projects into their necessary categories. The flow chart depicts what steps should be taken and in what order they should be processed. Experience with this flow chart will provide clear and concise information that can be used for future assessment, which will diminish time and expenses.

 Collecting and analyzing the information is the most difficult part of the assessment. Applying certain techniques and models continuously provided results that assisted in the formatting of models that would later be explored. This exploration led to the analysis of large and small projects, as discussed above. Using these assessments provided clear indications of what should be constructed in future analyses. Without the regression analysis it would have been difficult to accurately predict durations. This approach gave exceptional statistical data that will be extremely useful in future analyses. It should be noted that these models have not been applied to current or future projects, which will tell whether this system accurately predicts contract time durations. This may be one of the limiting factors in future analysis. It should be noted that productivity is dynamic and has been subject to increases. Increases in production rates will lead to decreases in project times, which may lead to changes in certain system approaches. It may be necessary to update the regression analysis within a respectable timeframe in order to keep up with changes that may occur. The project flow chart is a tool that should stay fairly constant barring major alterations that may occur within the system.

The current contract time determination system has been somewhat unsuccessful in its current stages, which has made it necessary to develop a structure that can be implemented with accuracy. Using the regression model analyses gave an insight into how durations can be estimated for specific projects and their regions. The projects used however, should follow the guidelines set forth. The calculations provided should give clear indications of durations for large projects. It is necessary to use the large projects' restrictions, because these estimations will not work with small projects. Large projects are restricted to those that have an engineer's estimate greater than one million dollars. In addition, if the project is located in a specific area, the regional equation should be used accordingly. Regression analysis has engineered the proper equations to use, which has been proven to work with a high level of accuracy. It is also important to remember that these projects are generally critical, and the implementation of their estimated project durations is important.

68

 As opposed to the large projects, the small project, less than one million dollars, data did not prove to be accurate. There were large discrepancies in data, which made it difficult to properly establish a system that could be used. After further consultation, small projects do not necessarily have to meet strict guidelines. In general, the small project calculations should only be used if the project is deemed to be critical. Implementing this system can create some disorder, and shouldn't be used as a main tool for deriving the project duration ranges. It should be used with extreme caution if it is to be submitted as a final calculation.

#### **7.0 References**

FHWA. *Production Rate Spreadsheet.* 2009. Computer Software

Florida Department of Transportation. *Guideline for Establishing Contract Duration.* 2002. PDF

- Hancher, Donn E., and Raymond F. Werkmeister, Jr. *KY-CTDS Kentucky Contract Time Determination System*. Tech. no. KYSPR-99-195. 2000. Print.
- Hancher, Donn E., William F. McFarland, and Rifat T. Alabay. *Construction Contract Time Determination,* Tech. no. FHWA/TX-92/1262-1F. 1992. Print.
- Jiang, Yi and Hongbo Wu, *Determination of INDOT Highway Construction Production Rates and Estimation of Contract Times,* Tech no. FHWA/IN/JTRP-2004/11. 2004. PDF

*Microsoft Office Excel*. Vers. 2007. Microsoft, 2007. Computer software.

*Microsoft Office Project*. Vers. 2007. Microsoft, 2007. Computer software.

*Microsoft Office Excel*. Vers. 2010. Microsoft, 2010. Computer software.

*Microsoft Office Project*. Vers. 2010. Microsoft, 2010. Computer software.

- Minnesota Department of Transportation. *Estimate Production Rates for Computing Contract Time.* 2005. PDF
- United States. U.S. Department of Transportation. Federal Highway Administration. *FHWA Guide for Construction Contract Time Determination Procedures*. 4 Apr. 2011. Web. 8 Apr. 2011. <http://www.fhwa.dot.gov/construction/contracts/t508015.cfm>.
- Washington Department of Transportation. *WSDOT Plans Preparation Manual M 22-31.01.* 2008. PDF
- Williams, Robert C. "The Framework of a Multi-Level Database of Highway Construction Performance Times." Thesis. Virginia Polytechnic Institute and State University, 2006. Web. 8 Apr. 2011. <http://scholar.lib.vt.edu/theses/available/etd-05032006- 172014/unrestricted/RCW\_Thesis.pdf>.

## **8.0 Appendices**

# Appendix A

State Breakdown of Contract Time Determination Systems

State Classifications

# Appendix B

IRB Approval Letter

KY-CTDS Update Survey

Survey Report

Survey Summary

Follow Up Interview Outline

# Appendix C

Project Analysis: Actual Duration vs. System Duration

Statistical Calculations

Cumulative Histograms

Project Durations vs. Asphalt Quantities

System Assumptions

Productivity Comparison: UK-CTDS to State X

Cumulative Analysis Results

# Appendix D

Comparison of Productivity Rates

Worksheet for Small Projects
# **Appendix A**

## **Table A-1**

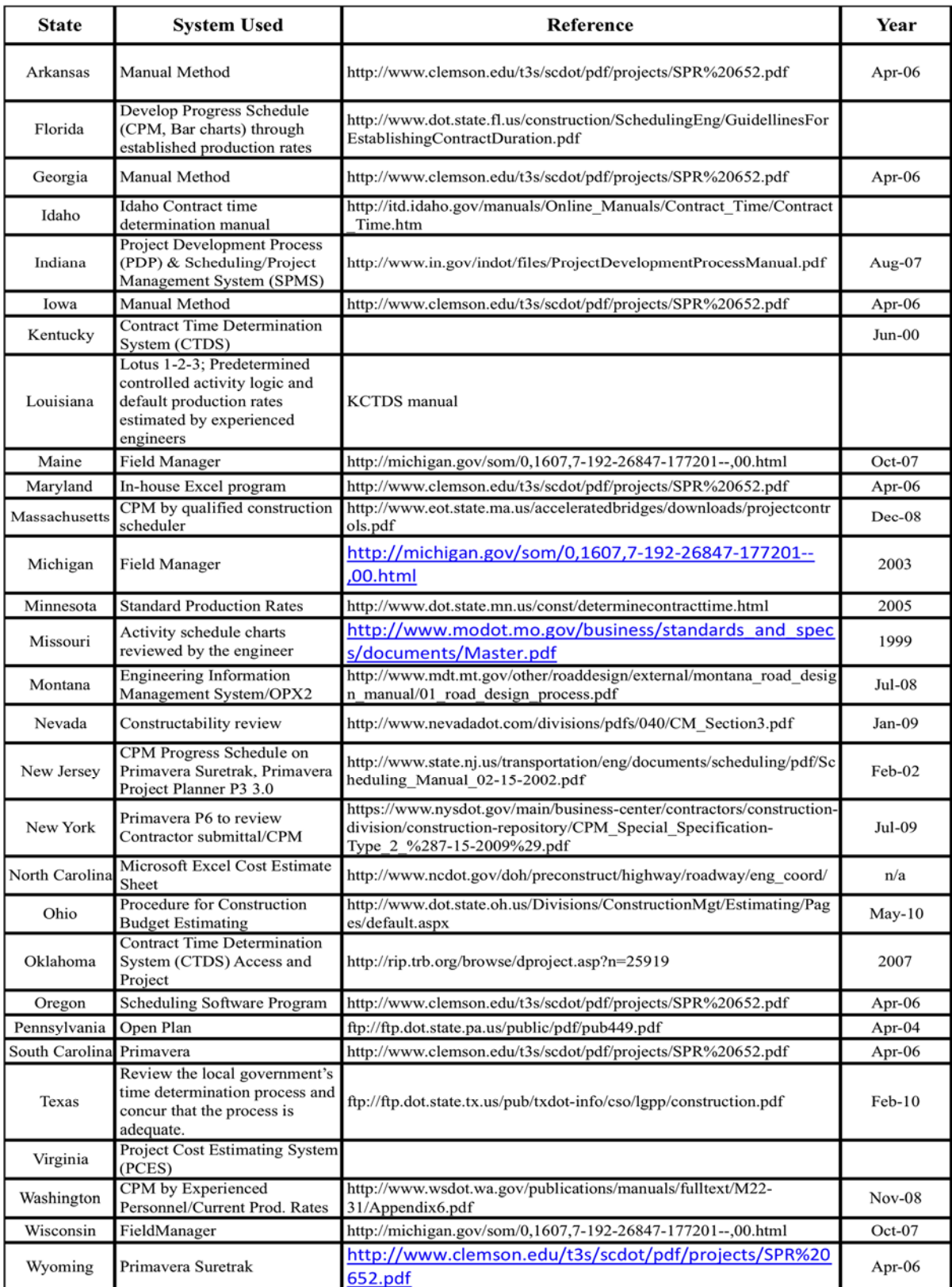

# **State Classifications**

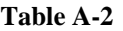

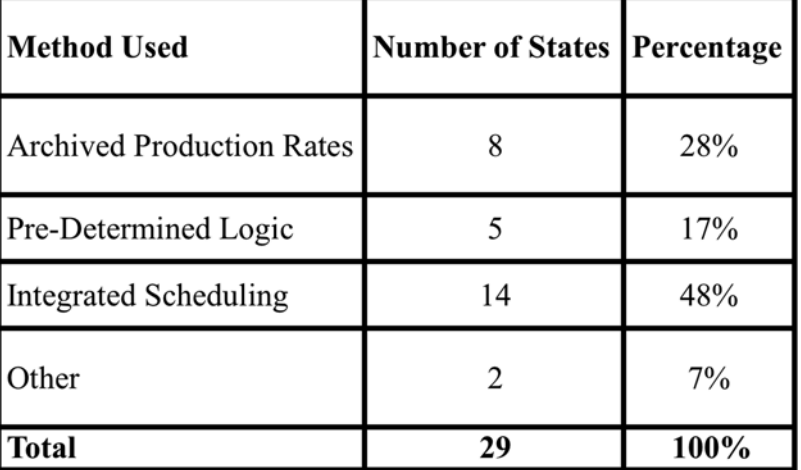

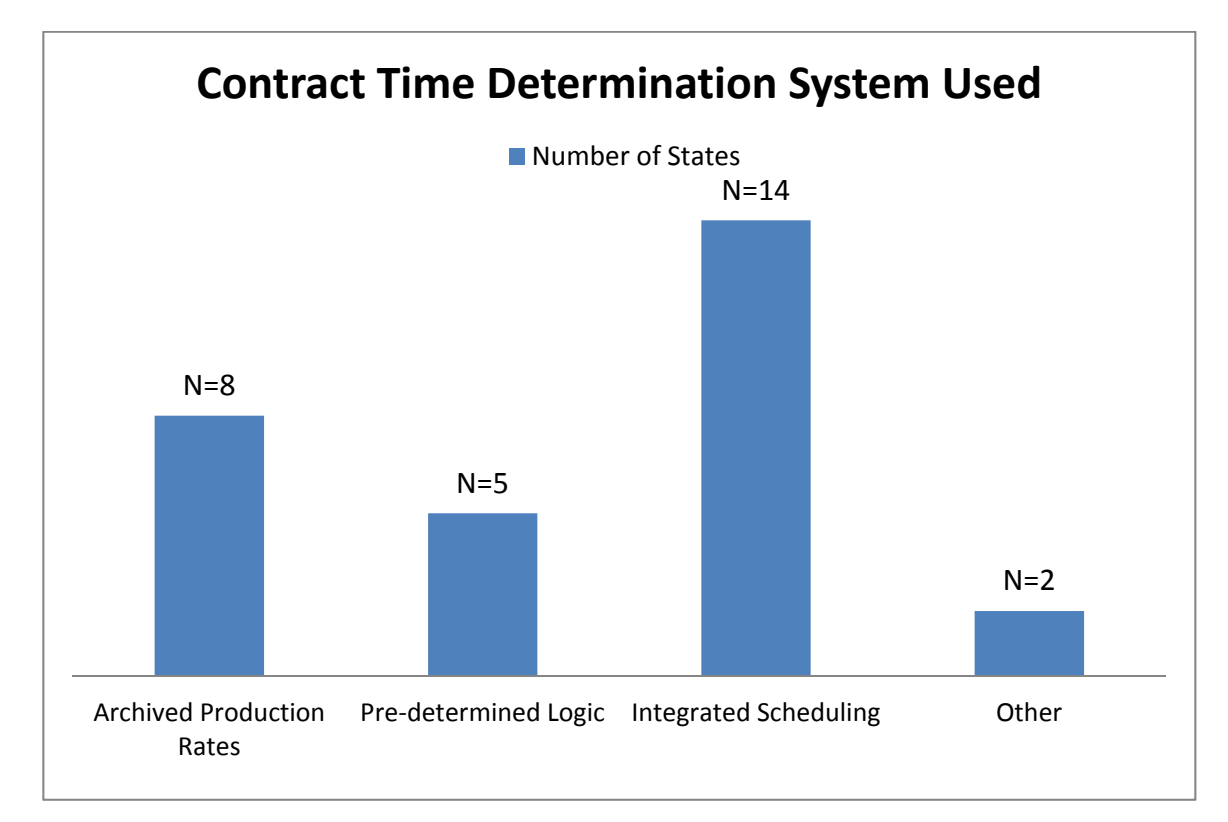

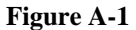

Archived Productivity Rates Pre-Determined Logic Integrated Scheduling Georgia Florida Idaho Maryland Louisiana **Indiana** Minnesota Massachusetts Kentucky Nevada Missouri Maine North Carolina **Oregon** Michigan Ohio Montana Texas New Jersey Washington New York Other Pennsylvania Arkansas South Carolina Iowa Virginia

 Wyoming Wisconsin

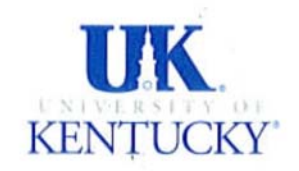

**EXEMPTION CERTIFICATION** 

Tim Taylor, MEMO: Civil Engineering 151A Raymond Bldg. PI phone #: (859)323-3680

FROM: **Institutional Review Board** c/o Office of Research Integrity

SUBJECT: Exemption Certification for Protocol No. 10-0887-X4B

DATE: January 13, 2011

On January 11, 2011, it was determined that your project entitled, Updating the Kentucky Contract Time Determination System (KY-CTDS) KYSPR 11-411, meets federal criteria to qualify as an exempt study.

Because the study has been certified as exempt, you will not be required to complete continuation or final review reports. However, it is your responsibility to notify the IRB prior to making any changes to the study. Please note that changes made to an exempt protocol may disqualify it from exempt status and may require an expedited or full review.

The Office of Research Integrity will hold your exemption application for six years. Before the end of the sixth year, you will be notified that your file will be closed and the application destroyed. If your project is still ongoing, you will need to contact the Office of Research Integrity upon receipt of that letter and follow the instructions for completing a new exemption application. It is, therefore, important that you keep your address current with the Office of Research Integrity.

For information describing investigator responsibilities after obtaining IRB approval, download and read the document "PI Guidance to Responsibilities, Qualifications, Records and Documentation of Human Subjects Research" from the Office of Research Integrity's Guidance and Policy Documents web page [http://www.research.uky.edu/ori/human/guidance/htm#Plresp]. Additional information regarding IRB review, federal regulations, and institutional policies may be found through ORI's web site [http://www.research.uke.edu/ori]. If you have questions, need additional information, or would like a paper copy of the above mentioned document, contact the Office of Research Integrity at (859) 257-9428.

i,

 $\sim$ 

Office of Research Integrity IRB, IACUC, RDRC 315 Kinkead Hall Lexington, KY 40506-0057 859 257-9428 fax 859 257-8995

www.research.uky.edu/ori/

#### **KY-CTDS Update Survey**

1. You have been selected to participate in this questionnaire. Your participation is purely voluntary. You do not have to participate; there will be no repercussions in the event that you do not participate. Results will be reported in aggregate summaries. YOUR RESPONSES IN THIS SURVEY WILL BE KEPT STRICTLY CONFIDENTIAL.

Please provide us with your position or title within the Kentucky Department of Transportation. Position/Title (1)

2. Are you familiar with the Kentucky Contract Time Determination System (KY-CTDS)?

- $Q$  Yes (1)
- $\overline{Q}$  No (2)

3. Do you use the Kentucky Contract Time Determination System (KY-CTDS)?

- $Q$  Yes (1)
- $\overline{Q}$  No (2)

If No Is Selected, Then Skip To If you are familiar with the system a...

4a. Please indicate your district's overall use of the Kentucky Contract Time Determination System (KY-CTDS).

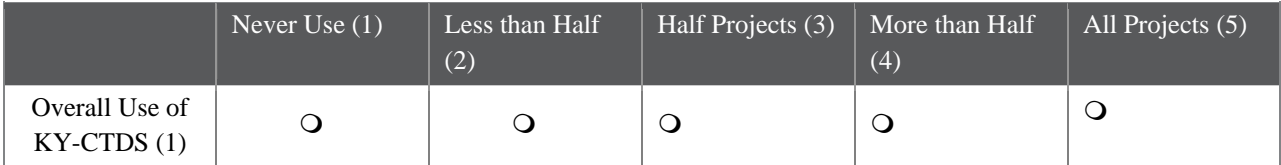

4b. Comments:

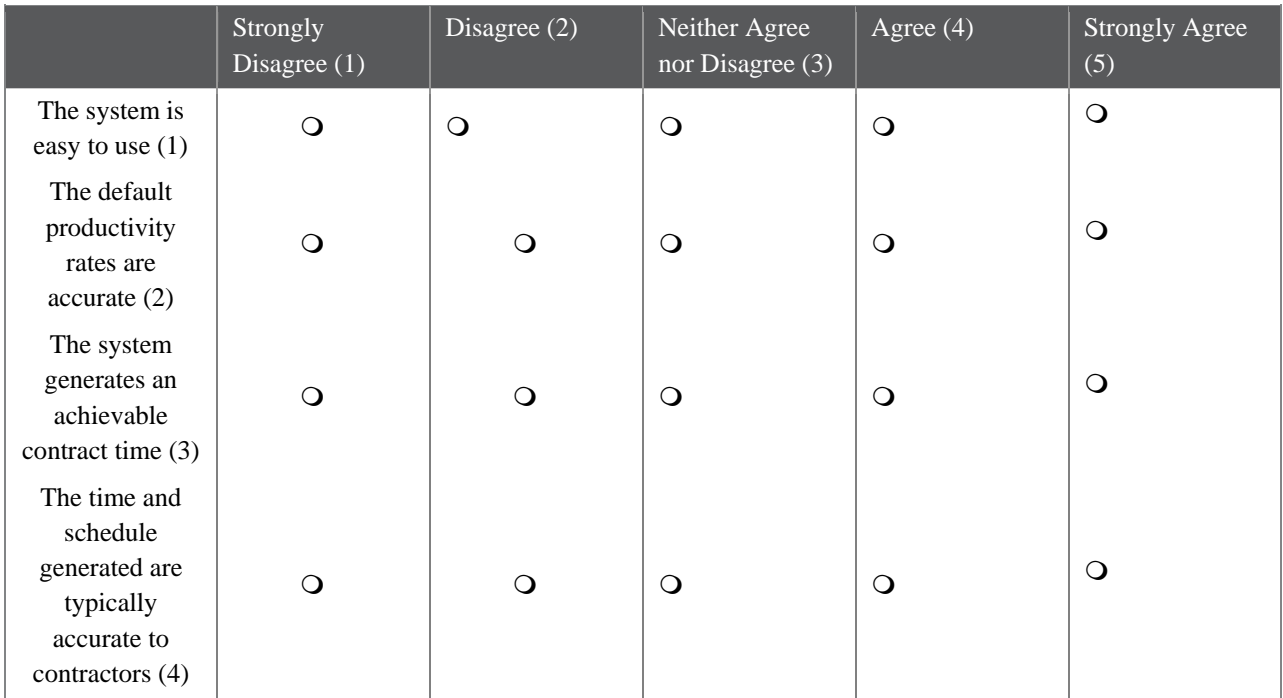

5a. How would you agree with the following statements regarding the overall effectiveness of the system based on the times you have used it?

5b. Comments:

6. For each of the system templates, how long does it take to generate a time and schedule for projects LESS THAN \$500,000?

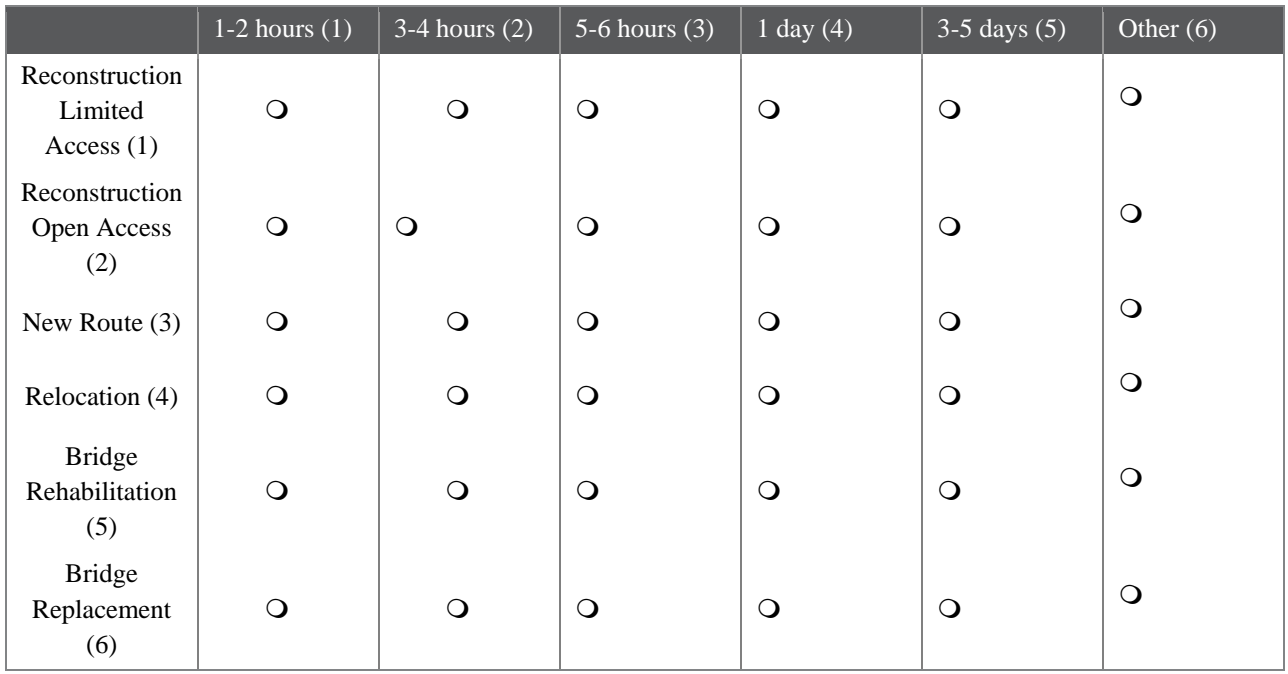

7. For each of the system templates, how long does it take to generate a time and schedule for projects GREATER THAN \$500,000?

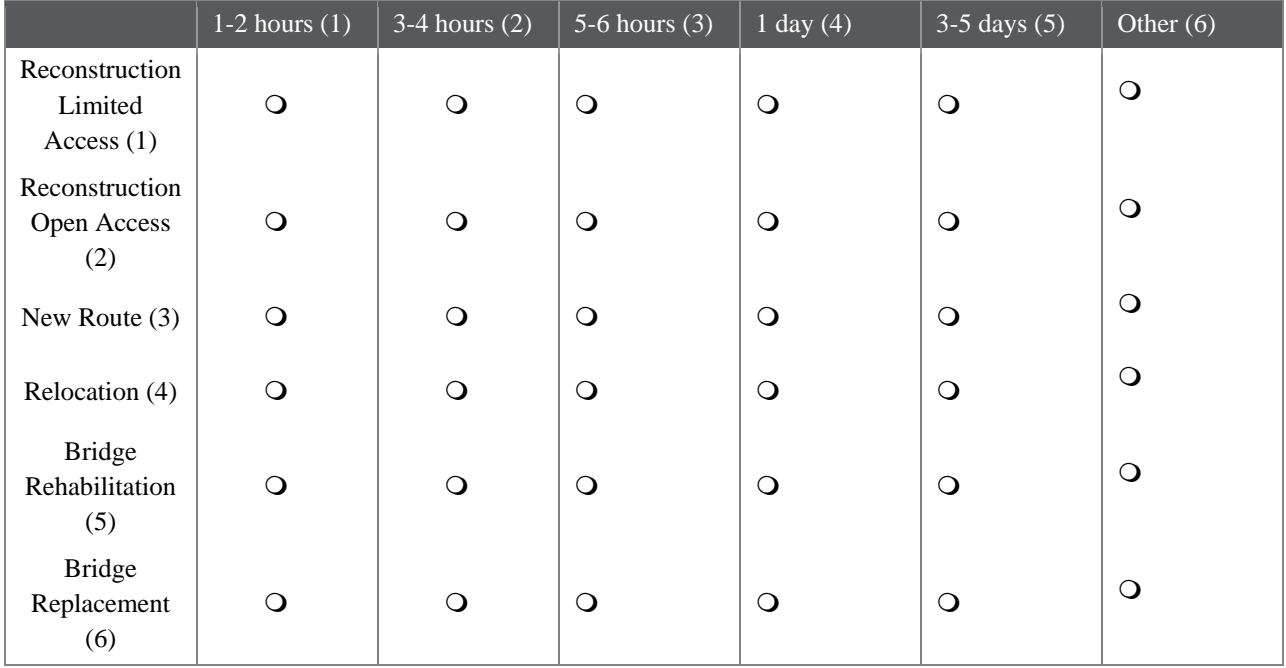

8. Do you use the default productivity rates already in place in the system?

 $Q$  Yes (1)

 $\overline{Q}$  No (2)

If No Is Selected, Then Skip To If not, how do you determine activity...If Yes Is Selected, Then Skip To If so, do you feel the default rates ...

9. If so, do you feel the default rates need to be adjusted?

10. If not, how do you determine activity productivity rates?

11. Any additional comments on productivity rates?

12. Do you account for the following in generating your schedule?

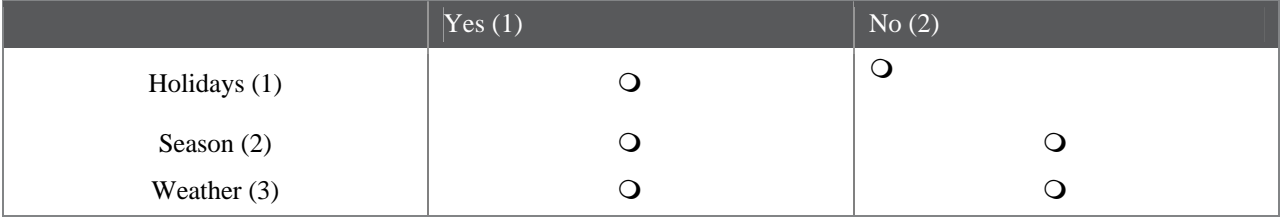

13. Does the default schedule logic used in the project templates accurately reflect the actual work sequence?

14. How well does the schedule logic account for concurrent activities?

15. Do you account for maintenance of traffic in your schedule? If so, how?

16. Does the critical path generated by the default project templates accurately reflect actual projects?

17. Please rank the following to potentially include in the Kentucky Contract Time Determination System expansion. Rank the following 1-5. 1 indicates most needed in system, 5 indicates the least needed in the system. Please use each rank only once.

\_\_\_\_\_\_ Alternative work weeks instead of only M-F, 8-hour days (1)

 $\frac{1}{\sqrt{2}}$  Night Work (2)

Project Size (3)

**EXECUTE:** Regionalized productivity rates (4)

\_\_\_\_\_\_ Activity in schedule for traffic control/movements (5)

18. Any additional comments regarding the Kentucky Contract Time Determination System (KY-CTDS)?

19. If you are familiar with the system and don't use it, please indicate why?

20. How do you determine the contract time for a project?

21. Do you use productivity rates or other means to determine activity durations? If so, please explain your method.

22. If you use productivity rates, do you use historical data, contractor input, or experience? Please explain.

23. Do you have any recommendations for additional users of the system that would be willing to complete this survey? If so, could you please provide the necessary contact information?

Name (1) Title (2) District (3) Email Address (4) Phone Number (5)

24. Are you willing to further discuss your experience with the Kentucky Contract Time Determination System with the research team? If so, can you please provide the following contact information?

Name (1) Email Address (2) Phone Number (3)

# **Survey Report**

**My Report Last Modified: 03/07/2011**  Response Set: KYTC Employees

**1. You have been selected to participate in this questionnaire. Your participation is purely voluntary. You do not have to participate; there will be no repercussions in the event that you do not participate. Results will be reported in aggregate summaries. YOUR RESPONSES IN THIS SURVEY WILL BE KEPT STRICTLY CONFIDENTIAL. Please provide us with your position or title within the Kentucky Department of Transportation.** 

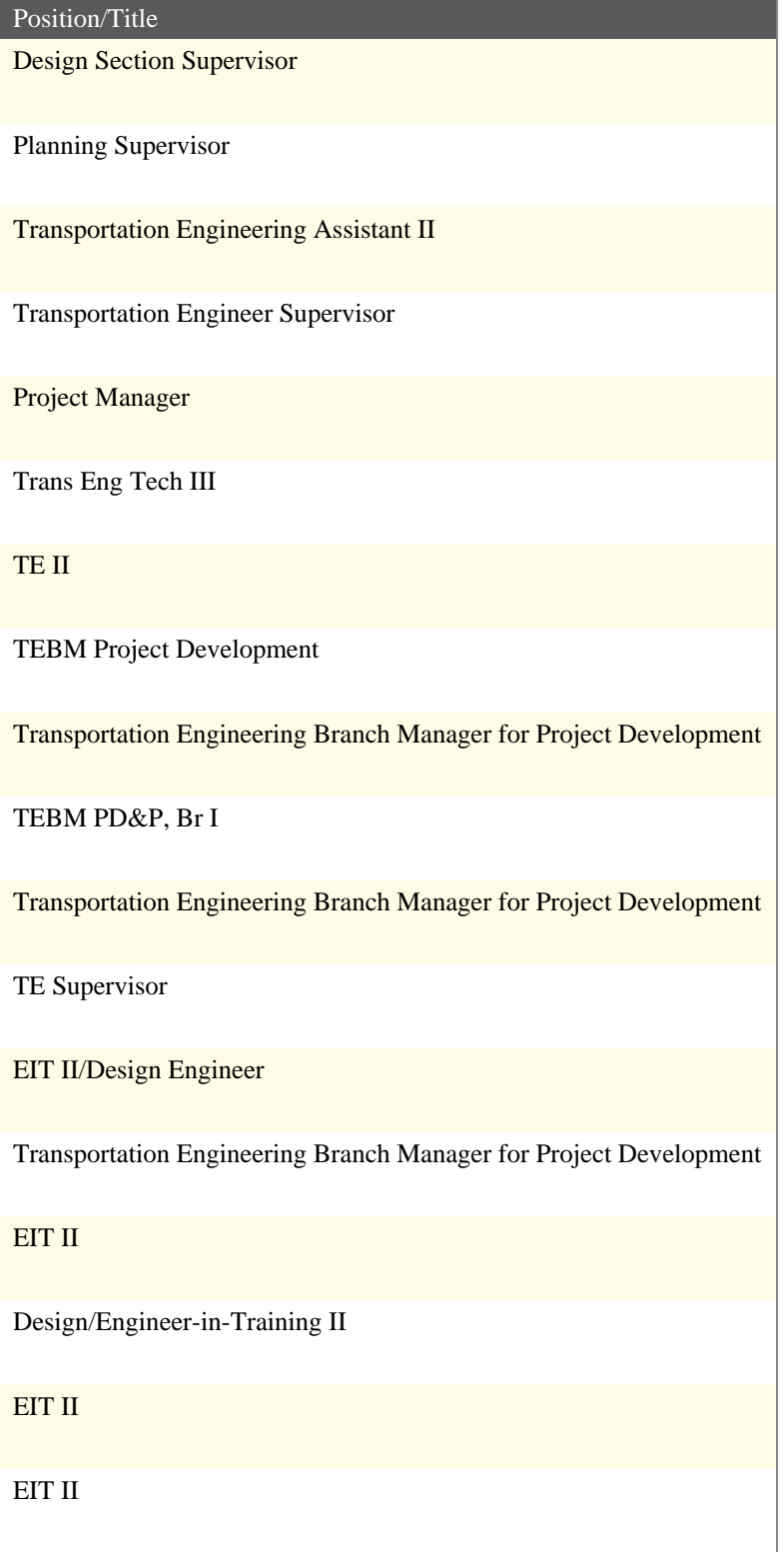

#### Project Manager

Transportation Engineering Branch Manager

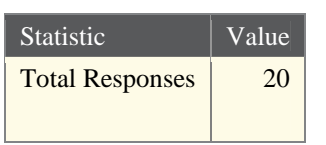

# **2. Are you familiar with the Kentucky Contract Time Determination System (KY-CTDS)?**

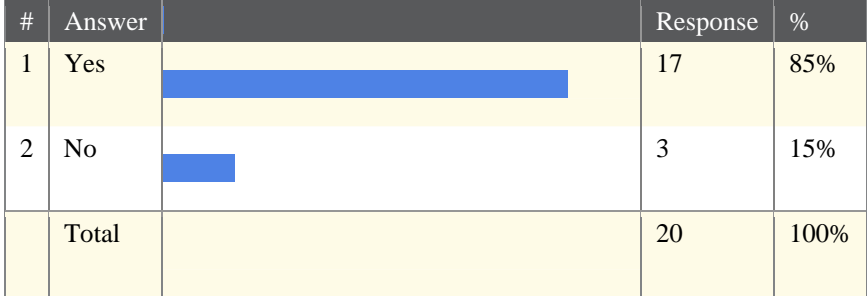

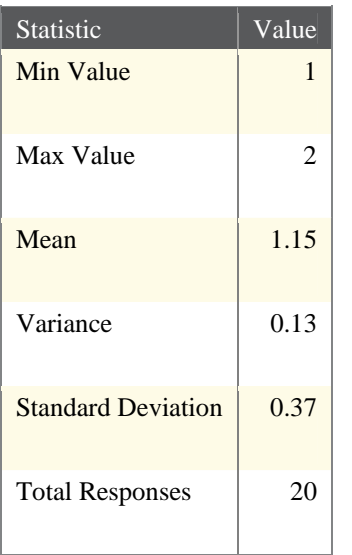

# **3. Do you use the Kentucky Contract Time Determination System (KY-CTDS)?**

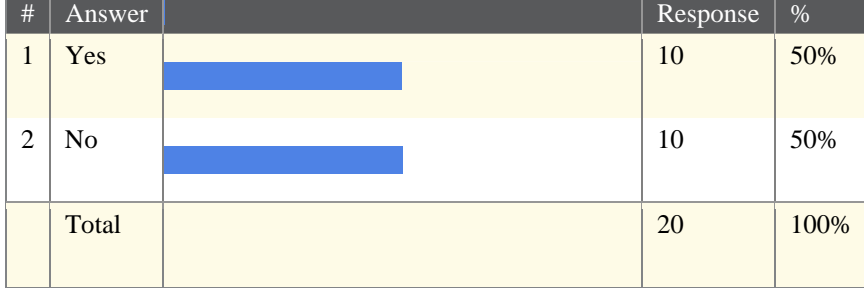

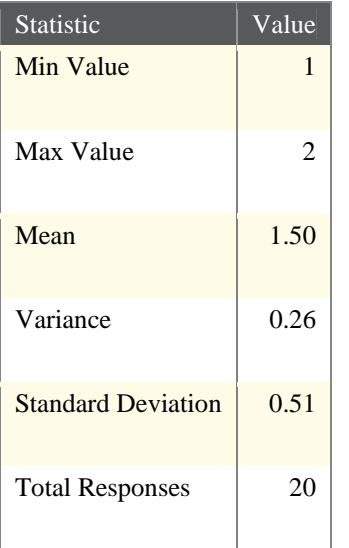

### **4. Please indicate your district's overall use of the Kentucky Contract Time Determination System (KY-CTDS).**

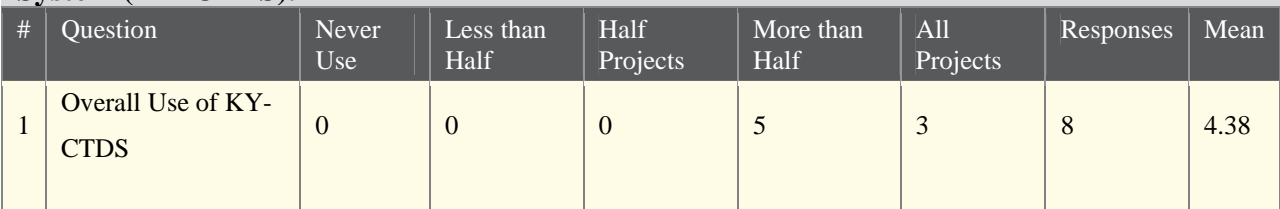

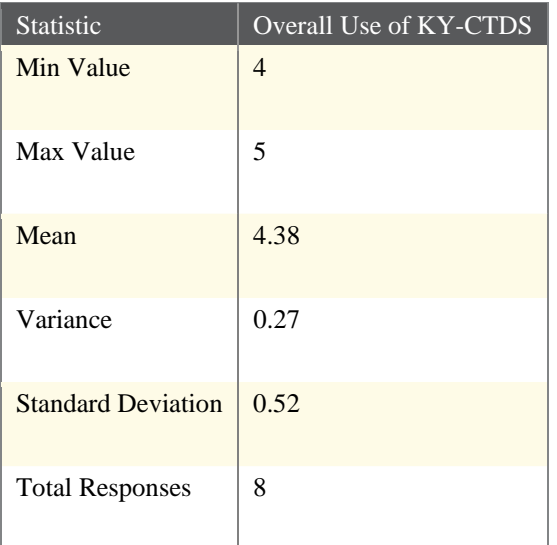

# **5. Comments:**

#### Text Response

Used on all Design projects to set contract time before letting. Don't know if it was used by Maintenance for projects they initiated.

I use the system to get started and then start making changes based on past experience and knowledge.

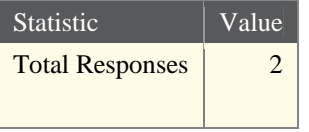

### **6. How would you agree with the following statements regarding the overall effectiveness of the system based on the times you have used it?**

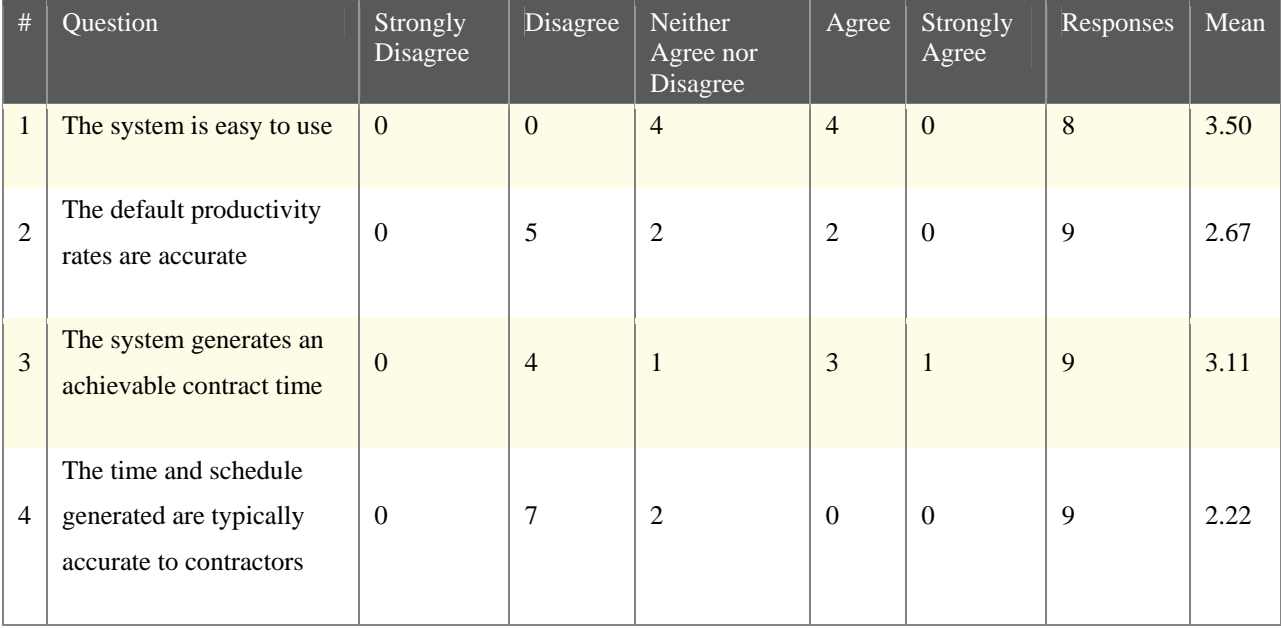

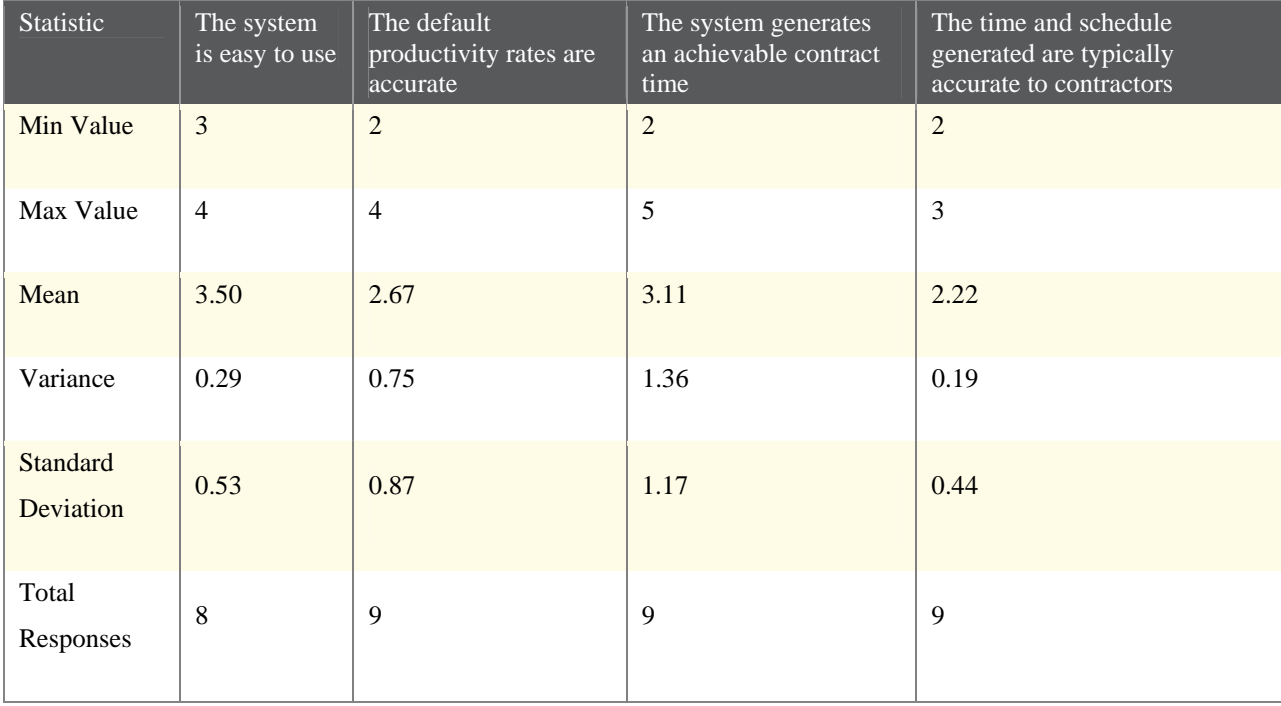

#### **7. Comments:**

Text Response

We sometimes have to adjust the sequencing based on the maintenance of traffic plans.

Usually had to meet with resident engineer to help set productivity rates based on their experience.

Production rates for some of the items (seeding and striping) seem to be extraordinarily under-estimated yielding exorbitant results. The estimate does not factor in parallel work items. I.e. grading can occur while clearing and grubbing take place. In fact the contractor cannot open up the entire project. Which makes final dressing too long as well, since a good portion of a long project will have been seeded well before paving is completed.

The system can be a good starting point but you have to modify it extensively to get a phasing of construction events that is accurate. Each project is different and requires modifications. You can not just plug numbers in that program and get an achievable contract time. If the user does not have enough knowledge of construction and the phasing of work, I always suggest having some one from Construction to assist.

The contract time it gives is really used as a starting point. Project development meets with construction and to get some ideas on how much time should be given and the contract time goes up or down from there.

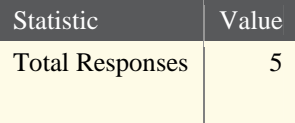

### **8. For each of the system templates, how long does it take to generate a time and schedule for projects LESS THAN \$500,000?**

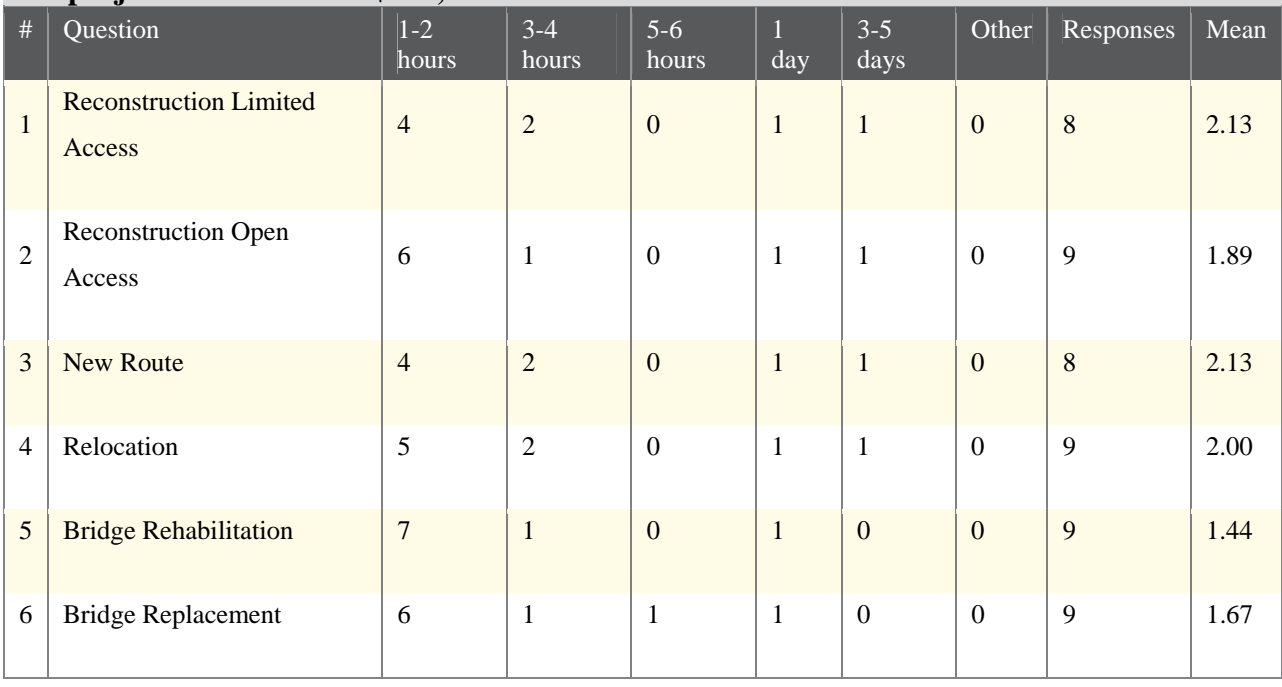

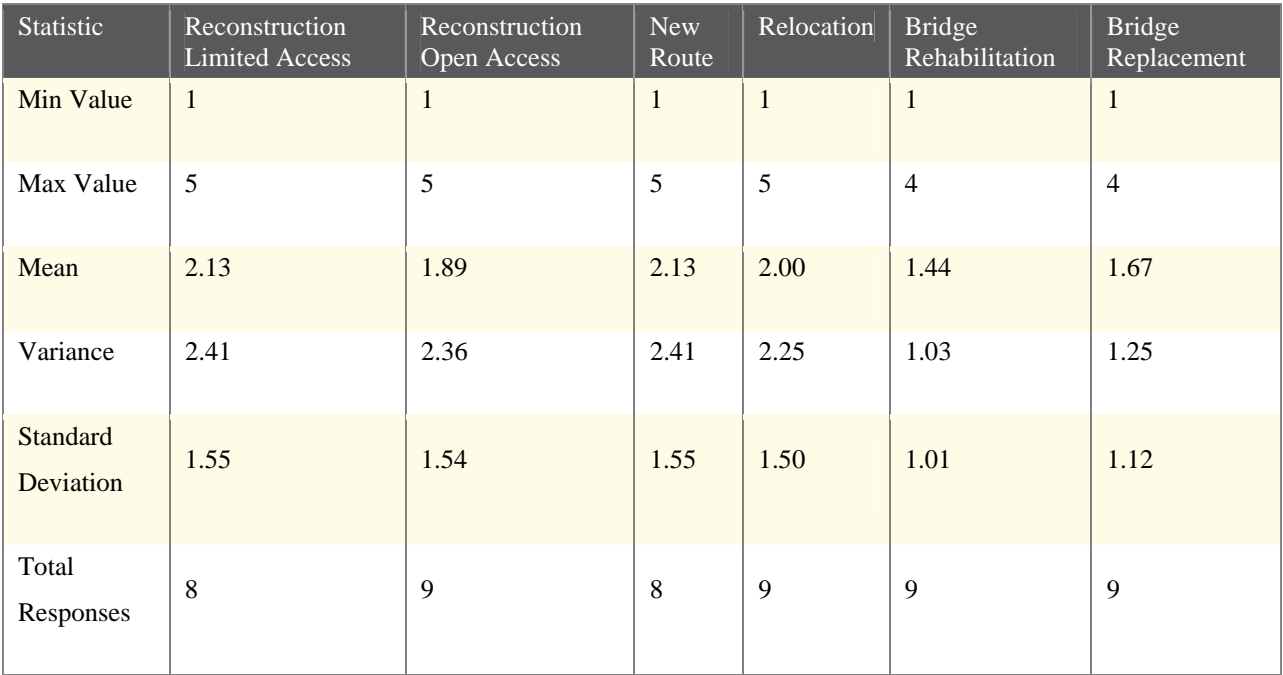

#### **9. For each of the system templates, how long does it take to generate a time and schedule for projects GREATER THAN \$500,000?**

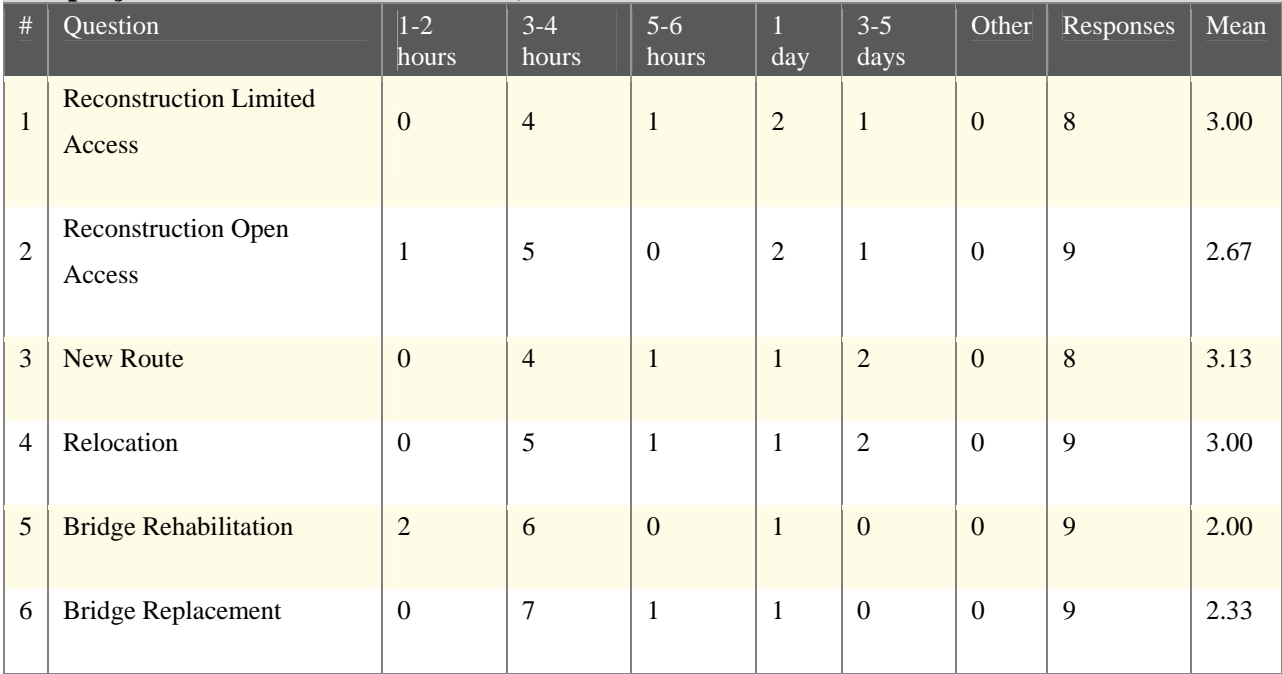

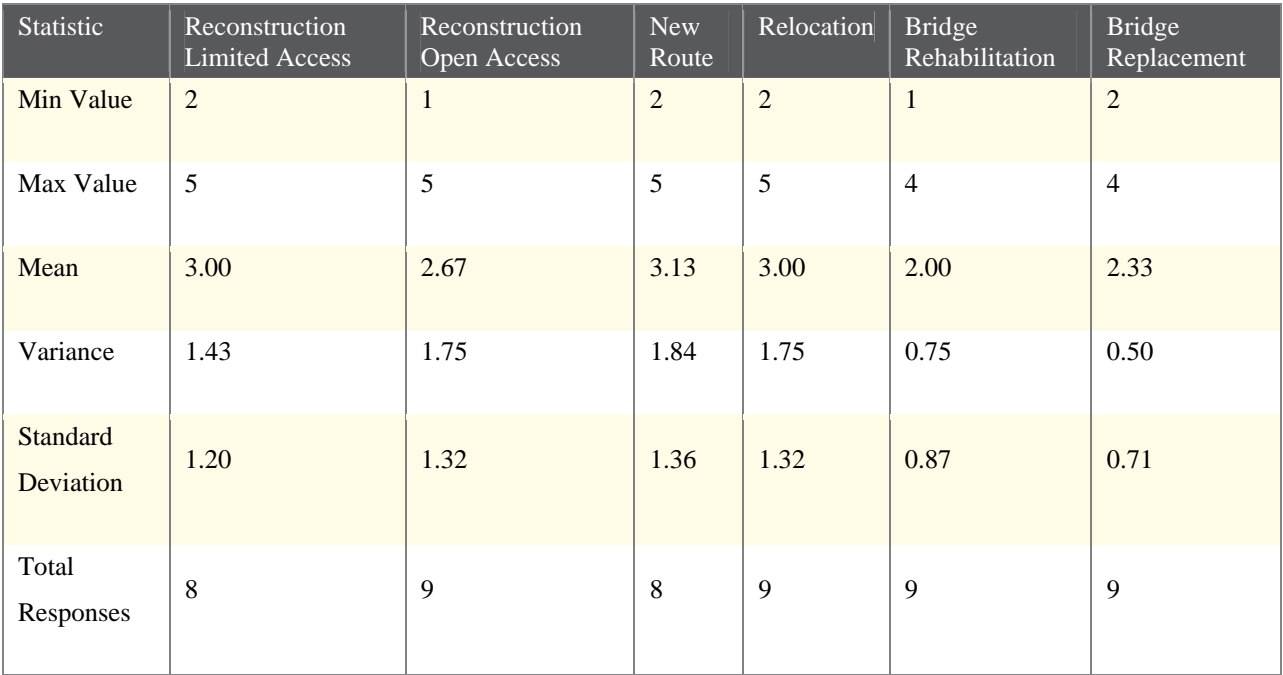

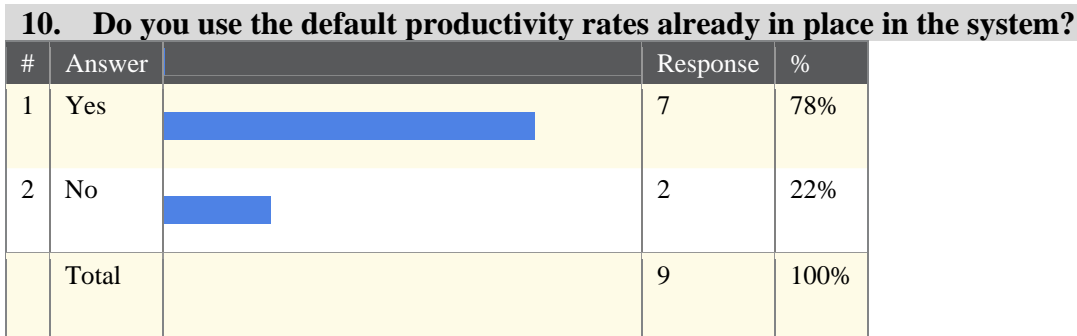

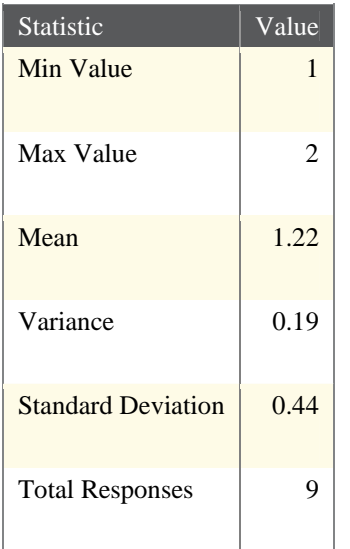

## **11. If so, do you feel the default rates need to be adjusted?**

# Text Response

Default rates are as good as we can get without detailed productivity analysis and data from contractors

The default rates do need to be adjusted

Yes

Yes

Yes, on some items I tend to back calculate rates or estimate reasonable production rates.

For some of the items the default rate does need to be adjusted.

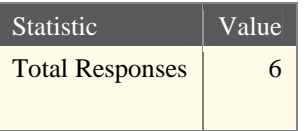

# **12. If not, how do you determine activity productivity rates?**

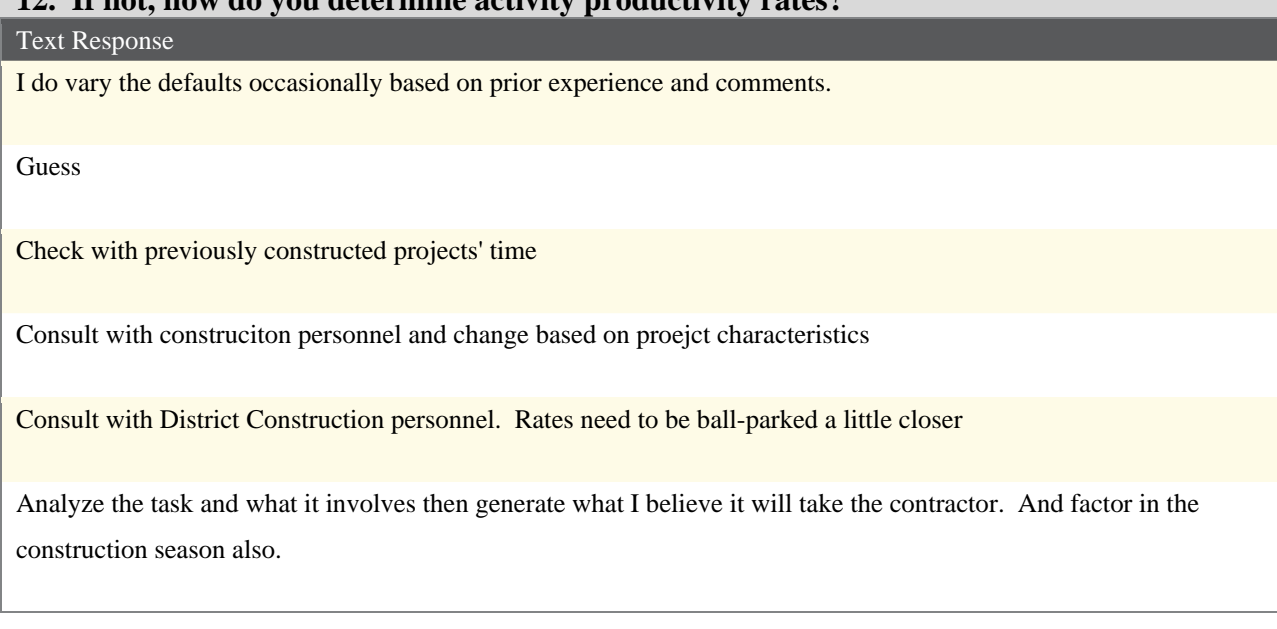

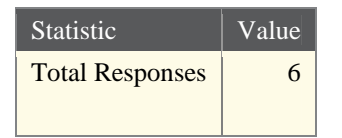

## **13. Any additional comments on productivity rates?**

#### Text Response

Some items are unclear what they include. Entrance Pavement - is that concrete entrances or all entrances.

Some of the activities rates are determined by experiance and knowing what certain contractors can or cannot do.

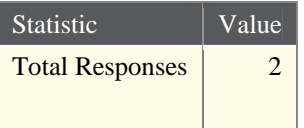

# **14. Do you account for the following in generating your schedule?**

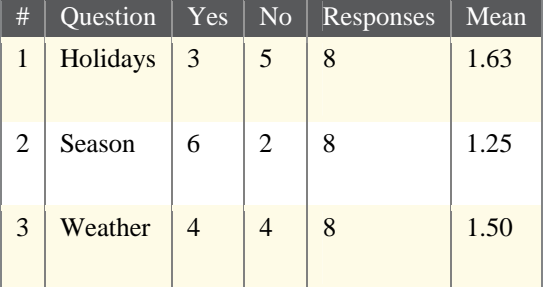

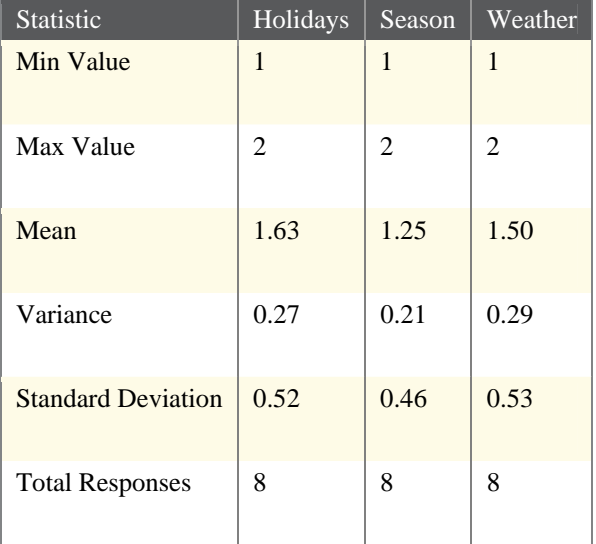

# **15. Does the default schedule logic used in the project templates accurately reflect the actual work sequence?**

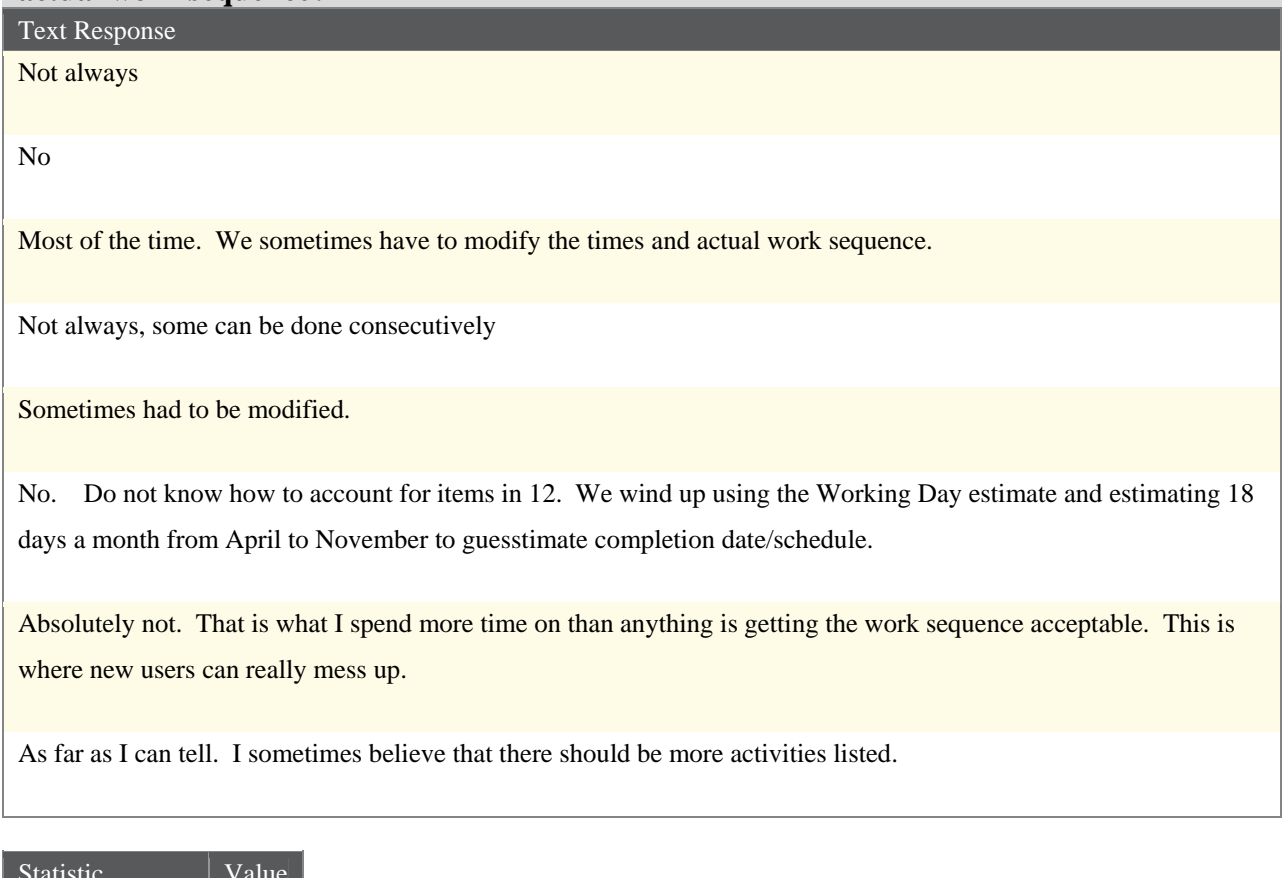

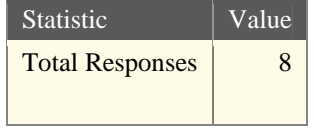

#### **16. How well does the schedule logic account for concurrent activities?**

#### Text Response

Some are good, some not real good.

The concurrenct activities in the program do not make sence, and some of the activities that have to be after each other are not automatically after each other.

It does an okay job.

Not very well

Not very well, had to tweak logic at times.

Poorly. Items must be fully completed prior to dependant activity to begin.

It is fair. But we must realize that some activities can be concurrent on one project, but may not on another. Again, very important the user be familiar with the construction activities required on the project.

Some adjusting is required depending on the work and how the project is planned to be built.

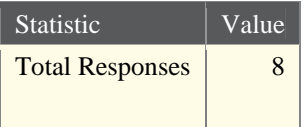

## **17. Do you account for maintenance of traffic in your schedule? If so, how?**

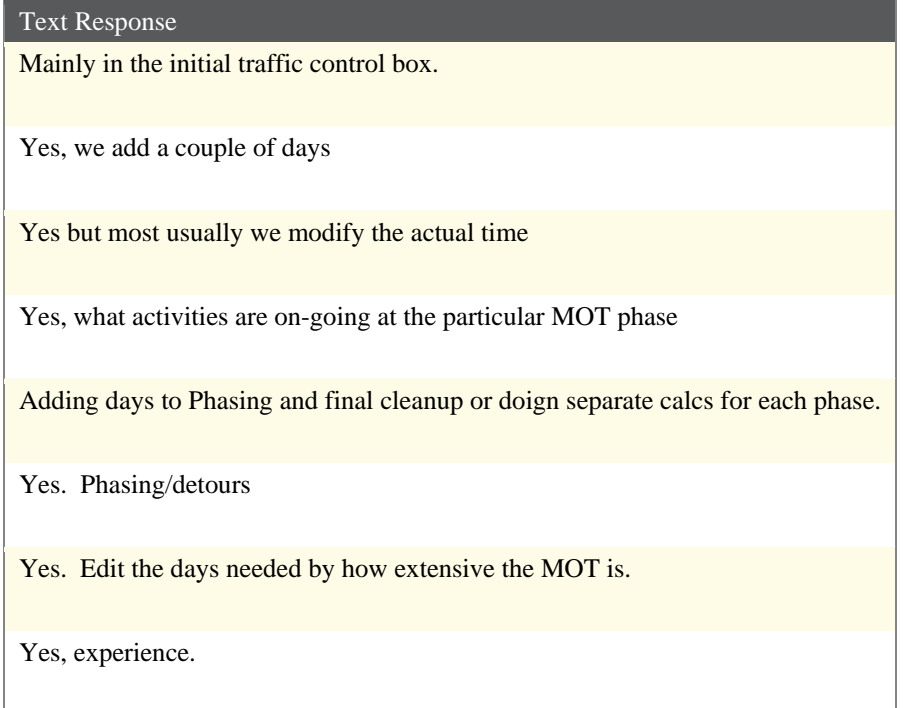

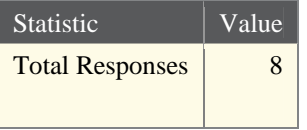

## **18. Does the critical path generated by the default project templates accurately reflect actual projects?**

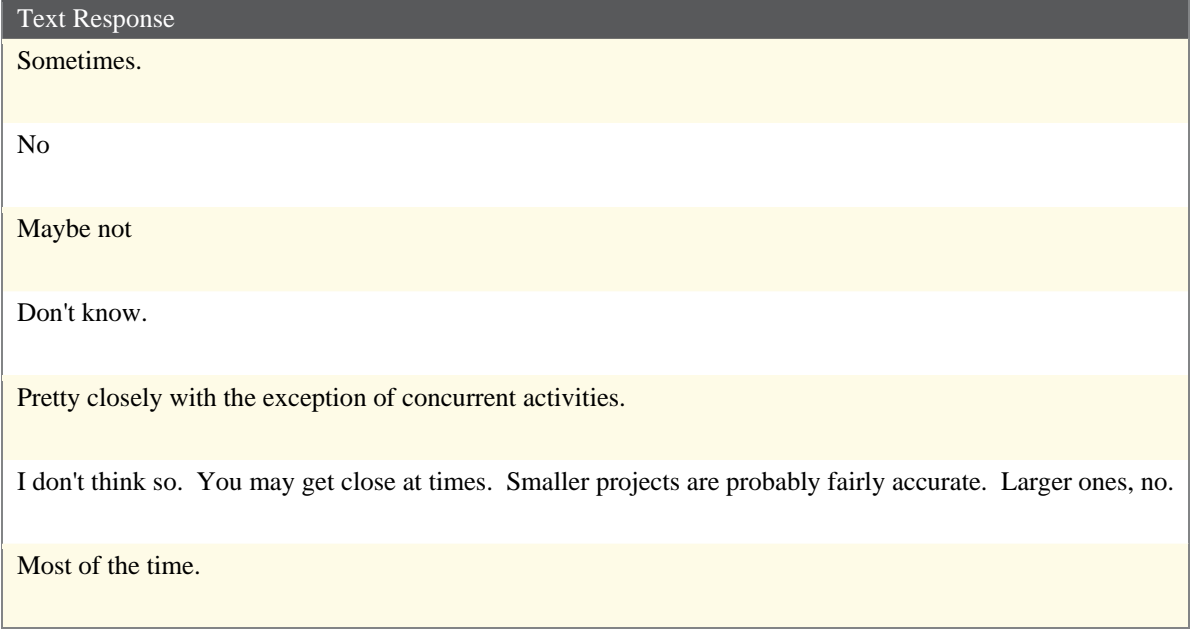

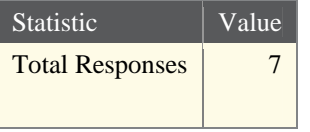

**19. Please rank the following to potentially include in the Kentucky Contract Time Determination System expansion. 1 indicates most needed in system, 5 indicates the least needed in the system. Please use each rank only once.** 

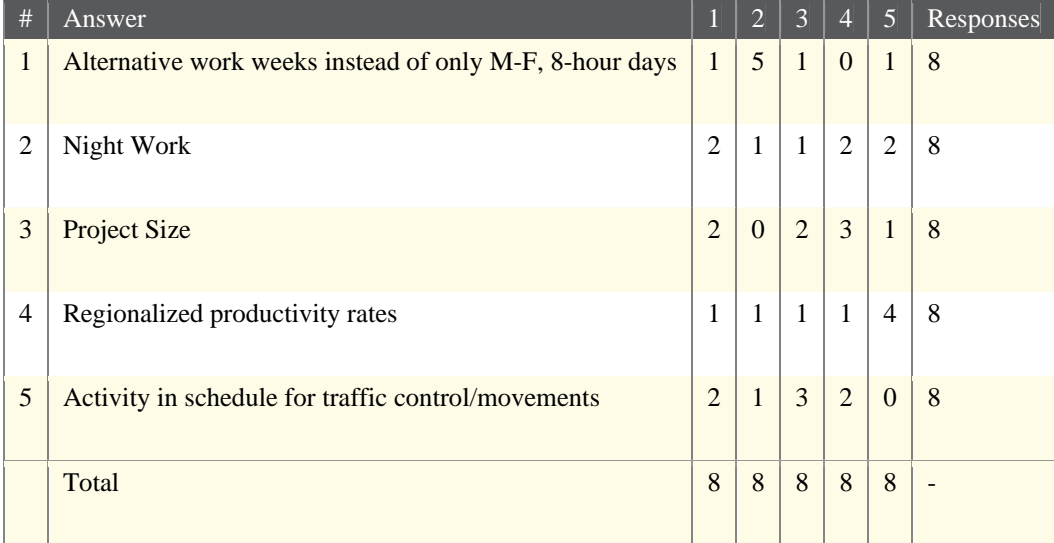

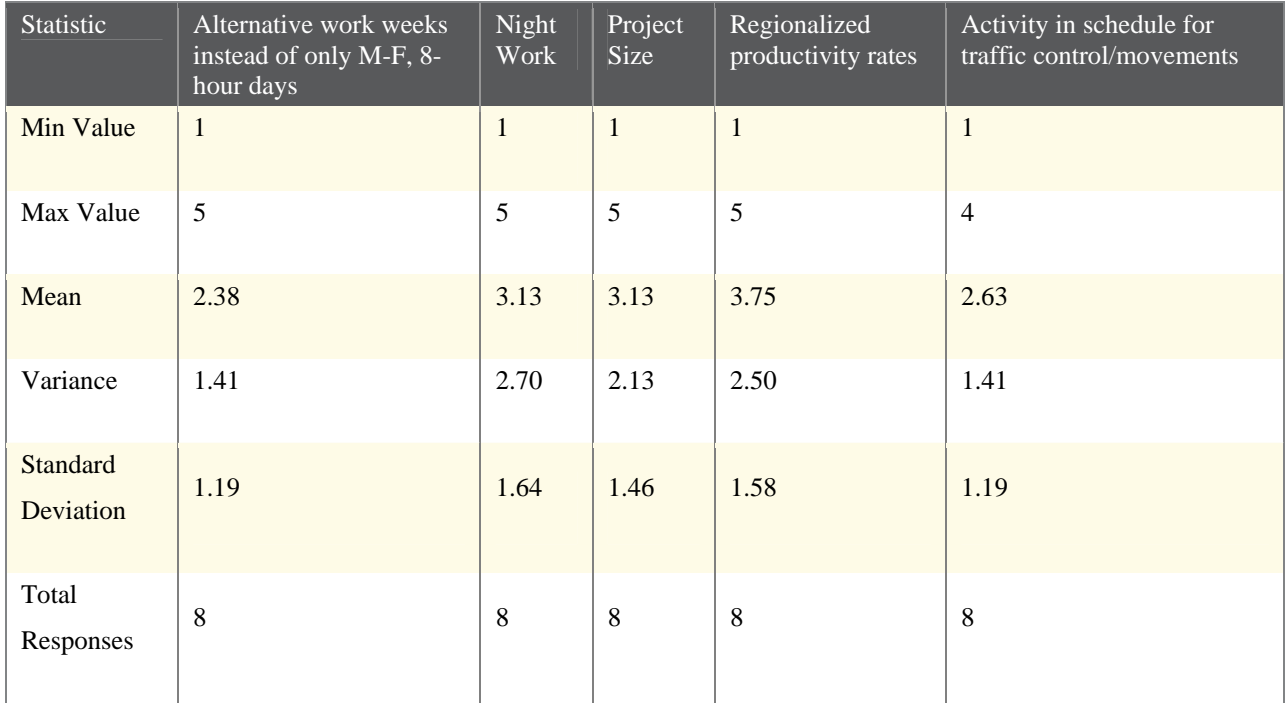

#### **20. Any additional comments regarding the Kentucky Contract Time Determination System (KY-CTDS)?**

#### Text Response

There are to many templants. I have been using this program since its inception for close to a hundred different projects from \$250,000 turn lanes to \$50,000,000 interstate projects and all of them could be completed with the same templant.

What is the differences/advantages to using the different logic files? I'd like to see zeroed items drop out of the logic to eliminate confusion when bridge info shows up, but bridges/coffer dams are not included.

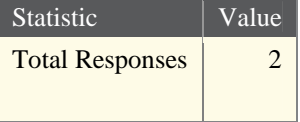

# **21. If you are familiar with the system and don't use it, please indicate why?**

Text Response

No longer use. Was on Design from 1997-2009 and used at that time.

Design engineer would generate working day estimate and then come talk to me to see if it was appropriate for upcoming letting of project.

Contract time for project is assigned by Project Developement personnel and they typically will use program and then adjust time for work based on input from PD&P personnel and their experience performing similar type work.

Our designers would typically use it

We have found some inaccuracies with it's calculation of contract time. We have developed our own spreadsheet based on similiar projects and work closely with the District Construction Staff when determining contract time.

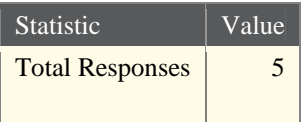

#### **22. How do you determine the contract time for a project?**

#### Text Response

In the end after we have ran the program and have an idea for the schedule we talk to construction and develop the amount of time needed based on 120 working days per year. We determine through our discussion if it is a one month project, a one year project, or a two year project and assign the number of working days we think is appropriate.

The KY-CTDS and then verify with construction based on their experience.

Use CTDS to get a ballpark figure and discuss with Construction to dial it in.

I used past experience guided by my engineering judgement.

Base on work experiences with similar type of work and any other type of project scheduling conflicts with local area. Also try to figure if work will be suitable for smaller type contractors with limited equipment available to perform work.

Typically I don't, but our designers use the system. They also have our construction personnel review the plans and provide insight. Ultimately, we have construction review our recommendations and then reach a compromise.

Meet with TEBM for Project Delivery and discuss all phases of the project and based on experience determine the amount of time required for the phasing.

The District has developed a spreadsheet with average activity times. This method is used as our baseline and we fine tune project time by working with our Construction Staff.

I've worked closely with the construction engineer and past construction projects that include similar work.

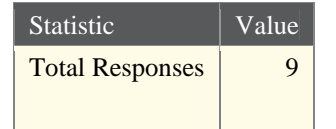

### **23. Do you use productivity rates or other means to determine activity durations? If so, please explain your method.**

#### Text Response

We use our experiance with past projects of a similiar size and scope.

I use my past experience as the Construction Branch Manager to determine production rates given certain conditions and details related to a project.

Yes, based on experiences of previous jobs in same area will know most contractors that will be working on specific type of work and how much they will produce in a typical day both max and min. given the location of job and where materials will be coming from.

See above

We just use the rates that we've witnessed for the contractors in our area, which could have some inaccuracy if an unknown contractor with bigger, more advanced equipment were to get a project. However, I've never seen an unfamilar contractor win a major project.

Both productivity rates and contract times from similar projects.

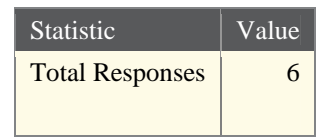

### **24. If you use productivity rates, do you use historical data, contractor input, or experience? Please explain.**

#### Text Response

Experience of resident engineers.

We use similar recent projects for comparison and see how they underran/overran contract time and adjust accordingly.

Historical data and experience

Experience, see response to question 21.

We use historical data and expertise from our construction inspectors

Basically, just experience.

Depending on the nature of the project, all three listed above.

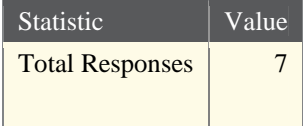

### **Survey Summary**

- 17 of 20 85 percent familiar with the Kentucky Contract Time Determination System (KY-CTDS)
- 10 of 20 50 percent use the Kentucky Contract Time Determination System (KY-CTDS)
- Of users (8 responses), five use on more than half of projects and three use on all of projects
- Average time required for projects less than \$500,000: approx 2-3 hours
- Average time required for projects greater than \$500,000: approx: 4-5 hours
- Account for the following: Yes/No
	- o Holidays: 3/5
	- o Season: 6/2
	- o Weather: 4/4

#### Comments

- System used as a starting point with changes made on past experience and knowledge
- Phasing and sequencing are changes are often required to get a more accurate contract time
- System does not account for some work items that can be done in parallel
	- o Grading/Clear and Grub
	- o Final Dressing
- Production rates are under estimated for seeding and striping
- A general consensus from the survey was that the default rates need to be adjusted
	- o Varied based on prior experience and consultation with construction personnel
	- o Look at individual tasks to determine change from default
	- o Check with completed projects
	- o Some items have an unclear scope of work
	- o Contractor abilities are considered at times
- Comments covered a broad spectrum reflecting the schedule logic compared to actual work sequence
	- o Answers: Absolutely not, No, Not Always, Sometimes, As far as I can tell, Most of the time
- Schedule accounting for concurrent activities also had a range of responses
	- o Answers: Concurrent activities do not make sense, Poorly, Not very well, Ok job, Some are good and some are not, It is fair
- Traffic maintenance is generally accounted for by adding a certain number of days based on the MOT, Phasing and detour requirements and overall experience
- The critical path generated by the project templates related to actual projects had answers across the board
	- o Answers: No, Maybe not, Don't know, Sometimes, Pretty close except concurrent activities, Most of the time
- Smaller projects better than larger projects
- All projects completed could be done with the same template so there are too many templates.
- The activities not included in a given project should drop out to avoid confusion
- Why not being used?
	- o Design Engineers use and then come talk to construction
	- o Project Development personnel use and then adjust based on other personnel input and experience
	- o Developed own spreadsheet based on similar projects due to inaccuracy of system's calculation of contract time and work closely with construction staff

#### Overall survey theme

 The system is a good starting point on most projects that enables the engineer to obtain a rough estimate of how long a project should take to complete. Refining of the system should include productivity rate adjustments and concurrent activity i.e. logic adjustment. Additional items to consider are adding in alternative work weeks to project template and an activity for phasing and/or traffic movements.

Design engineers use the system to obtain a baseline figure for the number of working days required to complete a given project. They then consult with construction personnel that have field experience to refine the number of working days. The construction personnel look at data from past projects as well as use their own personal judgment based on experience. The designers and construction personnel can then arrive at a number of working days they see fit for the given project.

### **Follow Up Interview Outline**

#### Introduction

Good morning/afternoon. First of all we want to thank you for your time to meet with us to discuss the Kentucky Contract Time Determination System (KY-CTDS). The information you can provide to us will greatly aid our research efforts to update and improve the current system. We want to make it clear that your participation in this interview is purely voluntary and that your answers will not in any way be linked to you. Any report that may include any of your answers to our questions will be reported in aggregate form therefore nothing will be associated with your name, title, district, etc. Are you ready to begin the survey?

#### Follow Up Interview Questions

What are the biggest problems you have encountered with the Kentucky Contract Time Determination System (KY-CTDS)?

What features of the system do you find most useful?

What parts of the system could be improved?

What would you suggest to improve the logic and critical path generated from the system?

What recommendations would you make to increase the accuracy of the productivity rates?

Traffic maintenance seemed to be a reoccurring issue in the past. What would you suggest is the best way to include this activity accurately into the work schedule?

In your experience what role does project size play in determining contract durations?

In what way would you suggest to include alternative work weeks and night work into the template and still keep the system easy to use?

Would you rather see more templates based on project conditions or fewer templates with more inputs that relate to the actual project conditions?

**Appendix C** 

**Table C-1**

| <b>Project ID</b>  | <b>Actual Start</b> | <b>Actual Finish</b> | <b>Actual Duration</b> | <b>KYCTDS As-Is</b> | % Difference | % Error | <b>OKCTDS</b> | % Difference | % Error | <b>KYCTDS</b><br>Modified | % Difference | % Error |
|--------------------|---------------------|----------------------|------------------------|---------------------|--------------|---------|---------------|--------------|---------|---------------------------|--------------|---------|
| <b>Open Access</b> |                     |                      |                        |                     |              |         |               |              |         |                           |              |         |
| 04-0072            | $12-Jul-04$         | 28-Nov-05            | 361                    | 104                 | 111%         | 71%     | 115.3         | 103%         | 68%     | 104                       | 111%         | 71%     |
| 04-0103            | $13-Jun-05$         | 24-Jun-05            | 10                     | 45                  | 127%         | 350%    | 18            | 57%          | 80%     | 32                        | 105%         | 220%    |
| 04-0121            | 8-Jul-04            | $10-Sep-04$          | 47                     | 45                  | 4%           | 4%      | 7.5           | 145%         | 84%     | 18                        | 89%          | 62%     |
| 04-1000            | $9-Jul-04$          | 14-Oct-05            | 331                    | 52                  | 146%         | 84%     | 122.4         | 92%          | 63%     | 52                        | 146%         | 84%     |
| 04-1203            | 26-May-05           | $10-Jan-06$          | 164                    | 61                  | 92%          | 63%     | 39.7          | 122%         | 76%     | 31                        | 136%         | 81%     |
| 04-2002            | $9-Jul-04$          | $11-Jul-04$          |                        | 45                  | 191%         | 4400%   | 7.1           | 151%         | 610%    | 20                        | 181%         | 1900%   |
| 04-2003            | 28-Jun-04           | $1-Jul-04$           |                        | 45                  | 167%         | 1025%   | 5.5           | 32%          | 38%     | 18                        | 127%         | 350%    |
| 04-2011            | $12-Jul-04$         | 12-Aug-04            | 24                     | 66                  | 93%          | 175%    | 51.3          | 73%          | 114%    | 44                        | 59%          | 83%     |
| 04-2012            | $1-Sep-04$          | $3-Sep-04$           | 3                      | 45                  | 175%         | 1400%   | 5.9           | 65%          | 97%     | 20                        | 148%         | 567%    |
| 04-2023            | 26-Apr-05           | 3-May-05             |                        | 45                  | 153%         | 650%    | 18.7          | 103%         | 212%    | 33                        | 138%         | 450%    |
| 04-2025            | 9-Aug-04            | 13-Aug-04            |                        | 45                  | 160%         | 800%    | 6.6           | 28%          | 32%     | 23                        | 129%         | 360%    |
| 04-2026            | 26-Apr-05           | 18-May-05            | 17                     | 54                  | 104%         | 218%    | 40.8          | 82%          | 140%    | 51                        | 100%         | 200%    |
| 04-2027            | 8-Jul-04            | $6-Aug-04$           | 22                     | 61                  | 94%          | 177%    | 49.1          | 76%          | 123%    | 59                        | 91%          | 168%    |
| 04-2031            | $6-Jun-05$          | 22-Jun-05            | 13                     | 45                  | 110%         | 246%    | 20.2          | 43%          | 55%     | 33                        | 87%          | 154%    |
| 05-2151            | 28-Jun-05           | 20-Jul-05            | 17                     | 45                  | 90%          | 165%    | 18.9          | 11%          | 11%     | 33                        | 64%          | 94%     |
| 05-2131            | $1-Jul-05$          | $1-Aug-05$           | 22                     | 46                  | 71%          | 109%    | 15            | 38%          | 32%     | 23                        | 4%           | 5%      |
| 05-2078            | 19-Jul-05           | 9-Aug-05             | 16                     | 45                  | 95%          | 181%    | 27.2          | 52%          | 70%     | 42                        | 90%          | 163%    |
| 05-2150            | $10-Jun-05$         | 30-Jun-05            | 15                     | 45                  | 100%         | 200%    | 28.5          | 62%          | 90%     | 45                        | 100%         | 200%    |
| 05-2086            | 15-Jul-05           | 29-Jul-05            | 11                     | 45                  | 121%         | 309%    | 28.5          | 89%          | 159%    | 44                        | 120%         | 300%    |
| 05-2059            | 29-Jun-05           | 29-Jul-05            | 23                     | 61                  | 90%          | 165%    | 47            | 69%          | 104%    | 61                        | 90%          | 165%    |
| 05-2153            | $1-Jul-05$          | 25-Jul-05            | 17                     | 120                 | 150%         | 606%    | 56.4          | 107%         | 232%    | 30                        | 55%          | 76%     |
| 06-2153            | 29-Jun-06           | 17-Aug-06            | 36                     | 45                  | 22%          | 25%     | 37.6          | 4%           | 4%      | 33                        | 9%           | 8%      |
| 06-2179            | 15-Aug-06           | 25-Sep-06            | 30                     | 45                  | 40%          | 50%     | 6.9           | 125%         | 77%     | 21                        | 35%          | 30%     |
| 06-2183            | 7-Aug-06            | 15-Aug-06            | -7                     | 45                  | 146%         | 543%    | 8.2           | 16%          | 17%     | 23                        | 107%         | 229%    |
| 06-2185            | $13-Jul-06$         | 18-Aug-06            | 27                     | 45                  | 50%          | 67%     |               | 118%         | 74%     | 21                        | 25%          | 22%     |
| 06-2079            | 11-Oct-06           | 25-Oct-06            | 11                     | 45                  | 121%         | 309%    | 15.3          | 33%          | 39%     | 30                        | 93%          | 173%    |
| 06-2181            | 22-Aug-06           | 14-Sep-06            | 18                     | 61                  | 109%         | 239%    | 33.4          | 60%          | 86%     | 23                        | 24%          | 28%     |
| 06-2187            | 29-Sep-06           | $7-Nov-06$           | 28                     | 71                  | 87%          | 154%    | 47.4          | 51%          | 69%     | 27                        | 4%           | 4%      |
| 06-2191            | 8-Aug-06            | $21-Aug-06$          | 10                     | 51                  | 134%         | 410%    | 26.9          | 92%          | 169%    | 28                        | 95%          | 180%    |
| 06-2192            | $4-Jul-06$          | 20-Jul-06            | 13                     | 45                  | 110%         | 246%    | 20.2          | 43%          | 55%     | 34                        | 89%          | 162%    |
| 06-2194            | 11-Sep-06           | 28-Dec-06            | 79                     | 140                 | 56%          | 77%     | 122.4         | 43%          | 55%     | 39                        | 68%          | 51%     |

**Table C-2**

| <b>Project ID</b>            | <b>Actual Start</b> | <b>Actual Finish</b> | Actual<br><b>Duration</b> | <b>KYCTDS As-</b><br>Is | % Difference | % Error | <b>OKCTDS</b> | % Difference | % Error | <b>KYCTDS</b><br>Modified | % Difference | % Error |
|------------------------------|---------------------|----------------------|---------------------------|-------------------------|--------------|---------|---------------|--------------|---------|---------------------------|--------------|---------|
| <b>Bridge Rehabilitation</b> |                     |                      |                           |                         |              |         |               |              |         |                           |              |         |
| $04 - 1205$                  | $7-Jun-04$          | $8$ -Oct-04          | 123                       | 64                      | 63%          | 48%     | 5.8           | 182%         | 95%     | 38                        | 106%         | 69%     |
| 04-1206                      | $22-Sep-04$         | 11-Feb-05            | 142                       | 54                      | 90%          | 62%     | 15.7          | 160%         | 89%     | 27                        | 136%         | 81%     |
| 04-2901                      | 5-Jul-04            | 17-Aug-04            | 43                        | 49                      | 13%          | 14%     | 31.9          | 30%          | 26%     | 21                        | 69%          | 51%     |
| 04-2902                      | 18-Aug-04           | 8-Oct-04             | 51                        | 52                      | 2%           | 2%      | 64.6          | 24%          | 27%     | 24                        | 72%          | 53%     |
| 04-2904                      | $22$ -Jun-04        | $21-Jul-04$          | 29                        | 51                      | 55%          | 76%     | 48.1          | 50%          | 66%     | 23                        | 23%          | 21%     |
| 06-1233                      | $10$ -Jul-06        | $7 - Dec -06$        | 109                       | 48                      | 78%          | 56%     | 1221.3        | 167%         | 1020%   | 22                        | 133%         | 80%     |
| 06-2913                      | $22$ -Jun-06        | $6-Apr-07$           | 207                       | 48                      | 125%         | 77%     | 15.3          | 172%         | 93%     | 20                        | 165%         | 90%     |
| 07-1114                      | 9-Jul-07            | 31-Aug-07            | 40                        | 45                      | 12%          | 13%     | 6.9           | 141%         | 83%     | 19                        | 71%          | 53%     |
| 07-2921                      | 13-Mar-08           | $19$ -Apr-08         | 27                        | 51                      | 62%          | 89%     | 58.5          | 74%          | 117%    | 23                        | 16%          | 15%     |
| 07-2925                      | 16-Jul-07           | 20-Aug-07            | 26                        | 51                      | 65%          | 96%     | 20.6          | 23%          | 21%     | 23                        | 12%          | 12%     |
| 07-2922                      | 20-Jul-07           | 20-Nov-07            | 88                        | 61                      | 36%          | 31%     | 61.9          | 35%          | 30%     | 33                        | 91%          | 63%     |
| 08-2242                      | 25-Jul-08           | 11-Aug-08            | 12                        | 46                      | 117%         | 283%    | 7.9           | 41%          | 34%     | 18                        | 40%          | 50%     |
| 08-2923                      | $18$ -Jun-08        | $8-Jul-08$           | 15                        | 49                      | 106%         | 227%    | 9.6           | 44%          | 36%     | 21                        | 33%          | 40%     |
| 08-2927                      | 14-Jul-08           | 28-Jul-08            |                           | 50                      | 128%         | 355%    | 11.8          | 7%           | 7%      | 22                        | 67%          | 100%    |
| 08-2925                      | 19-Sep-08           | $7-Nov-08$           | 36                        | 49                      | 31%          | 36%     | 51.8          | 36%          | 44%     | $\overline{2}$            | 53%          | 42%     |

**Table C-3**

| <b>Project ID</b>     | <b>Actual Start</b> | <b>Actual Finish</b> | Actual<br><b>Duration</b> | <b>KYCTDS As-</b><br>Is | % Difference | % Error | <b>OKCTDS</b> | % Difference | % Error | <b>KYCTDS</b><br>Modified | % Difference | $%$ Error |
|-----------------------|---------------------|----------------------|---------------------------|-------------------------|--------------|---------|---------------|--------------|---------|---------------------------|--------------|-----------|
| <b>Limited Access</b> |                     |                      |                           |                         |              |         |               |              |         |                           |              |           |
| 04-1104               | 19-Jul-04           | $1$ -Dec-06          | 620                       | 349                     | 56%          | 44%     | 459.1         | 30%          | 26%     | 349                       | 56%          | 44%       |
| 04-1106               | $21$ -Jul-04        | $10$ -Dec-04         | 103                       | 52                      | 66%          | 50%     | 14.3          | 151%         | 86%     | 22                        | 130%         | 79%       |
| 04-2036               | 8-Aug-04            | 24-Sep-04            | 35                        | 156                     | 127%         | 346%    | 7.9           | 126%         | 77%     | 21                        | 50%          | 40%       |
| 04-2039               | $12$ -Jul-04        | $22$ -Oct-04         | 75                        | 48                      | 44%          | 36%     | 31            | 83%          | 59%     | 29                        | 88%          | 61%       |
| 04-2040               | $30-Aug-04$         | $22-Sep-04$          | 18                        | 153                     | 158%         | 750%    | 8.1           | 76%          | 55%     | 21                        | 15%          | 17%       |
| 05-1200               | $31-May-05$         | $21-Oct-05$          | 104                       | 143                     | 32%          | 38%     | 324.1         | 103%         | 212%    | 143                       | 32%          | 38%       |
| 05-2091               | $7-Jun-05$          | $15-Nov-05$          | 116                       | 1403                    | 169%         | 1109%   | 280.3         | 83%          | 142%    | 255                       | 75%          | 120%      |
| 05-2154               | $5$ -Jul-05         | $11-Oct-05$          | 71                        | 340                     | 131%         | 379%    | 197.3         | 94%          | 178%    | 168                       | 81%          | 137%      |
| 06-1028               | $5$ -Jul-06         | $6-$ Apr $-07$       | 198                       | 73                      | 92%          | 63%     | 85.2          | 80%          | 57%     | 68                        | 98%          | 66%       |
| 06-1022               | $12$ -Jun-06        | 26-Sep-06            | 77                        | 461                     | 143%         | 499%    | 931.2         | 169%         | 1109%   | 461                       | 143%         | 499%      |
| 07-2205               | $10$ -Oct-07        | 5-Nov-07             | 19                        | 138                     | 152%         | 626%    | 24.4          | 25%          | 28%     | 37                        | 64%          | 95%       |
| 07-2264               | 6-Aug-07            | 24-Aug-07            | 15                        | 89                      | 142%         | 493%    | 5.4           | 94%          | 64%     | 23                        | 42%          | 53%       |
| 07-2280               | 24-Jun-07           | 7-Aug-07             | 32                        | 59                      | 59%          | 84%     | 7.4           | 125%         | 77%     | 29                        | 10%          | 9%        |
| 13                    |                     |                      |                           |                         |              |         |               |              |         |                           |              |           |

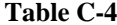

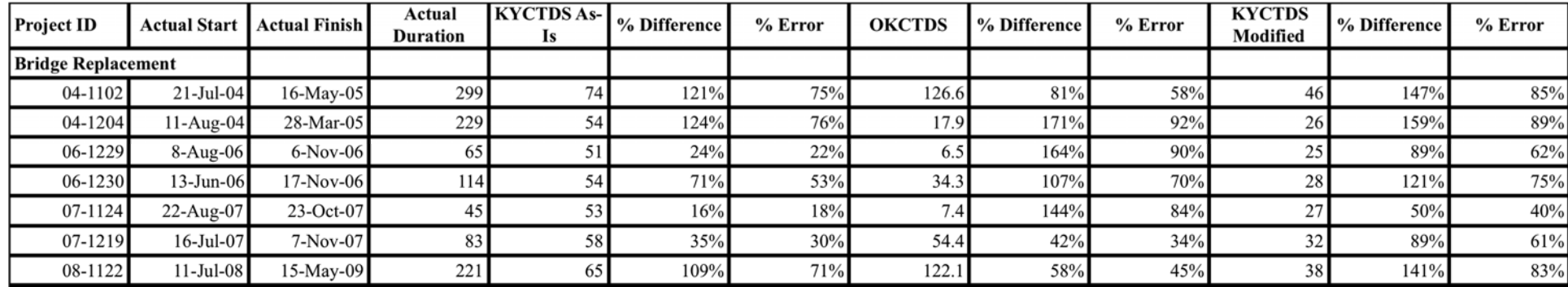
## **Statistical Calculations**

## **% difference = (Predicted Duration- Actual Duration)/Actual Duration \*100%**

# **Open Access Statistics**

#### **Table C-5**

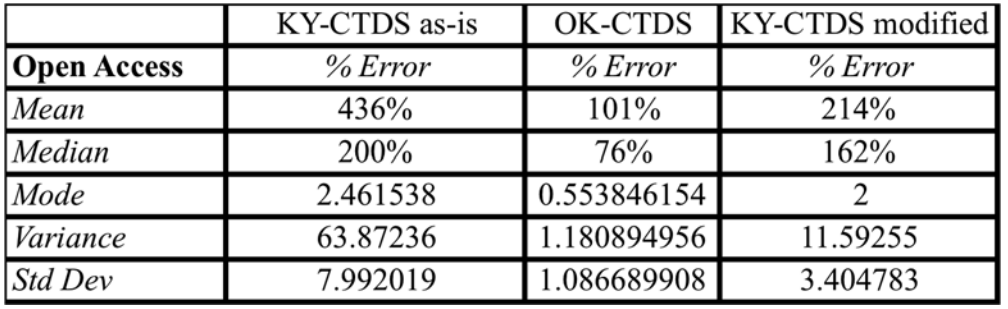

## **Limited Access Statistics**

### **Table C-6**

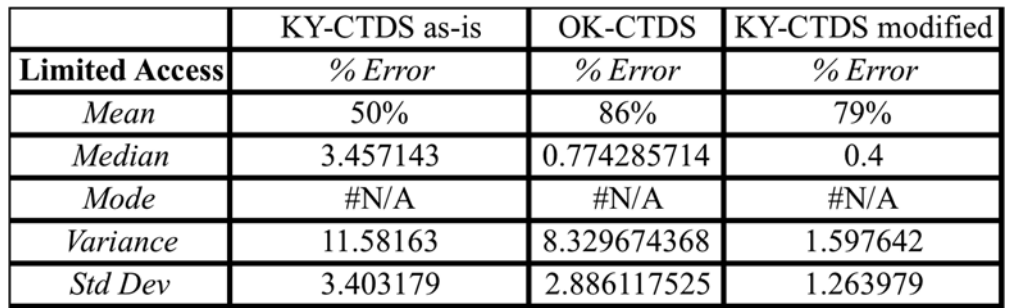

## **Bridge Rehabilitation Statistics**

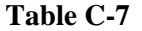

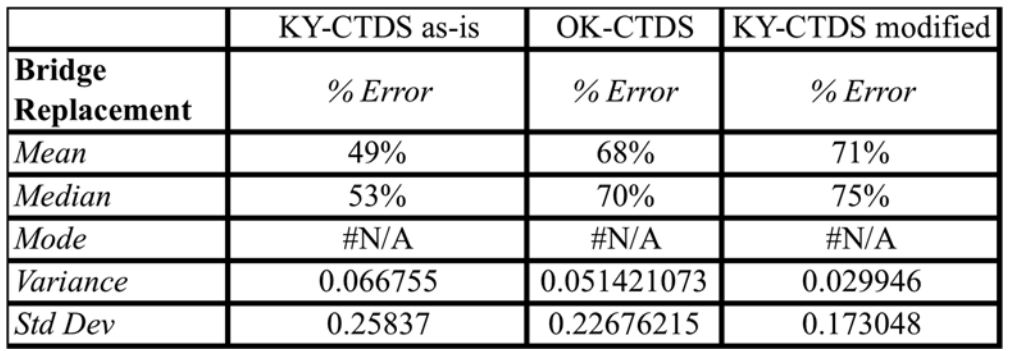

# **Bridge Replacement Statistics**

### **Table C-8**

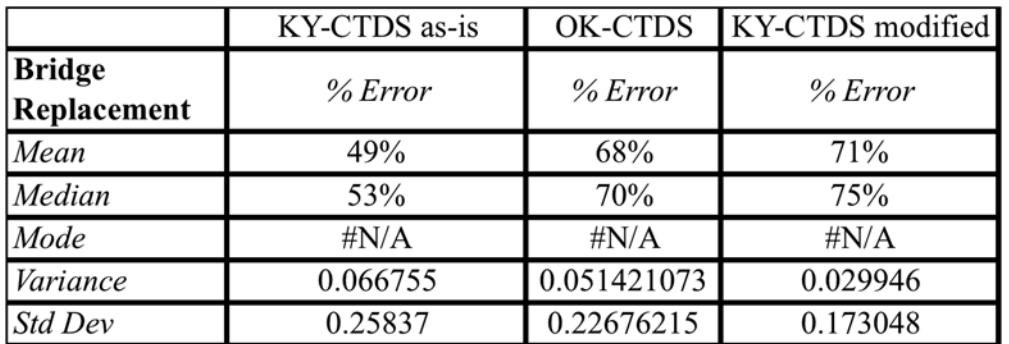

## **Cumulative Histograms**

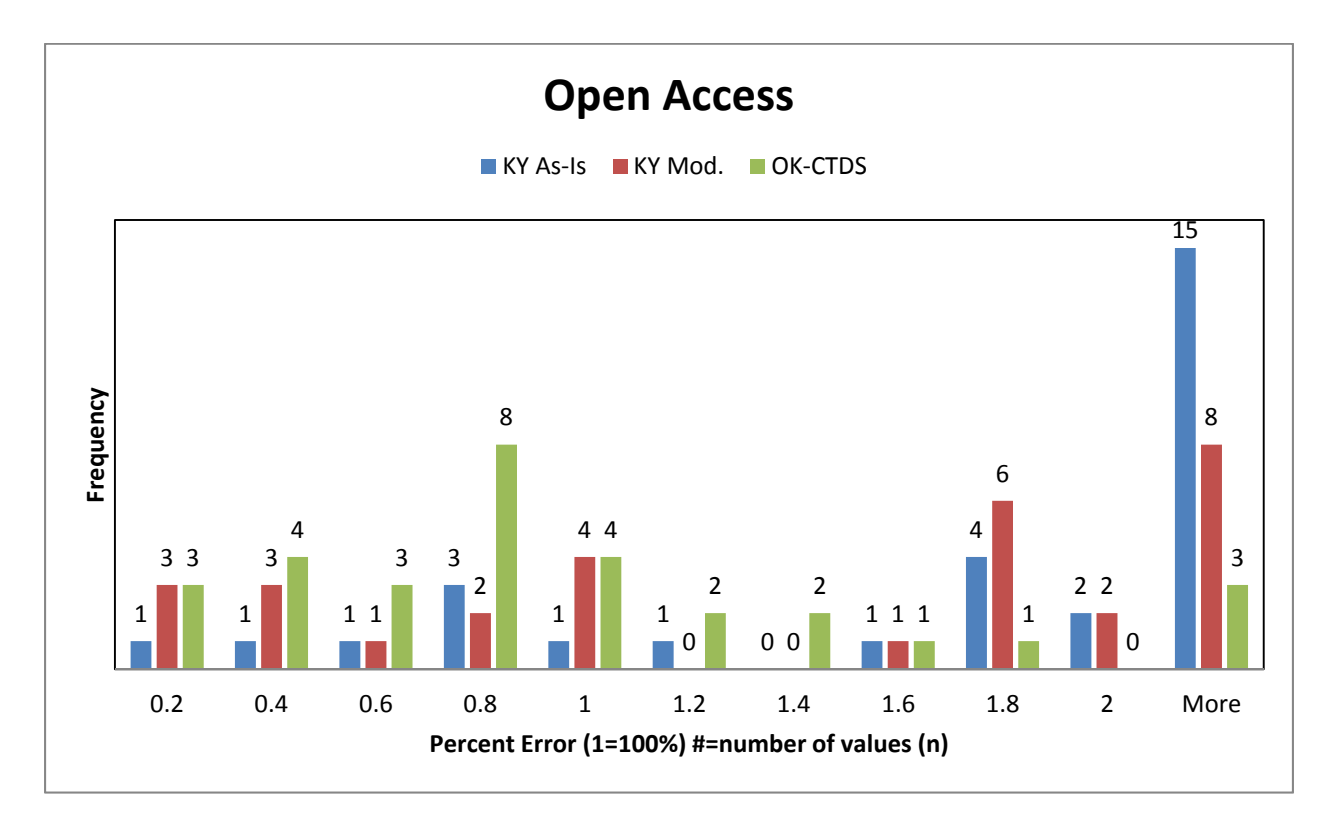

**Figure C-1** 

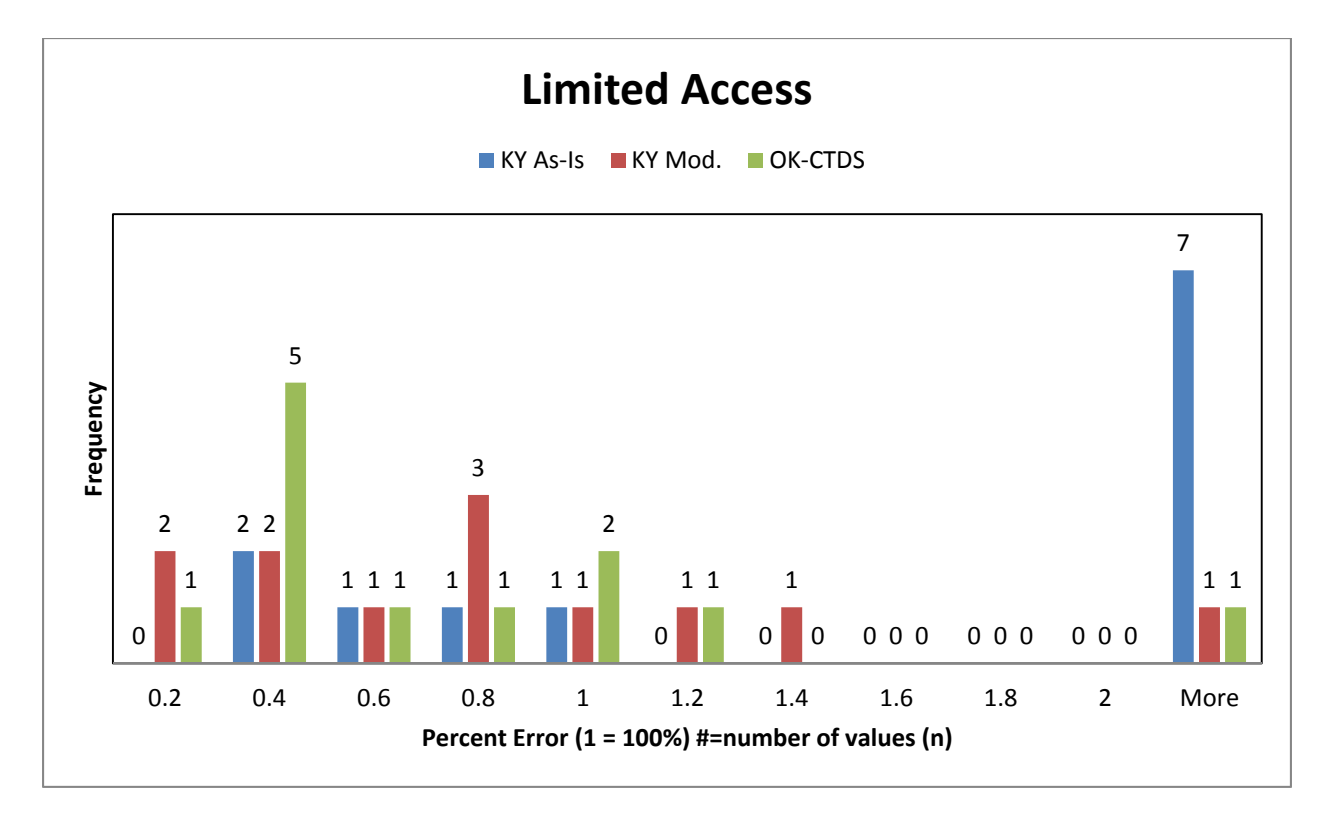

**Figure C-2**

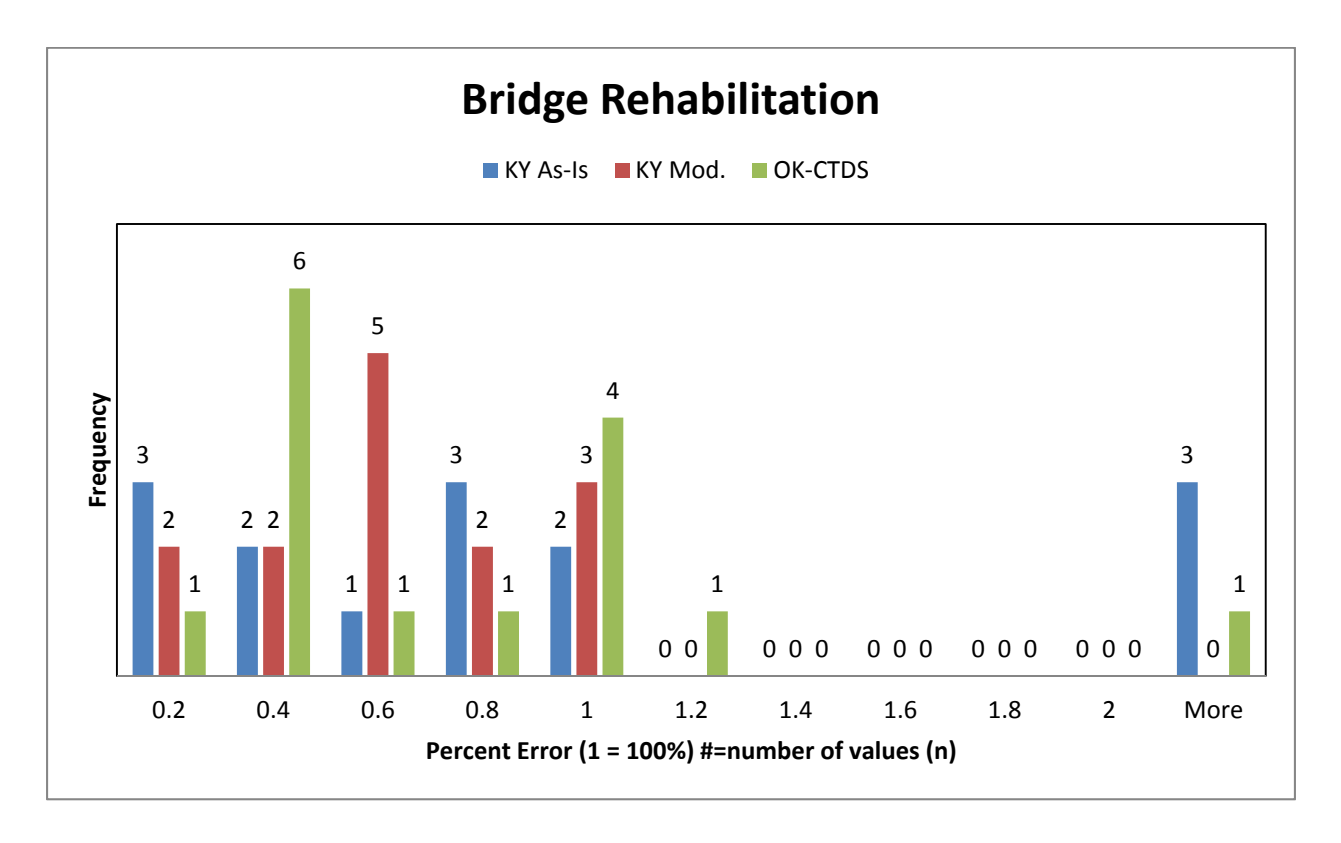

**Figure C-3**

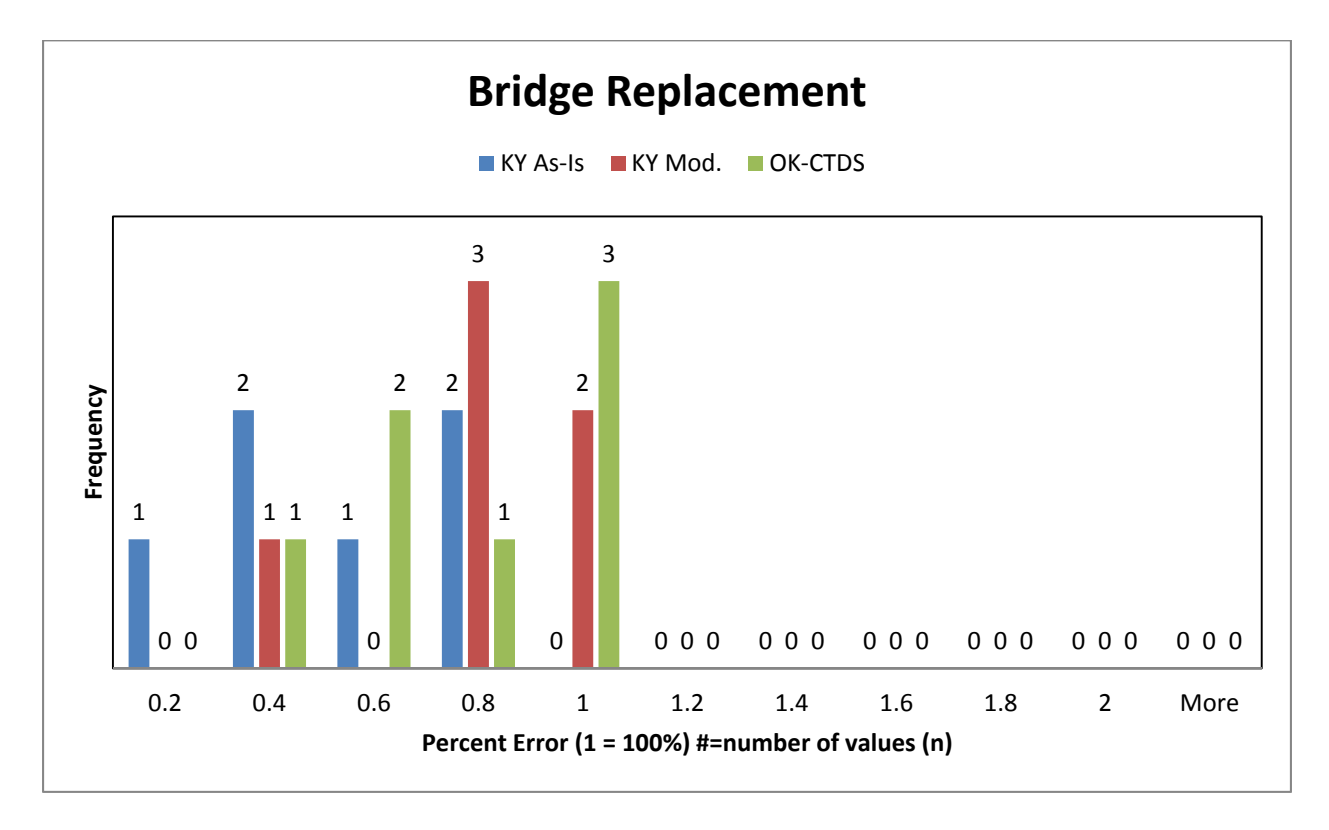

#### **Figure C-4**

#=number of values (n)

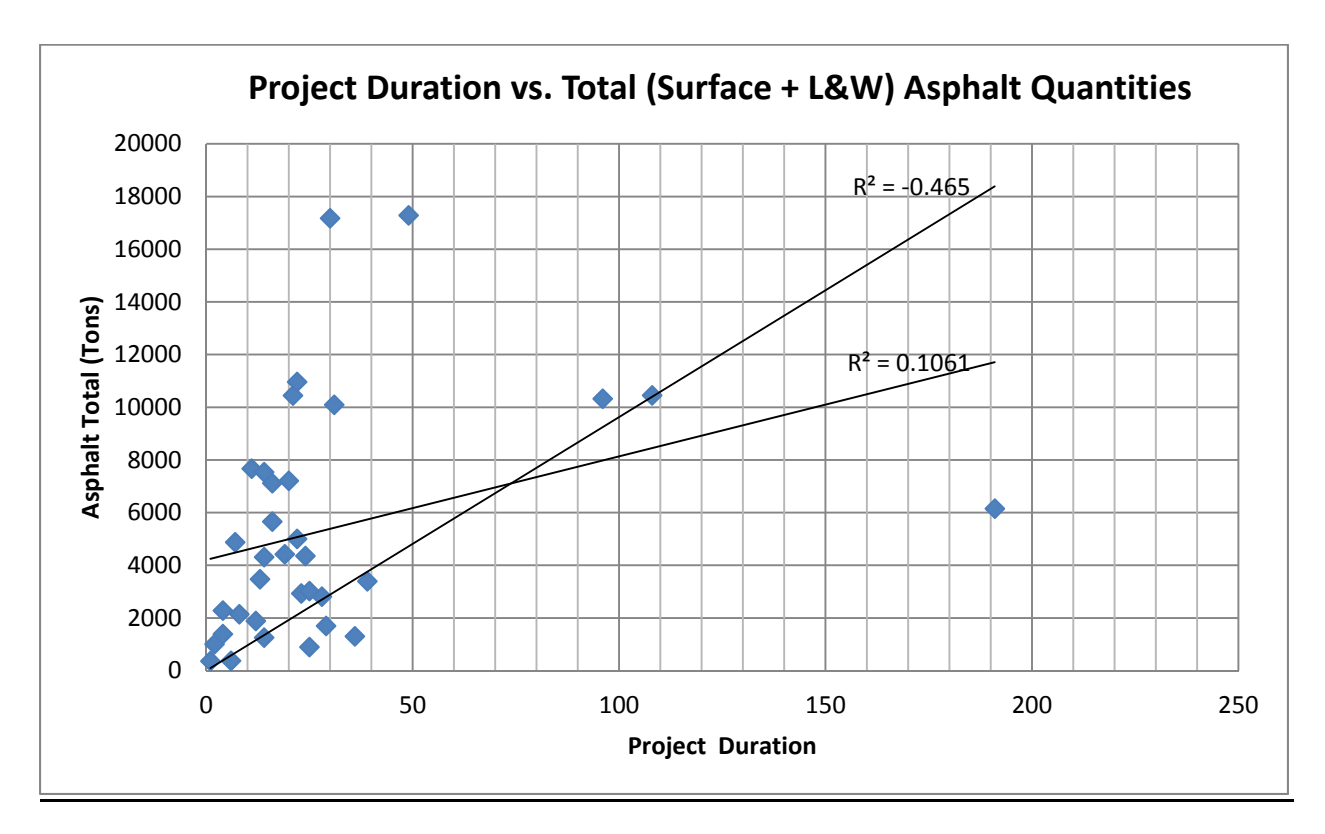

**Project Durations compared to Asphalt Quantities** 

**Figure C-5**

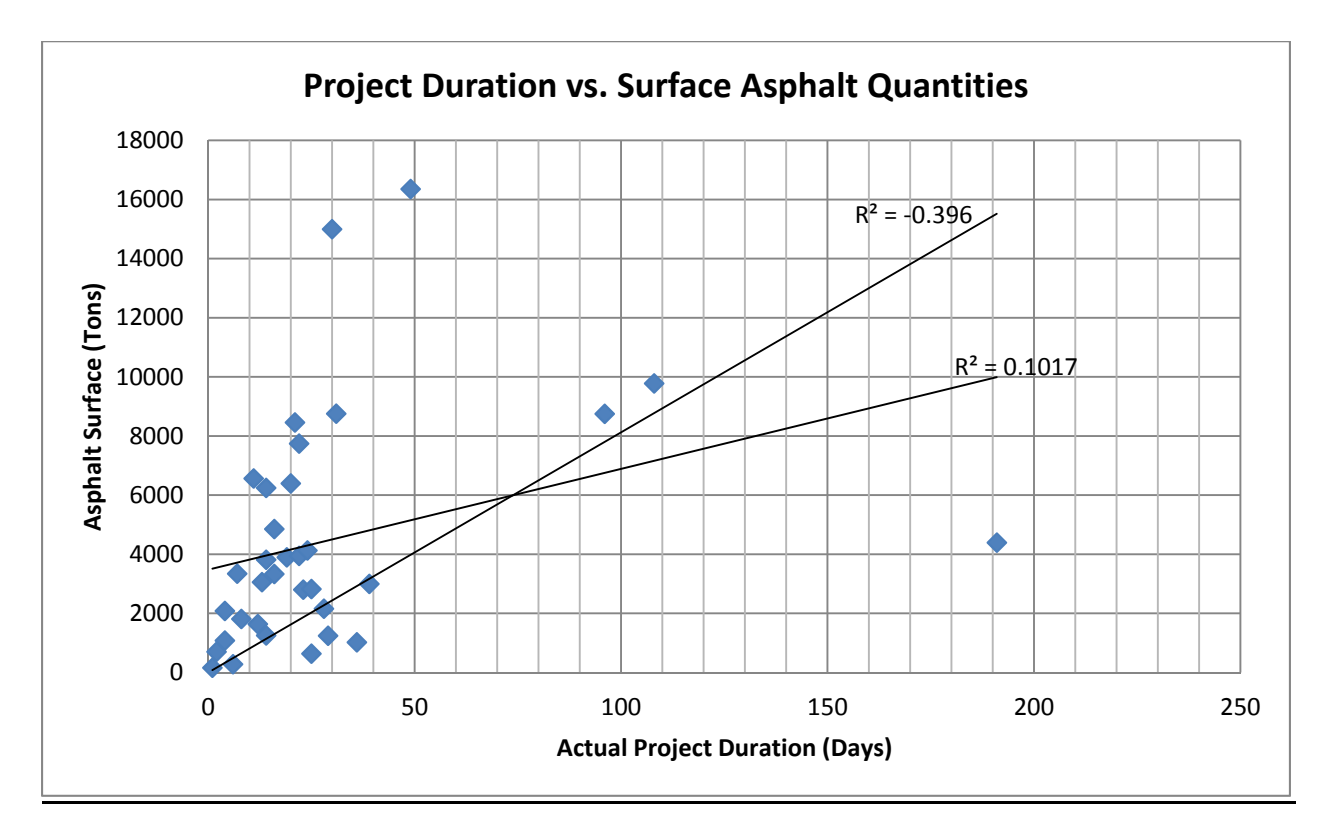

### **System Assumptions**

### **KY-CTDS Assumptions**

As-Is

Line items with default durations were left alone

If clear and grub (lump sum) was line item made duration  $= 1$  day

## Modified

Remove

Diversion  $-6$  days Erect Temp Bridge – 8 days Remove Existing  $Str - 3$  days Cofferdams – 15 days Remove Temp Bridge – 4 days Major Traffic Signals – 15 days

### Leave

 Initial Traffic Control – 2 days Final Cleanup – 10 days Phasing Allowance – 3 days

Milling was initially put in Asphalt Repair (tons). Was moved to Base, Level and Wedging in modified.

Items to consider for parametric estimating

- Open & Limited Access
	- o Asphalt surface
	- o Asphalt base, level and wedge
	- o Asphalt repair
	- o Striping
	- o Drainage pipe
- Bridge Rehab & Replace
	- o Concrete
		- $\blacksquare$  Class A substructure
		- $\blacksquare$  Class AA superstructure
	- o Piling
	- o Concrete & Steel Beams
	- o Remove Existing Structure
	- o Reinforcing Steel?
- Additional items of concern
	- o Remove Structure lump sum
	- o Foundation Prep lump sum
	- o Steel Beams lump sum

# **State X Assumption**

### Assumed durations

- $\bullet$  Mobilization = 1 day
- Clearing and Grubbing  $= 1$  day
- Cleanup/Open to Traffic  $= 1$  day
- Phasing Allowance  $= 1$  day

Base operations:  $DGA = 100$  lb/cft, tons converted to cubic feet

Assumed 6" thick to convert to square yards when given quantity in cubic yards

Drainage Structures – storm drainage piping includes installation and removal line items on bid sheet

Class A concrete (substructure) used in Abutments work activity

Class AA concrete (superstructure) used in either surfacing concrete (9") or bridge deck work activity

Granular embankment, Embankment in Place, Structure Granular Backfill, Roadway Excavation, Structure Excavation – All included in Grading – Top Soil, Excavation and Embankment work activity w/ avg. production rate  $= 2825$  cy/day

Base failure repair  $=$  soil stabilization (sy)

## **Productivity Rate Comparison**

#### **Table C-9**

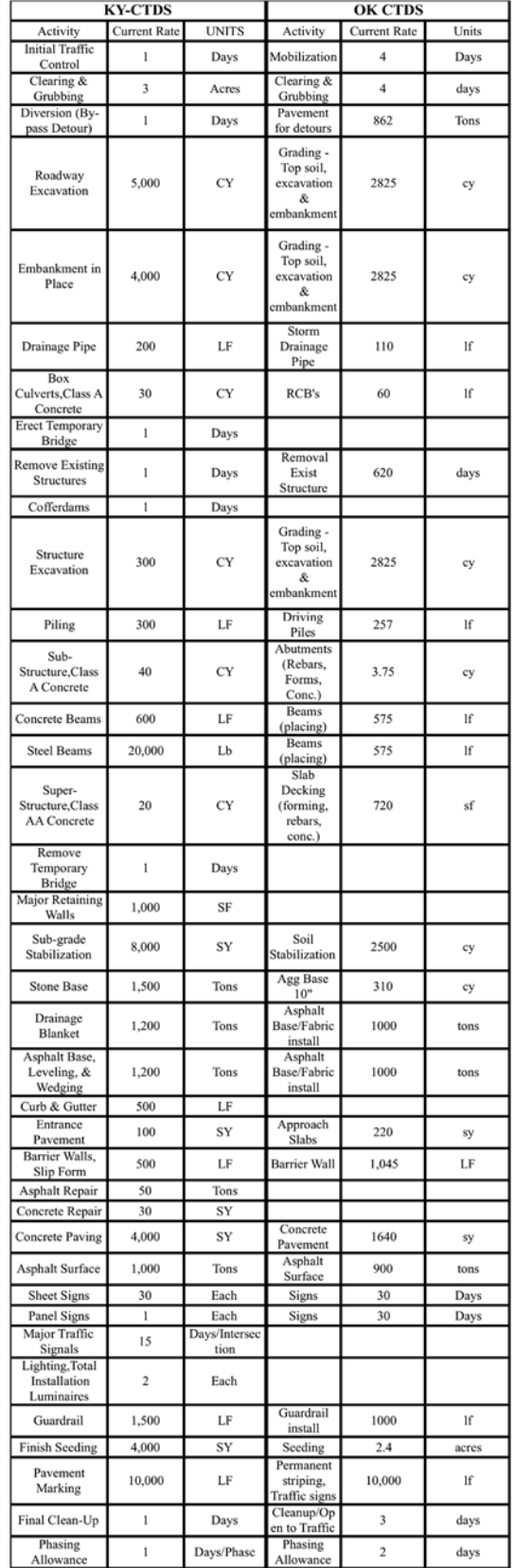

# **Cumulative Analysis Results**

**Table C-10** 

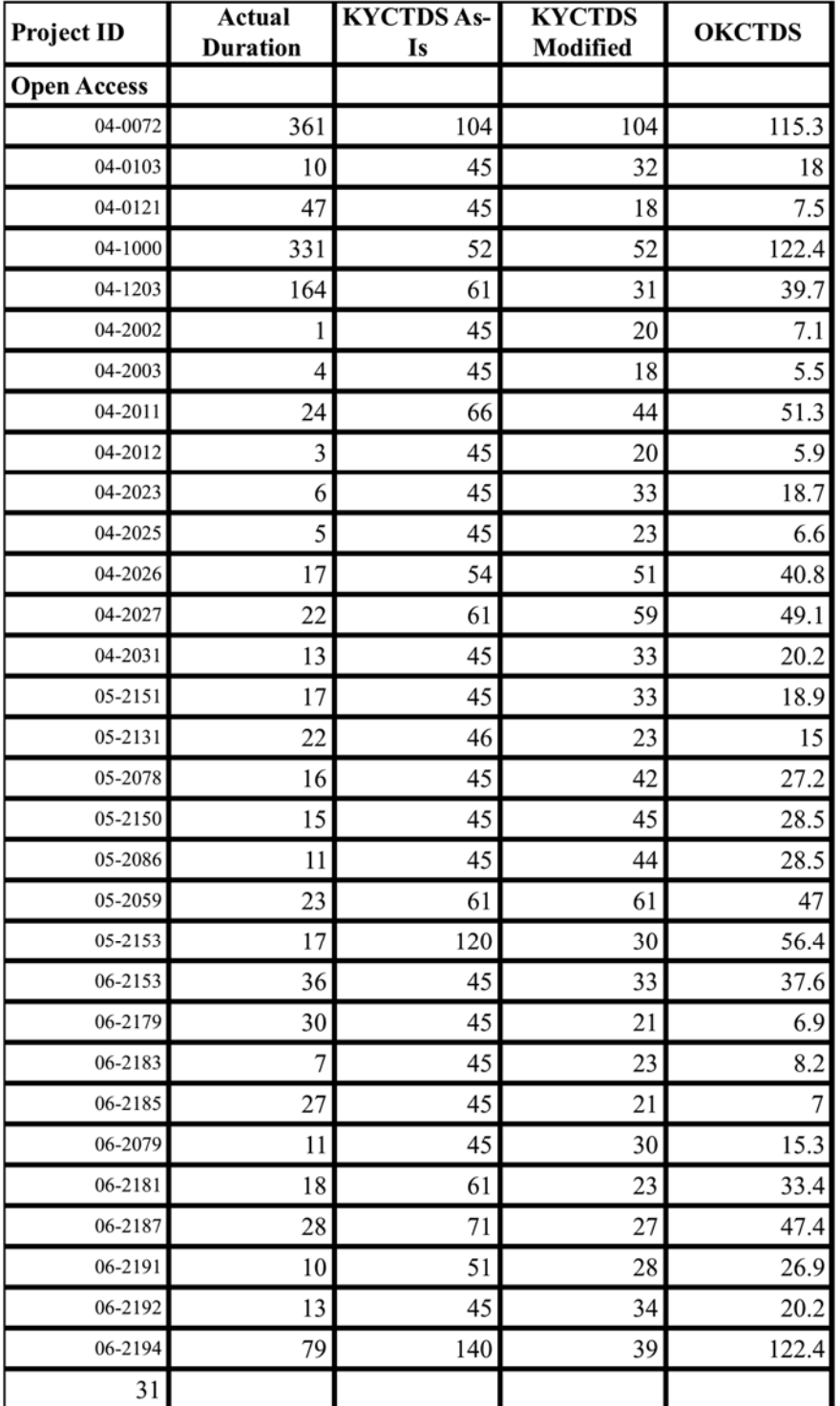

| Actual<br><b>Project ID</b><br><b>Duration</b> |     | <b>KYCTDS As-</b><br>Is | <b>KYCTDS</b><br>Modified | <b>OKCTDS</b> |  |
|------------------------------------------------|-----|-------------------------|---------------------------|---------------|--|
| <b>Limited Access</b>                          |     |                         |                           |               |  |
| 04-1104                                        | 620 | 349                     | 349                       | 459.1         |  |
| 04-1106                                        | 103 | 52                      | 22                        | 14.3          |  |
| 04-2036                                        | 35  | 156                     | 21                        | 7.9           |  |
| 04-2039                                        | 75  | 48                      | 29                        | 31            |  |
| 04-2040                                        | 18  | 153                     | 21                        | 8.1           |  |
| 05-1200                                        | 104 | 143                     | 143                       | 324.1         |  |
| 05-2091                                        | 116 | 1403                    | 255                       | 280.3         |  |
| 05-2154                                        | 71  | 340                     | 168                       | 197.3         |  |
| 06-1028                                        | 198 | 73                      | 68                        | 85.2          |  |
| 06-1022                                        | 77  | 461                     | 461                       | 931.2         |  |
| 07-2205                                        | 19  | 138                     | 37                        | 24.4          |  |
| 07-2264                                        | 15  | 89                      | 23                        | 5.4           |  |
| 13                                             |     |                         |                           |               |  |

**Table C-11**

**Table C-12** 

| Actual<br><b>Project ID</b><br><b>Duration</b> |     | <b>KYCTDS As-</b><br>Is | <b>KYCTDS</b><br>Modified | <b>OKCTDS</b> |  |
|------------------------------------------------|-----|-------------------------|---------------------------|---------------|--|
| <b>Bridge Rehabilitation</b>                   |     |                         |                           |               |  |
| 04-1205                                        | 123 | 64                      | 38                        | 5.8           |  |
| $04 - 1206$                                    | 142 | 54                      | 27                        | 15.7          |  |
| 04-2901                                        | 43  | 49                      | 21                        | 31.9          |  |
| 04-2902                                        | 51  | 52                      | 24                        | 64.6          |  |
| 04-2904                                        | 29  | 51                      | 23                        | 48.1          |  |
| $06 - 1233$                                    | 109 | 48                      | 22                        | 1221.3        |  |
| 06-2913                                        | 207 | 48                      | 20                        | 15.3          |  |
| $07 - 1114$                                    | 40  | 45                      | 19                        | 6.9           |  |
| 07-2921                                        | 27  | 51                      | 23                        | 58.5          |  |
| 07-2925                                        | 26  | 51                      | 23                        | 20.6          |  |
| 07-2922                                        | 88  | 61                      | 33                        | 61.9          |  |
| 08-2242                                        | 12  | 46                      | 18                        | 7.9           |  |
| 08-2923                                        | 15  | 49                      | 21                        | 9.6           |  |
| 08-2927                                        | 11  | 50                      | 22                        | 11.8          |  |
| 08-2925                                        | 36  | 49                      | 21                        | 51.8          |  |
| 15                                             |     |                         |                           |               |  |

| Actual<br><b>Project ID</b><br><b>Duration</b> |     | <b>KYCTDS As-</b><br>Is | <b>KYCTDS</b><br>Modified | <b>OKCTDS</b> |  |
|------------------------------------------------|-----|-------------------------|---------------------------|---------------|--|
| <b>Bridge Replacement</b>                      |     |                         |                           |               |  |
| 04-1102                                        | 299 | 74                      | 46                        | 126.6         |  |
| 04-1204                                        | 229 | 54                      | 26                        | 17.9          |  |
| 06-1229                                        | 65  | 51                      | 25                        | 6.5           |  |
| 06-1230                                        | 114 | 54                      | 28                        | 34.3          |  |
| $ 07-1124$                                     | 45  | 53                      | 27                        | 7.4           |  |
| $ 07-1219$                                     | 83  | 58                      | 32                        | 54.4          |  |
| 08-1122                                        | 221 | 65                      | 38                        | 122.1         |  |
|                                                |     |                         |                           |               |  |

**Table C-13** 

**Appendix D** 

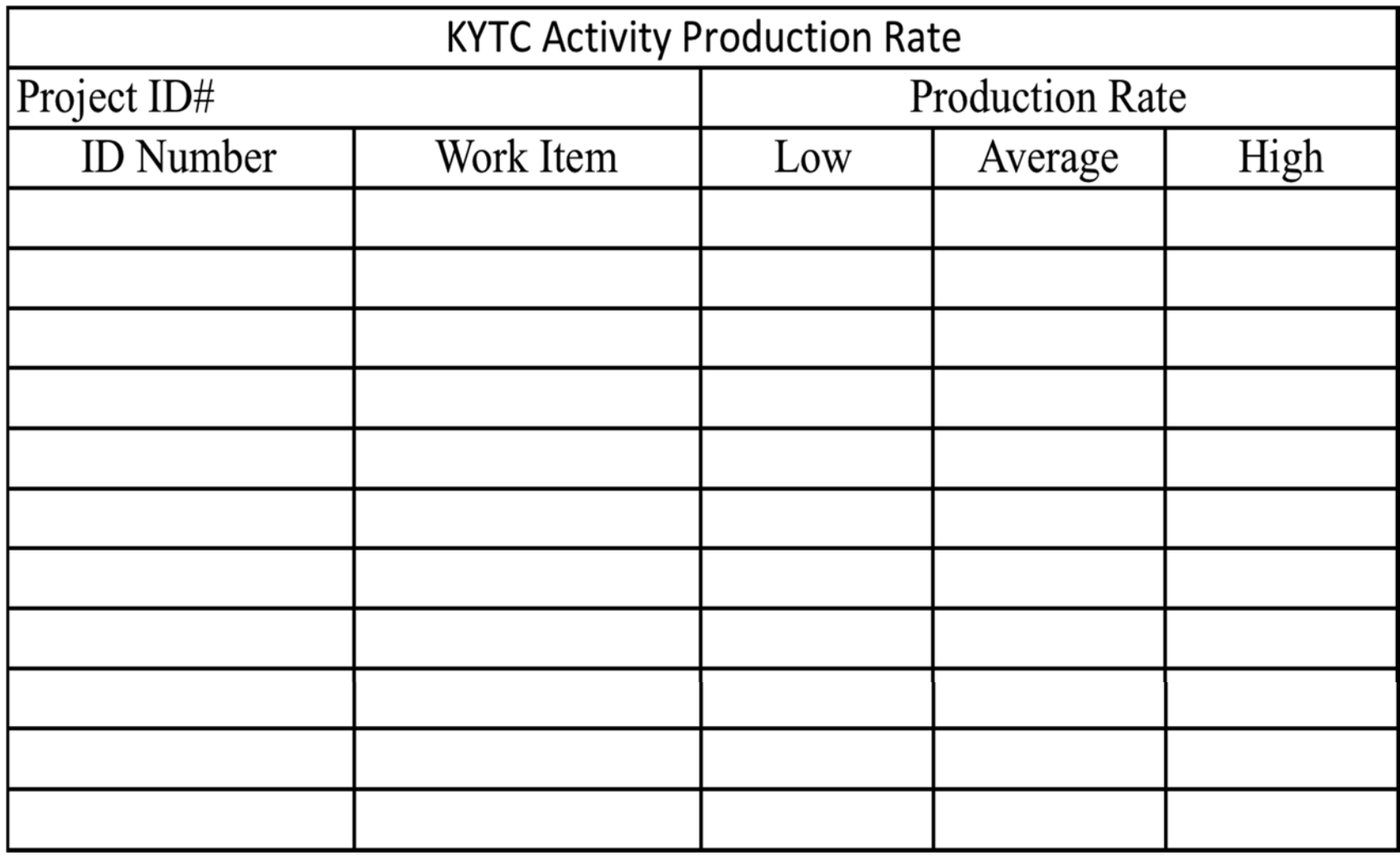

**Figure D-2: Small Project KYTC Activity Production Rate Worksheet for projects <\$1 Million and <100days** 

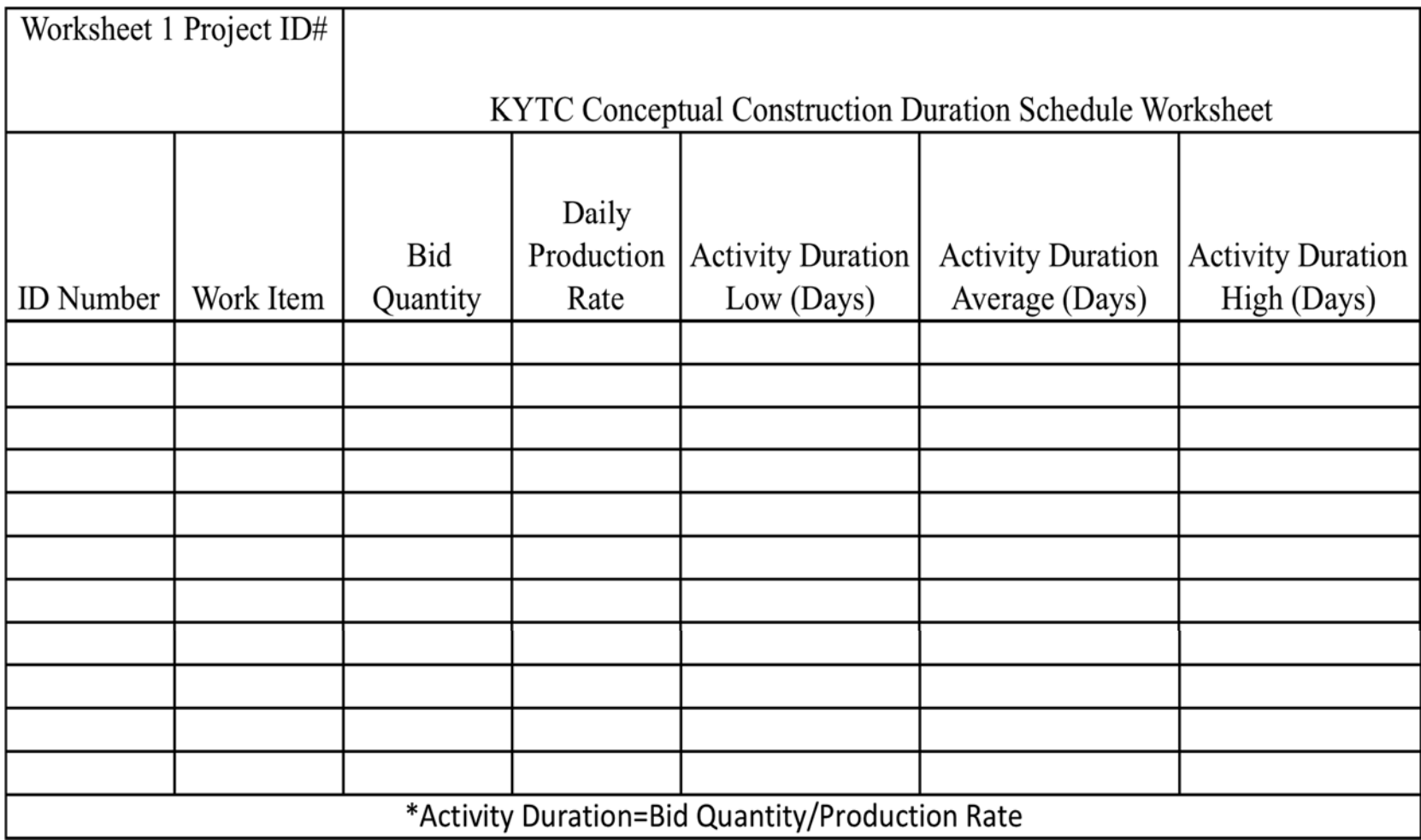

**Figure D-3: Small Project KYTC Worksheet 1 for projects <\$1 Million and <100days** 

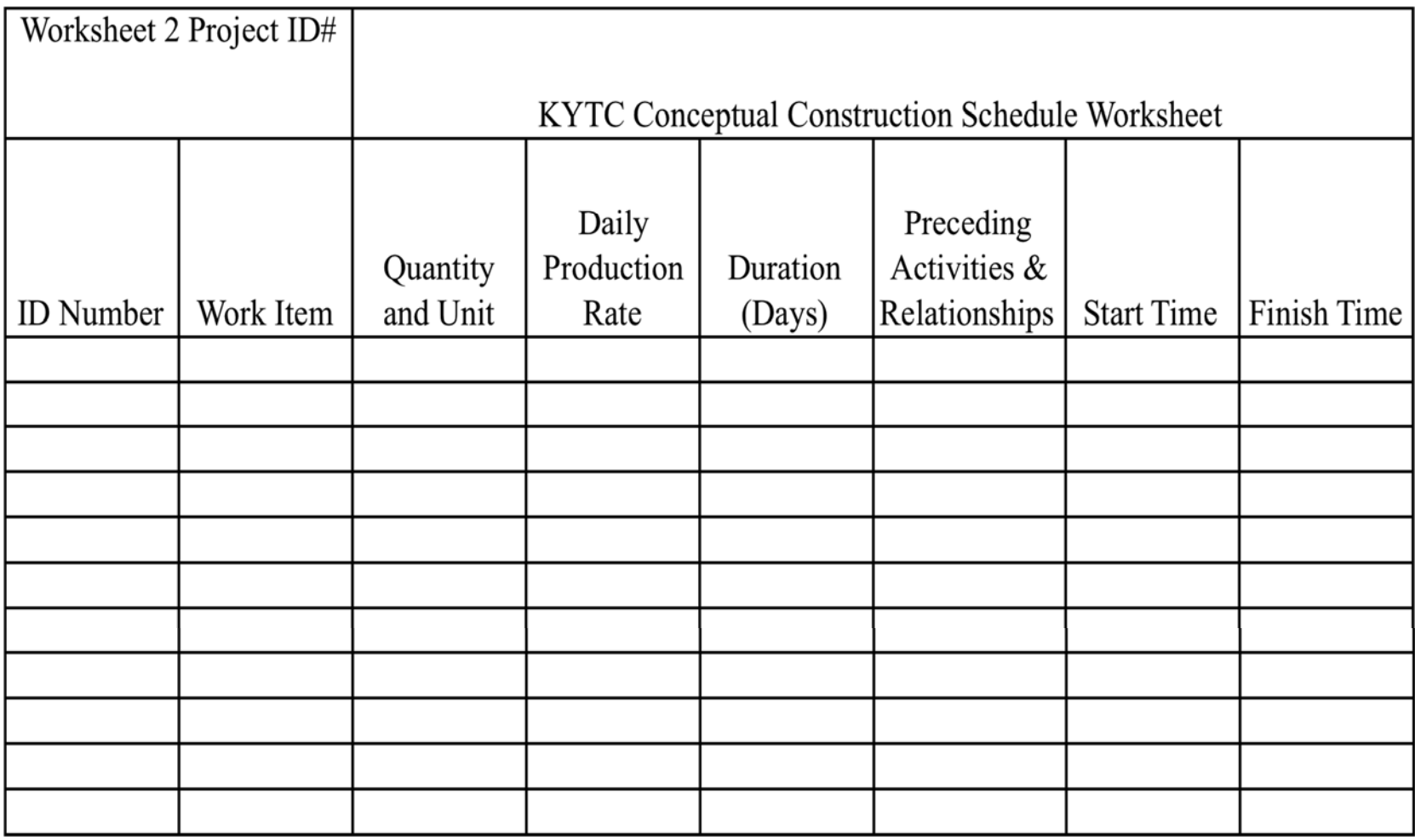

**Figure D-4: Small Project KYTC Worksheet 2 for projects <\$1 Million and <100days** 

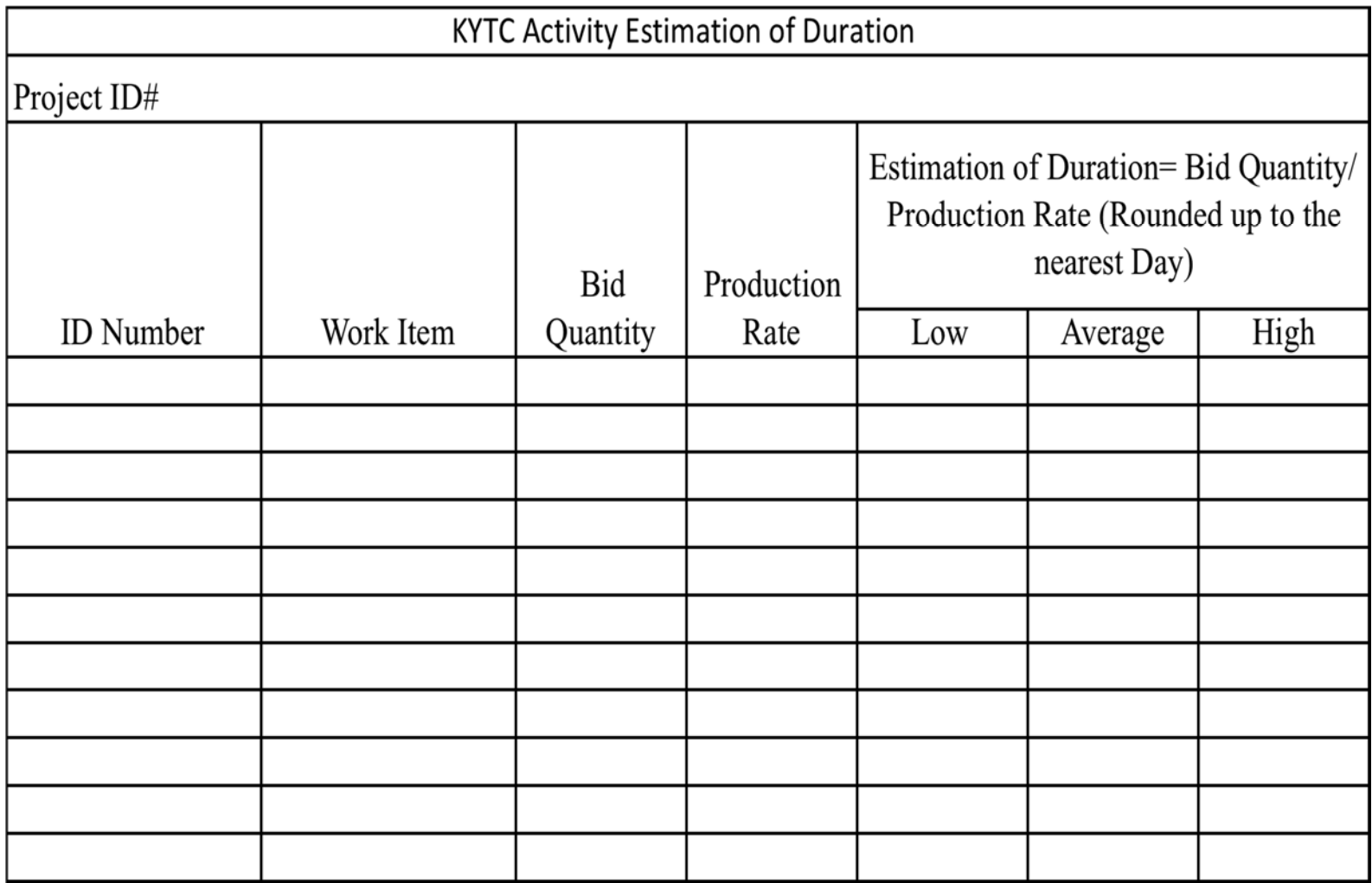

**Figure D-5: Small Project KYTC Activity Estimation of Duration Worksheet for projects <\$1 Million and <100days** 

|                    |                           | Sat Jan 14                      | Mcn Jan 16        | Wed Jan 18    |                                                             | Fri Jan 20                             | Sun Jan 22                              | Tue Jan 21 | Thu Jan 26                                                                                     | Sat Jan 28  | Mon Jan 30  | Wed Feb 1  | Fri Feb 3   | Sun Fab 5      | Tue Feb 7              |
|--------------------|---------------------------|---------------------------------|-------------------|---------------|-------------------------------------------------------------|----------------------------------------|-----------------------------------------|------------|------------------------------------------------------------------------------------------------|-------------|-------------|------------|-------------|----------------|------------------------|
| Fri 1/13/12        | Slarl                     |                                 |                   |               |                                                             |                                        |                                         |            |                                                                                                |             |             |            |             |                | Firish<br>Mon $5/5/45$ |
|                    |                           |                                 |                   |               |                                                             |                                        |                                         |            |                                                                                                |             |             |            |             |                |                        |
|                    | Task<br>Đ<br>Mode         | - Task Name                     | $\sim$ Duration   | $-$ Start     | $-$ Finish                                                  | $\star$ Predecessors $\star$ Re        | Ja1, 12                                 | Jan 8, '12 | Jan 15, '12<br>FSSMTWTFSSMTWTFSSMTWTFSSMTWTFSSMTWTFSSMTWTFSSMTWTFSSMTWTFSSMTWTFSSMTWTFSSMTWTFS | .an 22, '12 | .cn 29, '12 | Teb 5, '12 | Feb 12, '12 | Feb 19, 12     | Feb 26 12              |
| 4                  | 링                         | Clear and Grub                  | 0 days            |               | Tue 1/17/12 Tue 1/17/12 2                                   |                                        |                                         |            | $4 - 1/17$                                                                                     |             |             |            |             |                |                        |
| 5                  | B.                        | Remove old Structures 0 days    |                   |               | $10e\frac{1}{1}/\frac{1}{2}$ $10e\frac{1}{1}/\frac{1}{2}$ 2 |                                        |                                         |            | $+1/17$                                                                                        |             |             |            |             |                |                        |
| $\mathbf{\bar{5}}$ | 5                         | Romove Old Pavement 1 day       |                   |               | Wed 1/18/12 Wed 1/18/12 2                                   |                                        |                                         |            | $\frac{1}{2}$                                                                                  |             |             |            |             |                | $\equiv$               |
| $\overline{7}$     | $\Rightarrow$<br>$\cup$   | Remove Old Curb and Gu 0 days   |                   |               | Tue 1/17/12 Tue 1/17/12 2                                   |                                        |                                         |            |                                                                                                |             |             |            |             |                |                        |
| $-8$               | 75                        | Remove old Sidewalks 0 days     |                   |               | THe $1/17/12$ THe $1/17/12$ 2                               |                                        |                                         |            | 41/17                                                                                          |             |             |            |             |                |                        |
| 9                  | B.                        | Remove old Drainage/Ut 0 days   |                   |               | Tue 1/17/12 Tue 1/17/12 2                                   |                                        |                                         |            | 4111                                                                                           |             |             |            |             |                |                        |
| 10                 | $\mathbb{S}$              | <b>Earth Excavation</b>         | 0 cays            |               | Wed 1/18/12 Wed 1/18/12 3,4,5,6,7,8,9                       |                                        |                                         |            | $\frac{1}{1}$ 1/18                                                                             |             |             |            |             |                |                        |
| 11                 | 忌                         | <b>Rock Excavation</b>          | 0 days            |               | Wed 1/18/12 Wed 1/18/12 3,4,5,6,7,8,9                       |                                        |                                         |            | 1/18                                                                                           |             |             |            |             |                |                        |
| 12                 | 鳥                         | Embankment                      | 0 days            |               | Wed 1/18/12 Wed 1/18/12 3,4,5,6,7,8,9                       |                                        |                                         |            | $\frac{1}{1/18}$                                                                               |             |             |            |             |                |                        |
| 13                 | 3                         | Pipe                            | 0 days            |               | Wed 1/18/12 Wed 1/18/12 10,11                               |                                        |                                         |            | $+6 - 1/18$                                                                                    |             |             |            |             |                |                        |
| 14                 | $\mathbb{S}$              | <b>Box Culverts</b>             | 0 days            |               | Wed 1/18/12 Wed 1/18/12 10,11                               |                                        |                                         |            | $+$ $+$ $1/18$                                                                                 |             |             |            |             |                |                        |
| 15                 | 5                         | Inlets and Manholes             | 0 days            |               | Wed 1/18/12 Wed 1/18/12 13                                  |                                        |                                         |            | $+2.1/18$                                                                                      |             |             |            |             |                |                        |
| 16                 | B.                        | Erect Temp. bridge              | 0 cays            |               | Mcn 1/16/12 Mon 1/16/12 1                                   |                                        |                                         |            | 16                                                                                             |             |             |            |             |                |                        |
| 17                 | ę,                        | <b>Bridge Demo</b>              | 0 cays            |               | Mcn 1/16/12 Mon 1/16/12 16                                  |                                        |                                         |            | $+0 - 1/16$                                                                                    |             |             |            |             |                |                        |
| 18                 | 昌                         | Cofferdams.                     | 0 days            |               | Tue 1/17/12 Tue 1/17/12 2,17                                |                                        |                                         |            | 1/17                                                                                           |             |             |            |             |                |                        |
| 19                 | 鳥                         | Piling                          | 0 days            |               | Wed 1/18/12 Wed 1/18/12 10,11,18                            |                                        |                                         |            | $+1/18$                                                                                        |             |             |            |             |                |                        |
| 20                 | $\mathbb{S}$              | Footings                        | 0 days            |               | Wed 1/18/12 Wed 1/18/12 19                                  |                                        |                                         |            | $+4 - 1/18$                                                                                    |             |             |            |             |                |                        |
| 21                 | 5                         | Columns, Caps and Bents 0 days  |                   |               | Wed 1/18/12 Wed 1/18/12 20                                  |                                        |                                         |            | $\frac{1}{18}$                                                                                 |             |             |            |             |                |                        |
| 22                 | B                         | <b>Wingwalls</b>                | 0 cays            |               | Wed 1/18/12 Wed 1/18/12 21                                  |                                        |                                         |            | $+ 1/18$                                                                                       |             |             |            |             |                |                        |
| $-23$              | ę,                        | Beams                           | 0 days            |               | Wed 1/18/12 Wed 1/18/12 21                                  |                                        |                                         |            | $+4$ 1/18                                                                                      |             |             |            |             |                |                        |
| 24                 | e,                        | <b>Bridge Deck</b>              | 0 cays            |               | Wed 1/18/12 Wed 1/18/12 23                                  |                                        |                                         |            | $+ 1/18$                                                                                       |             |             |            |             |                |                        |
| 25                 | $\overline{\mathbb{S}}$   | Bridge Curtis/Walks             | 0 days            |               | Wed 1/18/12 Wed 1/18/12 24                                  |                                        |                                         |            | $+4 - 1/18$                                                                                    |             |             |            |             |                |                        |
| 26                 | 吊                         | Bridge Handrails                | 0 cavs            |               | Wed 1/18/12 Wed 1/18/12 25                                  |                                        |                                         |            | $+ 1/18$                                                                                       |             |             |            |             |                |                        |
| 27                 | B.                        | Remove Temp Bridge              | 0 days            |               | Wed 1/18/12 Wed 1/18/12 26                                  |                                        |                                         |            | $+ 1/18$                                                                                       |             |             |            |             |                |                        |
| 28                 | B                         | Retaining Walls                 | 0 days            |               | Wed 1/18/12 Wed 1/18/12 10,12                               |                                        |                                         |            | 4 1/18                                                                                         |             |             |            |             |                |                        |
| 29                 | $\overline{\mathbb{B}}$   | <b>Ime Stab</b>                 | 0 days            |               |                                                             | Wed 1/18/12 Wed 1/18/12 10,11,12,13,14 |                                         |            | $+$ $+$ $1/18$                                                                                 |             |             |            |             |                |                        |
| 30.                | 쀙                         | Flex, Ease Material             | 0 days            |               | Wed 1/18/12 Wed 1/18/12 29                                  |                                        |                                         |            | $\frac{1}{1}$<br>$\frac{1}{1}$                                                                 |             |             |            |             |                |                        |
| 31                 | e,                        | Cement Treated Dase Ma 0 days   |                   |               | Wed 1/18/12 Wed 1/18/12 29                                  |                                        |                                         |            |                                                                                                |             |             |            |             |                |                        |
| 32                 | 鳥                         | Curb and Guiter                 | 0 tiays           |               | Wed 1/18/12 Wed 1/18/12 30,31                               |                                        |                                         |            | $+ 1/18$                                                                                       |             |             |            |             |                |                        |
| 33                 | B.                        | Hot Mix Asphalt Base            | 1 day             |               | Thu 1/19/12 Thu 1/19/12 15,32                               |                                        |                                         |            | \$                                                                                             |             |             |            |             |                |                        |
| 34                 | ę,                        | <b>Concrete Paving</b>          | 1 <sub>c</sub> av |               | Thu 1/19/12 Thu 1/19/12                                     | 15,30.31                               |                                         |            |                                                                                                |             |             |            |             |                |                        |
| 35                 | B                         | Hot Mix Asphalt Surface 1 day   |                   | Fri 1/20/12   | Fri 1/20/12                                                 | 33                                     |                                         |            |                                                                                                |             |             |            |             |                |                        |
| 56                 | B                         | Precast Traffic barriers 0 days |                   | Fri $1/20/12$ | Fri 1/20/12                                                 | 34,35                                  |                                         |            |                                                                                                |             |             |            |             |                |                        |
| 31                 | B.                        | Permanent Signing and T 0 days  |                   | Fri $1/20/12$ | Fri 1/20/12                                                 | 34,35                                  |                                         |            |                                                                                                |             |             |            |             |                |                        |
| 38                 | 링                         | <b>Seeding</b>                  | 0 cays            | Tri 1/20/12   | Fri 1/20/12                                                 | 28, 34. 36                             |                                         |            |                                                                                                |             |             |            |             |                |                        |
| 39                 | 룅                         | Pavement Markings               | 1 day             |               | Mon 1/23/12 Mon 1/23/12 34,35.36                            |                                        |                                         |            |                                                                                                |             |             |            |             |                |                        |
| 40<br>$\leftarrow$ | <b>Contract</b>           | Finale (Tagn. IIn               | 111 days          |               | $1001/2017$ Mm $26/12$ $22222$                              |                                        | $\mathbb{H}$<br>$\blacktriangleright$ 1 |            |                                                                                                |             |             |            |             |                |                        |
|                    | New Tasks: Auto Scheduled |                                 |                   |               |                                                             |                                        |                                         |            |                                                                                                |             |             |            |             | <b>国国国国(一)</b> | $\Box$ $\rightarrow$   |
| $\frac{1}{2}$      |                           |                                 |                   |               |                                                             |                                        |                                         |            |                                                                                                |             |             |            |             |                |                        |

**Figure D-6: Example of KYTC and State X Project Output**